И. Роберт

Современные информационные технологии в образовании:

- дидактические проблемы
- перспективы использования

Издание стереотипное

МОСКВА ИИО РАО 2010

ББК 73 Р58

#### Роберт И.В.

Р58 Современные информационные технологии в образовании: дидактические проблемы; перспективы использования. – М.: ИИО РАО, 2010. – 140 с.

Монография посвящена проблемам информатизации образования, в частности исследованию возможностей современных информационных технологий, описанию педагогической целесообразности их применения и перспективных направлений разработки и использования. В книге научно обосновывается необходимость создания и применения учебно-материальной базы обеспечения процесса информатизации образования. Представлен также анализ педагогической целесообразности использования программных средств и систем, проведенный с позиций авторских теоретических положений, представляющих типологию программных средств учебного назначения, дидактические требования, предъявляемые к ним, определенные подходы к оценке их качества. Анализ основан на исследовании отечественных и зарубежных программных средств и систем (1987–1994 гг.), используемых в учебных целях, и материалов международных конференций, семинаров (1991–1994 гг.) по проблемам применения в сфере образования технологии Мультимедиа и систем «Виртуальная реальность».

Монография предназначена для учителей, методистов, студентов, научных сотрудников, сфера деятельности которых связана с разработкой и использованием современных информационных технологий в образовании.

ББК 73

© Роберт И. В. © Институт информатизации образования Российской академии образования, 2010

Педагогика в качестве науки о целенаправленной, специально организованной, систематической деятельности по формированию индивида, а также о содержании, организационных формах и методах образования существует всего несколько сот лет. В других своих ипостасях - как искусство или как ремесло - педагогика насчитывает многие тысячелетия. Даже беглый ретроспективный взгляд на проблему передачи подрастающему поколению накопленного потенциала знаний и умений убеждает в том, что приоритетными всегда являлись те цели и задачи, которые в той или иной мере адекватно отражали насущные потребности общества в данный период его развития. Вместе с тем всегда существовал и некий инвариант, который по мере движения человечества вперед по пути цивилизации сформировался в весьма значимую метацель: развитие личности индивида в гармонии трех ее начал (аспектов) – духовного, интеллектуального, физического. Ничуть не умаляя значения каждого из аспектов и рассматривая общее развитие индивида как гармоничное развитие личности, обратимся к проблемам интеллектуального развития, развития творческого потенциала как высшего начала человека. При этом термин интеллект будем рассматривать в самом мышления, познания, инициирующая общем плане как способность Раскрытие умственное развитие личности. природой заложенных возможностей и способностей к познанию, творческой инициативе, их систематическое развитие, совершенствование и своевременная реализация вот тот путь, которым в идеале следует пройти каждому человеку в процессе становления личности. Современные социологические  $\overline{M}$ психологопедагогические исследования убеждают в том, что человек, реализовавший себя, свой творческий потенциал. - бескомплексная личность. А это, как минимум, является необходимым условием комфортного существования как самого человека, так и обшества в целом для дальнейшего движения по пути совершенствования и самосовершенствования. Градиент движения, по всей видимости, зависит от выполнения трех условий: раскрытие индивидуальных возможностей человека, их развитие и реализация на благо обществу и себе. Назовем их сокращенно «условия 3P» («условия трех эр»). Обязательность выполнения «условий ЗР» в процессе формирования личности ребенка ни у кого, как правило, не вызывает сомнения. Однако, как учит нас история развития общества, для достижения благих целей одного только доброго желания любящих, мудрых родителей и умных, образованных учителей или наставников, увы, недостаточно.

Важность вышеизложенного особо возрастает в наше время, в век информатизации, глобальной компьютеризации  $\overline{M}$ предоставляющий современному человеку невиданные ранее средства усиления его умственных возможностей, средства, позволяющие к тому же интенсифицировать процессы интеллектуального развития индивида. Так. использование возможностей средств современных информационных технологий позволяет: инициировать процессы развития определенных типов мышления (например, наглядно-образного, теоретического); интенсифицировать процессы развития

памяти, внимания, наблюдательности; сформировать качества лидера, способного к руководящей и организационной деятельности. Достаточно широко известна также роль компьютера в развитии творческих возможностей музыканта. Современный музыкант, используя электронные средства, может не только с легкостью создавать композиции, разнообразные аранжировки, вариации на любую заданную музыкальную тему, но и творить новое. Не меньший интерес представляет собой новое направление в живописи, так называемый видеоарт (видеоживопись). Впервые за всю мировую историю искусств художнику предоставляется возможность оживить свои произведения, представить их в движении, в развитии. Образно выражаясь, современные информационные технологии открывают окно в человеческой фантазии, обеспечивая потаенный мир возможность моделирования изображаемой художником реальности в ее временном развитии.

Вместе с тем ни у кого не вызывает сомнения и то, что, какими бы заманчивыми ни были эти средства, какими бы уникальными возможностями они ни обладали, приоритетным всегда остается принцип «не навреди». По этой причине необходимо особое внимание уделить предположительным негативным последствиям использования этих средств, а в особенности компьютера. Тем более, что уже никто не в силах запретить или ограничить применение компьютерной техники на производстве, в науке, в образовании, в быту, во время досуга (особенно при активном увлечении компьютерными играми). К предполагаемым негативным последствиям использования средств современных информационных технологий можно отнести, вовред здоровью (например, первых, возможный при длительной бесконтрольной работе за компьютером) и, во-вторых, педагогически немотивированное ИX использование (например, игнорирование дидактических принципов обучения, использование средства только ради самого факта его применения, преобладание игровой компоненты над учебной), не приводящее к позитивным результатам в области развития личности обучаемого или интенсификации учебного процесса. Первое достаточно легко устранимо при безоговорочном соблюдении ограничений (например, по времени использования компьютера), устанавливаемых гигиенистами, психологами и педагогами. Так, например, использование рекомендаций оборудованию специализированного методических  $\Pi$ <sup>O</sup> кабинета информатики и вычислительной техники [36], [56] позволяет соблюдать педагогические и гигиенические требования к оформлению кабинета, к планировке и размещению в нем рабочих мест; организовывать различные виды учебной деятельности; осуществлять индивидуальную, коллективную групповую, работу  $\rm{co}$ средствами современных информационных технологий, в частности с компьютером. Грамотное соблюдение подобных рекомендаций сможет гарантировать не только обеспечение принципа «не навреди», но и реализацию педагогических целей (Глава I, п. 1.3) использования средств современных информационных технологий. Лругая возможная опасность кроется в бессистемном.

необоснованном использовании педагогически средств современных информационных технологий. Это, к сожалению, более распространенное и даже массовое явление, нежели нарушение гигиенических требований. Так, программных например, применение средств  $\bf{B}$ учебных целях. ориентированных на игровую деятельность, зачастую сводит всю работу ученика к бездумному выполнению примитивного набора команд, к автоматическому нажатию клавиш. Такая деятельность не только не способствует освоению учебного материала, но развивает азарт, приводит к так называемой компьютеромании. Или другой пример. Использование компьютерных программ, представляющих на экране текст книги для ее прочтения, никак нельзя считать пелагогически оправланным, так как возможности средств современных информационных технологий (Глава I, п. осуществление  $1.2)$ ПОЗВОЛЯЮТ обеспечить таких вилов учебной деятельности, которые известными ранее педагогике средствами обеспечить было нельзя. А прочтение текста можно осуществить и традиционно - с листа книги, тем более что длительное чтение с экрана компьютера вредно ДЛЯ глаз. Подобные примеры педагогически нецелесообразного использования возможностей компьютера можно продолжить. Но еще можно сказать о неиспользуемых в педагогических целях больше возможностях средств современных информационных технологий. В связи с этим на первый план выступает необходимость создания теоретической базы, описывающей педагогическую целесообразность использования средств современных информационных технологий, методику, обеспечивающую реализацию этих возможностей с целью интенсификации образовательного процесса и, конечно, выполнения «условий ЗР». Не менее важной является необходимость оградить, обезопасить психологию личности от возможной персонификации технического средства вообще и компьютера в частности. Описанию определенных подходов к решению вышеназванных проблем, в частности, как поставить на службу педагогике средства современных информационных технологий, как обеспечить выполнимость «условий ЗР», используя их уникальные, с точки зрения педагогических применений, возможности, и при этом не нанести вреда обучаемому, - этим вопросам посвящена предлагаемая читателю монография.

Теперь несколько слов о возможных вариантах прочтения книги. Принимая информационную **BO** внимание насыщенность жизни  $\mathbf{M}$ деятельности современного читателя, автор предлагает два варианта ее прочтения. Первый вариант - обычный, но читателю рекомендуется обращать внимание на два вида выделенного в тексте шрифта. Так, обычным выделенным шрифтом отмечаются новые термины, понятия, словосочетания, описание которых представлено в тексте монографии. Выделенный курсивом текст обрашает внимание читателя на основные выводы и обобшения. приведенные в монографии. Второй вариант прочтения книги реализуется, если читать только текст, выделенный курсивом. При этом читатель сможет ознакомиться с кратким содержанием авторских теоретических положений и результатов исследований, представленных в монографии. Предоставленная

возможность поможет читателю ознакомиться с книгой в ее сокращенном изложении, описывающем суть проблем, затронутых автором, и предлагаемые пути их решения.

В конце книги читателю предлагается «Толковый словарь словосочетаний и выражений к тексту монографии», содержащий толкование, объяснение терминов и понятий, связанных с проблемами информатизации образования, а также с описанием использования возможностей средств современных информационных технологий в целях совершенствования учебного процесса, развития интеллектуального потенциала обучаемого.

Посвящается светлой памяти Евгении Михайловны Сегаль-Лемберг, моей бабушки, первого учителя добра

#### **ВВЕДЕНИЕ**

Современный период развития цивилизованного общества характеризует процесс информатизации.

Информатизация общества – это глобальный социальный процесс, особенность которого состоит в том, что доминирующим видом деятельности в сфере общественного производства является сбор, накопление, продуцирование, обработка, хранение, передача и использование информации, осуществляемые на основе современных средств микропроцессорной и вычислительной техники, а также на базе разнообразных средств информационного обмена.

Информатизация общества обеспечивает:

• активное использование постоянно расширяющегося интеллектуального потенциала общества, сконцентрированного в печатном фонде, в научной, производственной и других видах деятельности его членов;

• интеграцию информационных технологий с научными, производственными, инициирующую развитие всех сфер общественного производства, интеллектуализацию трудовой деятельности;

• высокий уровень информационного обслуживания, возможность доступа любого члена общества к источникам достоверной информации, визуализацию представляемой информации, существенность используемых данных.

Применение открытых информационных систем, рассчитанных на использование всего массива информации, доступной в данный момент обществу в определенной его сфере, позволяет усовершенствовать механизмы управления общественным устройством, способствует гуманизации и демократизации общества, повышает уровень благосостояния его членов.

Процессы, происходящие в связи с информатизацией общества, способствуют не только ускорению научно-технического прогресса, интеллектуализации всех видов человеческой деятельности, но и созданию качественно новой информационной среды социума, обеспечивающей развитие творческого потенциала индивида.

Одним из приоритетных направлений процесса информатизации современного общества является информатизация образования – процесс обеспечения сферы образования методологией и практикой разработки и оптимального использования современных или, как их принято называть, новых информационных технологий (НИТ), ориентированных на реализацию психолого-педагогических целей обучения, воспитания.

Этот процесс инициирует:

• совершенствование механизмов управления системой образования на основе использования автоматизированных банков данных научнопедагогической информации, информационно-методических материалов, а также коммуникационных сетей;

• совершенствование методологии и стратегии отбора содержания, методов и организационных форм обучения, воспитания, соответствующих задачам развития личности обучаемого в современных условиях информатизации общества;

• создание методических систем обучения, ориентированных на развитие интеллектуального потенциала обучаемого, на формирование умений самостоятельно приобретать знания, осуществлять информационноучебную (Глава I, п. 1.2), экспериментально-исследовательскую деятельность (Глава III, п. 4.2), разнообразные виды самостоятельной деятельности по обработке информации;

• создание и использование компьютерных тестирующих, диагностирующих методик контроля и оценки уровня знаний обучаемых.

Информатизация образования как процесс интеллектуализации деятельности обучающего <sup>и</sup> обучаемого, развивающийся на основе реализации возможностей средств новых информационных технологий (Глава I, п. 1.2), поддерживает интеграционные тенденции процесса познания закономерностей предметных областей и окружающей среды (социальной, экологической, информационной и др.), сочетая их с преимуществами индивидуализации <sup>и</sup> дифференциации обучения, обеспечивая тем самым синергизм педагогического воздействия (Глава III, п. 3.1).

Предлагаемая читателю монография посвящена решению основных проблем информатизации образования на концептуальном уровне. В ней исследуются возможности средств новых информационных технологий, педагогическая целесообразность их использования, психологопедагогические требования, предъявляемые к ним, оптимальные условия их применения. В книге предложены пути реализации концептуальных положений: создание и применение учебно-материальной базы обеспечения процесса информатизации образования. Представлен также состав учебноматериальной базы, описано назначение учебно-методических комплексов, в состав которых входят средства обучения, функционирующие на базе новых информационных технологий и предназначенные, в частности, для поддержки процесса преподавания общеобразовательных предметов. Кроме того, в монографии рассматривается вопрос целесообразности использования учебного, демонстрационного оборудования, сопрягаемого с ЭВМ, предназначенного для организации и осуществления экспериментальноисследовательской деятельности. Особое внимание в монографии уделено анализу возможностей программных средств и систем учебного назначения и педагогической целесообразности их использования в процессе обучения. Анализ проведен с позиций авторских концептуальных положений (Глава I) и основан на экспертизе отечественных и зарубежных программных средств и систем (1987–1994 гг.), в частности, представленных на Всесоюзную экспертную комиссию по оценке качества педагогических программных средств (1987–1991 гг.), на Экспертную комиссию при Министерстве образования РФ (1992–1994 гг.), а также на выставки, организованные на ВДНХ (1989–1991 гг.).

На основе опыта оценки качества программных средств и систем, используемых в сфере образования, и анализа различных подходов к проблеме оценки эффективности их применения в монографии предлагается экспертно-аналитический подход к оценке качества программных средств учебного назначения, основанный на трехэтапной деятельности эксперта при использовании им набора показателей для характеристики программного средства (Глава I, п. 3.4).

По результатам анализа программных продуктов и других материалов международных конференций и семинаров, посвященных проблемам применения в сфере образования технологии Мультимедиа и систем «Виртуальная реальность» (1991–1994 гг.), в монографии описываются перспективные направления педагогической технологии, использующей возможности современных средств работы с аудиовизуальной информацией, способствующей реализации интенсивных форм и методов обучения в целях развития личности обучаемого, формирования творческого подхода к самостоятельному приобретению знаний.

Материалы монографии адресованы учителям, методистам, директорам школ, преподавателям средних и высших учебных заведений, студентам педагогических высших учебных заведений, научным сотрудникам, сфера деятельности которых связана с теоретическими проблемами разработки и практикой использования в образовательных целях средств новых информационных технологий.

#### *FILABAI*

#### **ПРОБЛЕМЫ ДИДАКТИЧЕСКИЕ ИСПОЛЬЗОВАНИЯ ВОЗМОЖНОСТЕЙ СРЕДСТВ HOBLIX ИНФОРМАЦИОННЫХ ТЕХНОЛОГИЙ**

#### 1. Направления внедрения средств новых информационных технологий в образование

Под средствами новых информационных технологий (СНИТ) будем понимать программно-аппаратные средства и устройства, функционирующие на базе микропроцессорной, вычислительной техники, а также современных средств и систем информационного обмена, обеспечивающие операции по сбору, продуцированию, накоплению, хранению, обработке, передаче информации.

К СНИТ относятся [10], [41], [47], [48]: ЭВМ, ПЭВМ; комплекты оборудования ЛЛЯ **OBM BCCX** классов. терминального локальные вычислительные сети, устройства ввода-вывода информации, средства ввода и манипулирования текстовой и графической информацией, средства архивного хранения больших объемов информации и другое периферийное оборудование современных ЭВМ; устройства для преобразования данных из графической или звуковой форм представления данных в цифровую и устройства манипулирования аудиовизуальной обратно: средства  $\mathbf{M}$ информацией (на базе технологии Мультимедиа и систем «Виртуальная средства реальность»): современные связи; системы искусственного интеллекта; системы машинной графики, программные комплексы (языки программирования, трансляторы, компиляторы, операционные системы, пакеты прикладных программ и пр.) и др.

 $1.1.$ Ускорение научно-технического прогресса, основанное на внедрении производство гибких автоматизированных систем.  $\bf{B}$ микропроцессорных средств и устройств программного управления, роботов и обрабатывающих центров, поставило перед современной педагогической наукой важную задачу - воспитать и подготовить подрастающее поколение, способное активно включиться в качественно новый этап развития современного обшества. связанный  $\mathbf{c}$ информатизацией. Решение вышеназванной задачи - выполнение социального заказа общества коренным образом зависит как от технической оснащенности учебных завелений электронно-вычислительной техникой соответствующим  $\mathbf{c}$ периферийным оборудованием. учебным. демонстрационным оборудованием, функционирующим на базе СНИТ, так и от готовности обучаемых к восприятию постоянно возрастающего потока информации, в том числе и учебной.

Повсеместное использование информационных ресурсов, являющихся продуктом интеллектуальной деятельности наиболее квалифицированной части трудоспособного населения общества, определяет необходимость подготовки в подрастающем поколении творчески активного резерва. По этой причине становится актуальной разработка определенных методических подходов к использованию СНИТ для реализации идей развивающего обучения [4], развития личности обучаемого. В частности, для развития творческого потенциала индивида, формирования у обучаемого умения осуществлять прогнозирование результатов своей деятельности, разрабатывать стратегию поиска путей и методов решения задач – как учебных, так и практических.

Не менее важна задача обеспечения психолого-педагогическими и методическими разработками, направленными на выявление оптимальных условий использования СНИТ в целях интенсификации учебного процесса, повышения его эффективности и качества.

Актуальность вышеперечисленного определяется не только социальным потребностями индивида самоопределению заказом.  $HO$  $\overline{M}$  $\mathbf{K}$  $\overline{M}$ самовыражению в условиях современного общества этапа информатизации.

1.2. Особого внимания заслуживает *описание* уникальных **возможностей** СНИТ [41], [44], [45], [47], реализация которых создает предпосылки для небывалой в истории педагогики интенсификации образовательного процесса, а также создания методик, ориентированных на развитие личности обучаемого. Перечислим эти возможности:

#### • незамедлительная обратная связь между пользователем и СНИТ;

• компьютерная визуализация учебной информации (Глава I, п. 2.2.3) об объектах или закономерностях процессов, явлений как реально протекающих, так и «виртуальных»;

• архивное хранение достаточно больших объемов информации с возможностью ее передачи, а также легкого доступа и обращения пользователя к центральному банку данных;

• автоматизация процессов вычислительной, информационно-поисковой деятельности, а также обработки результатов учебного эксперимента с возможностью многократного повторения фрагмента ИЛИ самого эксперимента:

• автоматизация процессов информационно-методического обеспечения, учебной деятельностью **Организационного** управления  $\overline{M}$ **КОНТРОЛЯ** результатов усвоения.

Реализация возможностей СНИТ вышеперечисленных позволяет организовать такие виды деятельности, как:

• регистрация, сбор, накопление, хранение, обработка информации об явлениях, процессах, изучаемых объектах,  $\bf{B}$ **TOM** числе реально протекающих, и передача достаточно больших объемов информации, представленной в различных формах;

• интерактивный диалог - взаимодействие пользователя с программной (программно-аппаратной) системой, характеризующееся, в отличие от диалогового, предполагающего обмен текстовыми командами (запросами) и ответами (приглашениями), реализацией более развитых средств ведения диалога (например, возможность задавать вопросы в произвольной форме, с использованием «ключевого» слова, в форме с ограниченным набором символов); при этом обеспечивается возможность выбора вариантов содержания учебного материала, режима работы;

• управление реальными объектами (например, учебными роботами, имитирующими промышленные устройства или механизмы);

• управление отображением на экране моделей различных объектов, явлений, процессов, в том числе и реально протекающих;

• автоматизированный контроль (самоконтроль) результатов учебной деятельности, коррекция по результатам контроля, тренировка, тестирование.

Ввиду того, что вышеперечисленные виды деятельности основаны на взаимодействии информационном между обучаемым (обучаемыми), преподавателем и средствами новых информационных технологий и вместе с тем направлены на достижение учебных целей, назовем ее информационноучебной деятельностью.

1.3. Учитывая вышеизложенное (Глава I, п. 1.1, п. 1.2), выделим пелагогические цели использования СНИТ.

 $1.3.1.$ Развитие ЛИЧНОСТИ обучаемого. подготовка **ИНДИВИДА**  $K^{\bullet}$ комфортной жизни в условиях информационного общества:

• развитие мышления (например, наглядно-действенного, нагляднообразного, интуитивного, творческого, теоретического видов мышления);

эстетическое воспитание (например,  $3a$ счет использования возможностей компьютерной графики, технологии Мультимедиа);

• развитие коммуникативных способностей (в [35], с. 56];

формирование умений принимать оптимальное решение ИЛИ предлагать варианты решения в сложной ситуации (например, за счет использования компьютерных игр, ориентированных на оптимизацию деятельности по принятию решения);

• развитие умений осуществлять экспериментально-исследовательскую деятельность (например, за счет реализации возможностей компьютерного моделирования (Глава I, п. 2.4.6; Глава II, п. 1.8) или использования оборудования, сопрягаемого с ЭВМ);

• формирование информационной культуры, умений осуществлять обработку информации (например, за счет использования интегрированных пользовательских пакетов, различных графических  $\overline{\mathbf{M}}$ музыкальных редакторов).

#### 1.3.2. Реализация социального заказа, обусловленного информатизацией современного общества:

• подготовка специалистов в области информатики и вычислительной техники:

подготовка пользователя средствами информационных новых технологий.

#### 1.3.3. Интенсификация всех уровней учебно-воспитательного процесса:

• повышение эффективности и качества процесса обучения за счет реализации возможностей СНИТ (Глава I, п. 1.2);

• обеспечение побудительных мотивов (стимулов), обусловливающих активизацию познавательной деятельности (например, за счет компьютерной визуализации учебной информации (Глава I, п. 2.2.3), вкрапления игровых ситуаций, возможности управления, выбора режима учебной деятельности);

• углубление межпредметных связей за счет использования современных средств обработки информации, в том числе и аудиовизуальной, при решении задач различных предметных областей.

1.4. Сформулированные выше педагогические цели определяют основные направления внедрения СНИТ <sup>в</sup> образование. Перечислим их.

1.4.1. Использование СНИТ <sup>в</sup> качестве средства обучения, совершенствующего процесс преподавания, повышающего его эффективность и качество. При этом обеспечивается:

• реализация возможностей программно-методического обеспечения современных ПЭВМ [17], [20], [32], [42], [43], [90], [91], [101], [102] и др. в целях сообщения знаний, моделирования учебных ситуаций, осуществления тренировки, контроля результатов обучения;

• использование объектно-ориентированных программных средств или систем (например, системы подготовки текстов, электронных таблиц, баз данных) в целях формирования культуры учебной деятельности;

• реализация возможностей систем искусственного интеллекта в процессе применения обучающих интеллектуальных систем.

1.4.2. Использование СНИТ <sup>в</sup> качестве инструмента познания окружающей действительности <sup>и</sup> самопознания.

1.4.3. Использование СНИТ <sup>в</sup> качестве средства развития личности обучаемого.

1.4.4. Использование СНИТ в качестве объекта изучения (например, в рамках освоения курса информатики).

1.4.5. Использование СНИТ <sup>в</sup> качестве средства информационнометодического обеспечения <sup>и</sup> управления учебно-воспитательным процессом, учебными заведениями, системой учебных заведений.

1.4.6. Использование СНИТ <sup>в</sup> качестве средства коммуникаций (например, на базе асинхронной телекоммуникационной связи) в целях распространения передовых педагогических технологий.

1.4.7. Использование СНИТ <sup>в</sup> качестве средства автоматизации процессов контроля, коррекции результатов учебной деятельности, компьютерного педагогического тестирования <sup>и</sup> психодиагностики.

1.4.8. Использование СНИТ <sup>в</sup> качестве средства автоматизации процессов обработки результатов эксперимента (лабораторного, демонстрационного) и управления учебным оборудованием.

1.4.9. Использование СНИТ в качестве средства организации интеллектуального досуга, развивающих игр.

### **2. Теоретические основы создания и использования программных средств учебного назначения**

Из всего многообразия педагогических применений СНИТ (Глава I, п. 1.3) особо следует выделить использование программных средств (ПС) в связи с их широкой популярностью в практике отечественного и зарубежного образовательного процесса. Несмотря на многолетний опыт использования разнообразных типов ПС в учебных целях, их потенциальные возможности остаются неисчерпанными. Причиной этого являются как неразработанность Теоретических ОСНОВ, раскрывающих целесообразность создания применения ПС в целях обучения, так и отсутствие четкой классификации или типологии, комплекса требований, предъявляемых к ним.

Проблемы разработки и использования программных средств учебного назначения опираются на ряд теоретических положений, представляющих:

пелагогическую нелесообразность применения  $\Pi C$ учебного назначения,

• функциональное назначение отдельных типов ПС, используемых в целях обучения;

• типологию ПС по методическому назначению:

• требования к ПС, используемым в учебно-воспитательном процессе. Перейдем к дефинициям.

2.1. Программным средством учебного назначения будем называть ПС, в котором отражается некоторая предметная область, в той или иной мере реализуется технология ее изучения, обеспечиваются условия ДЛЯ осуществления различных видов учебной деятельности. Программное средство учебного назначения обычно предназначается для использования в учебно-воспитательном процессе, при подготовке, переподготовке и повышении квалификации кадров сферы образования, в целях развития личности обучаемого, интенсификации процесса обучения.

Использование программного средства учебного назначения ориентировано:

• на решение определенной учебной проблемы, требующей ее изучения и (или) разрешения, - проблемно-ориентированные ПС;

• на осуществление некоторой деятельности с объектной средой (например, с системой подготовки текстов, информационно-поисковой системой, базой данных) - объектно-ориентированные ПС;

• на осуществление деятельности в некоторой предметной среде (в идеале - со встроенными элементами технологии обучения) - предметноориентированные ПС.

С помощью ПС можно представлять на экране в различной форме учебную информацию, инициировать процессы усвоения знаний. приобретения умений и (или) навыков учебной или практической деятельности, эффективно осуществлять контроль результатов обучения, деятельность тренаж, повторение; активизировать познавательную обучаемых, формировать и развивать определенные виды мышления.

2.2. Педагогическая целесообразность использования программнометодического обеспечения учебно-воспитательного процесса.

2.2.1. При разработке и использовании программного средства в учебных целях возникает необходимость в создании учебно-методических и инструктивных материалов, обеспечивающих процесс его применения. Следовательно, возникает необходимость в формировании так называемого программно-методического обеспечения (ПМО) учебно-воспитательного процесса, которое представляет собой комплекс, включающий:

• программное средство учебного назначения (Глава I, п. 2.1) или пакет программных средств учебного назначения;

• инструкцию для пользователя программным средством учебного назначения или пакетом программных средств учебного назначения;

• описание методики (методические рекомендации) по использованию программного средства учебного назначения или пакета программных средств учебного назначения.

При этом возможна разработка методических рекомендаций отдельно для преподавателя и для обучаемого.

ПС учебного назначения с сопровождающей учебно-методической документацией рассматривается в монографии как качественно новое средство обучения, уникальные возможности которого принципиально отличают его от всех известных ранее педагогике средств обучения.

Однако само по себе использование этих уникальных возможностей вряд ли может быть самоцелью в вопросе целесообразности применения ПС, так как далеко не всегда педагогически оправдано использование компьютерной программы на уроке, замена ею других средств обучения.

2.2.2. Педагогическая целесообразность использования ПМО в учебном процессе фундируется целями развития личности индивида и, кроме того, основывается на определенном методическом назначении ПС. Последнее определяется методическими целями, реализация которых возможна только с помощью ПС, либо обусловлена необходимостью интенсификации процесса обучения, переводом его на качественно более высокий уровень. Это создает основания для применения ПМО в обучении, что констатируется педагогическим экспериментом или обосновывается оценкой качества ПМО, ПС, например, по специальным оценочным листам качества ПС учебного назначения (Глава I, п. 3.4).

2.2.3. Перечислим наиболее значимые, с позиции дидактических принципов, методические цели, которые наиболее эффективно реализуются <sup>с</sup> использованием ПС:

• индивидуализация и дифференциация процесса обучения (например, за счет возможности поэтапного продвижения к цели по линиям различной степени сложности);

• осуществление контроля <sup>с</sup> обратной связью, <sup>с</sup> диагностикой ошибок (констатация причин ошибочных действий обучаемого и предъявление на экране компьютера соответствующих комментариев) по результатам обучения (учебной деятельности) **и** *оценкой результатов учебной* деятельности;

• осуществление самоконтроля <sup>и</sup> самокоррекции;

• осуществление тренировки в процессе усвоения учебного материала и самоподготовки учащихся;

• высвобождение учебного времени за счет выполнения на ЭВМ трудоемких вычислительных работ и деятельности, связанной с числовым анализом;

компьютерная визуализация учебной информации: во-первых, изучаемого объекта (наглядное представление на экране ЭВМ объекта, его составных частей или их моделей, а при необходимости - во всевозможных ракурсах, в деталях, с возможностью демонстрации внутренних взаимосвязей составных частей): во-вторых, изучаемого процесса (наглялное представление на экране ЭВМ данного процесса или его модели, в том числе скрытого в реальном мире, а при необходимости - в развитии, во временном и пространственном движении, представление графической интерпретации исследуемой закономерности изучаемого процесса),

• моделирование и имитация изучаемых или исследуемых объектов, процессов или явлений:

• проведение лабораторных работ (например, по физике, химии) в условиях имитации в компьютерной программе реального опыта или эксперимента;

• создание и использование информационных баз данных, необходимых в учебной деятельности, и обеспечение доступа к сети информации;

• усиление мотивации обучения (например, за счет изобразительных средств программы или вкрапления игровых ситуаций);

• вооружение обучаемого стратегией усвоения учебного материала;

• развитие определенного вида мышления (например, нагляднообразного, теоретического);

формирование умения принимать оптимальное решение ИЛИ вариативные решения в сложной ситуации,

• формирование культуры учебной деятельности, информационной культуры обучаемого и обучающего (например, за счет использования системы полготовки текстов, электронных таблиц, баз ланных или интегрированных пользовательских пакетов).

Обобщая вышеизложенное, отметим, что в основном целесообразность применения СНИТ, в частности ПС, определяется их использованием в үчебной информации. качестве средства визуализации средства формализации знаний о предметном мире, инструмента измерения, отображения и воздействия на предметный мир.

2.3. Перейдем к рассмотрению типологии ПС, используемых в учебных целях, в частности по функциональному и методическому назначению.

Программные средства по функциональному назначению целесообразно подразделить на нижеописанные типы.

2.3.1. Прикладные программы, предназначенные для организации и поддержки учебного диалога пользователя с компьютером. Чаще всего их называют педагогические программные средства (ППС). Функциональное назначение ППС - предоставлять учебную информацию и направлять обучение. учитывая индивидуальные возможности  $\overline{M}$ предпочтения обучаемого. Как правило, ППС предполагают усвоение новой информации при наличии обратной связи пользователя с программой.

 $2.3.2.$ Диагностические. тестовые программы. цель которых констатация причин ошибочных действий обучаемого, оценка его знаний, умений, навыков, установление уровня его обученности или уровня интеллектуального развития.

2.3.3. Инструментальные программные средства  $(MTC)$ . предназначенные для конструирования программных средств (систем) учебного назначения, подготовки или генерирования учебно-методических и организационных материалов, создания графических или музыкальных включений, сервисных «надстроек» программы [7], [20].

В контексте данной работы рассматриваются ИПС прикладного назначения (Глава I, п. 2.5), которые условно подразделяются на следующие виды:

инструментальные системы. предназначенные ЛЛЯ разработки автоматизированных ИЛИ систем контролирующего, средств консультирующего, тренингового назначения, позволяющие свести  $\mathbf{K}$ минимуму «бумажное» предъявление учебного материала, заменяя его «экранным»;

авторские программные системы, предназначенные ДЛЯ конструирования программных средств (систем) учебного назначения;

компьютерного моделирования системы (демонстрационного, имитационного);

• программные среды со встроенными элементами технологии обучения, включающие как предметную среду, так и элементы педагогической технологии для ее изучения;

инструментальные программные средства, обеспечивающие осуществление операций по систематизации учебной информации на основе использования системы обработки данных (например, информационнопоисковые системы, учебные базы данных по различным отраслям знаний);

• экспертные системы учебного назначения как средство представления знаний, предназначенные для организации диалога между пользователем и способной по требованию пользователя системой. представить хол рассуждения при решении той или иной учебной задачи в виде, приемлемом для обучаемого.

2.3.4. Предметно-ориентированные программные среды, позволяющие осуществлять моделирование изучаемых объектов или их отношений в определенной предметной среде (при необходимости, не отображающей объективную реальность); с их помощью обычно организуется учебная деятельность с моделями, отображающими объекты, закономерности некоторой предметной области.

2.3.5. ПС, предназначенные для формирования культуры учебной деятельности, информационной культуры на основе применения системы подготовки текстов, электронных таблиц, графических и музыкальных редакторов или интегрированных систем их комплексного использования.

2.3.6. ПС, предназначенные для автоматизации процесса обработки эксперимента, числе результатов учебного  $\overline{B}$ **TOM** измеряющие  $\overline{M}$ контролирующие программы для датчиков, которые позволяют получать,

записывать и визуализировать информацию о реально протекающих процессах.

2.3.7. Управляющие ПС, цель которых - управление действиями реальных объектов (например, действиями роботов, имитирующих функционирование различных промышленных устройств или механизмов).

2.3.8. Учебные среды программирования, предназначенные для начального обучения навыкам программирования и формирования основных компонентов алгоритмического и программистского стиля мышления. Например, интегрированная предметно-ориентированная программная среда LOGO WRITER, или программная среда «Школьница» (ВЦ СО АН СССР, г. Новосибирск), «Е-практикум» (МГУ, г. Москва).

2.3.9. ПС, обеспечивающие выполнение некоторых функций преподавателя. Эти ПС обычно выдают команды, касающиеся работы на компьютере, указания о прекращении работы, о выполнении проверки, о необходимости модификации информации, о получении дополнительных данных, об обсуждении хода работы.

2.3.10. ПС, предназначенные для автоматизации процесса информационно-методического обеспечения и ведения делопроизводства в учебном заведении, системе учебных заведений.

2.3.11. Сервисные программные средства, обеспечивающие комфортность работы пользователя (автоматизация процесса контроля результатов обучения, генерирование и рассылка организационнометодических материалов, загрузка и передача ПС по сети, управление ходом занятия).

2.3.12. Игровые ПС, являющиеся средством, обеспечивающим различные виды игровой и учебно-игровой деятельности.

#### 2.4. Типология программных средств по методическому назначению.

Методическое назначение каждого типа ПС отражает методическую цель (или цели) его использования (Глава I, п. 2.2.3) в процессе обучения и те возможности ПС, реализация которых интенсифицирует учебный процесс, переводит его на качественно более высокий уровень.

Целесообразность проведения такой типологии ПС вызвана рядом обстоятельств, из которых основными являются необходимость:

• выбора преподавателем, методистом нужного ПС из имеющихся или предложенных;

• сравнения ПС в рамках одного типа для подбора наилучшего;

• создания иерархии ПС по сложности,

• ориентировки пользователя во множестве имеющихся ПС различного методического назначения.

#### Приведем типологию ПС по методическому назначению.

2.4.1. Обучающие программные средства, методическое назначение которых – сообщение суммы знаний, формирование умений и (или) навыков учебной и (или) практической деятельности и обеспечение необходимого уровня усвоения, устанавливаемого обратной связью, реализуемой средствами программы.

2.4.2. Программные средства (системы)-тренажеры, предназначенные для отработки умений, навыков учебной деятельности, осуществления самоподготовки. Они обычно используются при повторении или закреплении ранее пройденного материала.

2.4.3. Программы, предназначенные для контроля (самоконтроля) уровня овладения учебным материалом – контролирующие программные средства.

2.4.4. Информационно-поисковые программные системы, информационно-справочные программные средства, предоставляющие возможность выбора и вывода необходимой пользователю информации. Их методическое назначение – формирование умений и навыков по систематизации информации.

2.4.5. Имитационные программные средства (системы), представляющие определенный аспект реальности для изучения его основных структурных или функциональных характеристик с помощью некоторого ограниченного числа параметров.

2.4.6. Моделирующие программные средства произвольной композиции, предоставляющие в распоряжение обучаемого основные элементы и типы функций для моделирования определенной реальности. Они предназначены для создания модели объекта, явления, процесса или ситуации (как реальных, так и «виртуальных») с целью их изучения, исследования.

2.4.7. Демонстрационные программные средства, обеспечивающие наглядное представление учебного материала, визуализацию изучаемых явлений, процессов и взаимосвязей между объектами.

2.4.8. Учебно-игровые программные средства, предназначенные для «проигрывания» учебных ситуаций (например, с целью формирования умений принимать оптимальное решение или выработки оптимальной стратегии действия).

2.4.9. Досуговые программные средства, используемые для организации деятельности обучаемых во внеклассной, внешкольной работе, имеющие целью развитие внимания, реакции, памяти и т. д.

2.5. Реализация возможностей инструментальных программных средств в области разработки программных средств учебного назначения.

Анализ практики разработки и использования ПС в целях обучения убеждает в том, что чаще всего они имеют «смешанное» методическое назначение. В связи с этим целесообразна разработка ПС учебного назначения, обеспечивающих реализацию комплекса методических целей. При этом разработку ПС целесообразно осуществлять в рамках цельной системы, предоставляющей пользователю унифицированный интерфейс, сервис и позволяющей использовать инструментальные программные средства (Глава I, п. 2.3.3). Вместе с тем создание унифицированных ИПС, позволяющих разрабатывать ПС учебного назначения любого типа, нецелесообразно, хотя бы из-за громоздкости программной реализации. По этой причине оптимальной можно считать разработку ИПС для реализации определенных методических задач. Таким образом, становится очевидной

необходимость определения «экологической ниши» каждого типа ИПС при разработке на его базе ПС учебного назначения.

Для большей наглядности представим в табл. 1 соотнесение типа ИПС (Глава I, п. 2.3.3) с возможностью разработки на его базе ПС определенного методического назначения (Глава І. п. 2.4).

#### 2.6. Требования к педагогическим программным средствам.

Анализ педагогической практики использования программных средств учебного назначения позволяет заключить, что наиболее существенными причинами создания низкокачественных (с педагогической точки зрения) компьютерных программ являются, во-первых, частичное, а порой и полное игнорирование дидактических принципов обучения при их разработке и, вовторых, неправомерный перенос традиционных форм и методов обучения в новую технологию обучения, использующую компьютер. Судя по всему, одинаково вредно как полное отрицание традиционных подходов к обучению с использованием возможностей современных ПЭВМ, так и огульная замена этих подходов новыми конструкциями. Ответы на вопросы, каково соотношение традиционных форм, методов обучения и новых приемов, или насколько последние должны дополнять либо замещать традиционные, не могут быть даны однозначно.

В настоящее время уже ни у кого не вызывает сомнения тот факт, что в условиях информатизации образования меняется парадигма педагогической науки, изменяется структура и содержание образования. Новые методы обучения, основанные на активных, самостоятельных формах приобретения знаний и работе с информацией, вытесняют демонстрационные и иллюстративно-объяснительные  $\boldsymbol{M}$ методы. ШИРОКО используемые традиционной методикой обучения, ориентированной в основном на коллективное восприятие информации. Параллельно этому идет процесс использования программных средств и систем учебного назначения (пакетов программных средств учебного назначения) для поддержки традиционных обучения. При этом программным средствам **Метолов** (системам). используемым в учебных целях, передаются в какой-то мере обучающие функции и, следовательно, каждая программа должна строиться сообразно обучения. определяющим дидактические ДИДАКТИЧЕСКИМ Принципам требования к ППС (Глава I, п. 2.3.1). Вместе с тем методика преподавания каждого учебного предмета, в свою очередь, учитывает своеобразие и особенности соответствующей науки, поэтому правомерно говорить о методических требованиях к ППС, которые предусматривают специфику и своеобразие каждой конкретной науки и соответствующего ей учебного предмета. Определяя педагогические требования, предъявляемые к ППС, необходимо учитывать также обоснование выбора темы для ППС, аргументированное определенными методическими целями, и обеспечивать проверку педагогической эффективности использования ППС.

# СООТНЕСЕНИЕ ТИПА ИПС С ВОЗМОЖНОСТЬЮ РАЗРАБОТКИ НА ЕГО БАЗЕ ПС ОПРЕДЕЛЕННОГО МЕТОДИЧЕСКОГО НАЗНАЧЕНИЯ

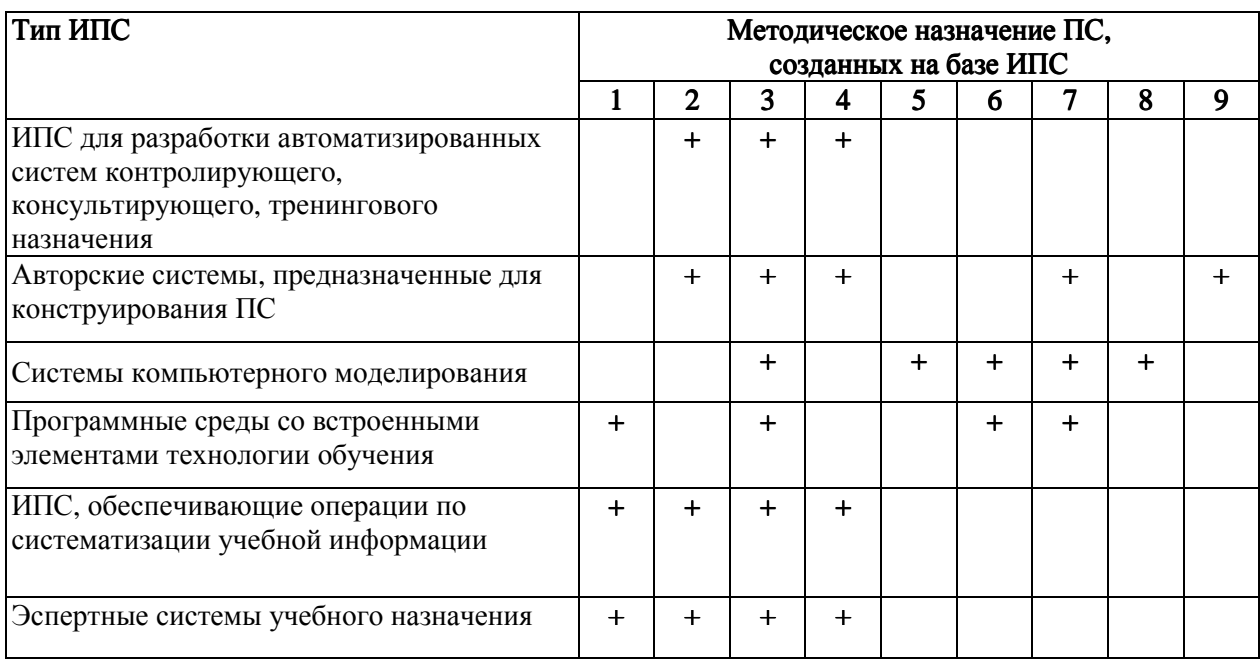

Обозначения: 1 - обучающие ПС:

2 - контролирующие ПС;

- 3 ПС-тренажеры:
- 4 информационно-справочные ПС;
- 5 имитационные ПС;
- 6 моделирующие ПС;
- 7 демонстрационные ПС;
- 8 учебно-игровые ПС:
- 9 досуговые ПС

Примечание. Знак «+» означает наличие возможности реализации методического назначения ПС, разработанного на базе данного типа ИПС.

Помимо этого при разработке ППС необходимо учитывать еще и ряд других факторов: возрастные и индивидуальные особенности учащихся, обеспечение доброжелательной и тактичной формы обращения к ученику. возможность повторных обращений к программе в случае неудачной попытки. Все это обусловливает позитивный фон общения пользователя с ЭВМ, определяя эргономические требования к содержанию и оформлению ППС. Большое значение при разработке ППС необходимо уделять удобствам пользователя программой, обеспечивая процесс ее применения необходимым сервисом. простотой использования, гарантией **УСТОЙЧИВОСТИ**  $\overline{OT}$ несанкционированного нажатия клавиш, надежностью, **ВОЗМОЖНОСТЬЮ** легкого возврата на исходные позиции, рассылкой по сети (в условиях использования комплекта учебной вычислительной техники), возможностью переноса на ЭВМ другого типа. Вышеперечисленное определяет технические требования к ППС, соблюдение которых крайне важно, ибо малейшее отклонение от них может привести к дискредитации самой идеи использования компьютера в учебном процессе.

Таблица 1

Общеизвестно, что разработка ПС, используемых в учебных целях, представляет собой очень сложный процесс, требующий коллективного труда не только учителей, методистов, программистов, но и психологов, гигиенистов, дизайнеров. В связи с этим правомерно предъявлять комплекс требований к разрабатываемым ППС, чтобы их использование не вызывало отрицательных (в психолого-педагогическом или физиолого-гигиеническом смысле) последствий и служило целям интенсификации учебного процесса, развития личности обучаемого.

#### Перечислим основные требования, предъявляемые к ППС:

• педагогические (дидактические, методические, обоснование выбора тематики учебного курса, проверка на педагогическую целесообразность использования и эффективность применения);

- технические:
- эргономические:
- эстетические:
- требования к оформлению документации.

Остановимся более детально на раскрытии сущности дидактических требований, предъявляемых к разрабатываемым ППС.

#### 2.6.1. Дидактические требования к ППС.

Требование обеспечения научности содержания ППС предполагает предъявление средствами программы научно-достоверных сведений (по изучаемой возможности методами науки). При ЭТОМ возможность моделирования, имитации изучаемых объектов, явлений, процессов (как «виртуальных») обеспечить реальных. так  $\overline{M}$ может проведение экспериментально-исследовательской деятельности. инициирующей самостоятельное «открытие» закономерностей изучаемых процессов, и вместе с тем приблизить школьный эксперимент к современным научным методам исследования.

Требование обеспечения доступности означает, что предъявляемый программой учебный материал, формы и методы организации учебной деятельности должны соответствовать уровню подготовки обучаемых и их возрастным особенностям. Доступен ЛИ пониманию обучаемого предъявляемый с помощью ППС учебный материал, соответствует ли он ранее приобретенным знаниям, умениям и навыкам, устанавливается с помощью тестирования. От установленных результатов зависит дальнейший ход обучения с использованием ППС.

Требование (приспосабливаемость **THIC** адаптивности  $\mathbf{K}$ индивидуальным возможностям обучаемого) предполагает реализацию индивидуального обучаемому, учет индивидуальных полхола  $\mathbf{K}$ возможностей воспринимать предложенный учебный материал. Реализация адаптивности может обеспечиваться различными средствами наглядности, несколькими уровнями дифференциации при предъявлении учебного материала по сложности, объему, содержанию.

Требование обеспечения систематичности и последовательности обучения с использованием ППС предполагает необходимость усвоения обучаемым системы понятий, фактов и способов деятельности в их логической связи с целью обеспечения последовательности и преемственности в овладении знаниями, умениями и навыками.

Требование обеспечения компьютерной визуализации учебной информации (Глава I, п. 2.2.3), предъявляемой ППС, предполагает реализацию возможностей современных средств визуализации (например, средств компьютерной графики, технологии Мультимедиа) объектов, процессов, явлений (как реальных, так и «виртуальных»), а также их моделей, представление их в динамике развития, во временном и пространственном движении, с сохранением возможности диалогового общения с программой.

Требование обеспечения сознательности обучения, самостоятельности и активизации деятельности обучаемого предполагает обеспечение средствами программы самостоятельных действий по извлечению учебной информации при четком понимании конкретных целей и задач учебной деятельности. Активизация деятельности обучаемого может обеспечиваться возможностью: самостоятельного управления ситуацией на экране; выбора режима учебной деятельности; вариативности действий в случае принятия самостоятельного решения; создания позитивных стимулов, побуждающих к учебной деятельности, повышающих мотивацию обучения (например, вкрапление игровых ситуаций, юмор, доброжелательность при общении, использование различных средств визуализации).

Требование обеспечения прочности усвоения результатов обучения предполагает обеспечение осознанного усвоения обучаемым содержания, внутренней логики и структуры учебного материала, представляемого с помощью ППС. Это требование достигается осуществлением самоконтроля и самокоррекции; обеспечением контроля на основе обратной связи, с диагностикой ошибок по результатам обучения (Глава I, п. 2.2.3) и оценкой результатов учебной деятельности, объяснением сущности допущенной ошибки; тестированием, констатирующим продвижение в учении.

Требование обеспечения интерактивного диалога (Глава I, п. 1.2) предполагает необходимость его организации при условии обеспечения возможности выбора вариантов содержания изучаемого, исследуемого учебного материала, а также режима учебной деятельности, осуществляемой с помощью ППС.

Требование развития интеллектуального потенциала обучаемого предполагает обеспечение: развития мышления (например, алгоритмического, программистского стиля мышления, наглядно-образного, теоретического); формирования умения принимать оптимальное решение или вариативные решения в сложной ситуации; формирования умений по обработке информации (например, на основе использования систем обработки данных, информационно-поисковых систем, баз данных).

Требование обеспечения суггестивной (от англ. *suggest* - предлагать, советовать) обратной связи при работе с ППС предполагает как обеспечение реакции программы на действия пользователя, в частности при контроле с диагностикой ошибок по результатам учебной деятельности (Глава I, п. 2.2.3) на каждом логически законченном этапе работы по программе, так и возможность получить предлагаемый программой совет, рекомендацию о лальнейших лействиях или комментированное полтверждение (опровержение) выдвинутой гипотезы или предположения. При этом целесообразно обеспечить возможность приема и выдачи вариантов ответа. анализа ошибок и их коррекции.

2.6.2. Методические требования к ППС предполагают необходимость: учитывать своеобразие и особенности конкретного учебного предмета; предусматривать специфику соответствующей науки, ее понятийного особенности метолов исслелования закономерностей; аппарата. ee реализации современных методов обработки информации.

2.6.3. Обоснование выбора темы учебного предмета (курса) при аргументировать разработке ППС необходимо педагогической целесообразностью его использования (Глава I, п. 2.2) и, в частности, методическими целями (Глава I, п. 2.2.3), достижение которых осуществимо только при реализации возможностей СНИТ (Глава I, п. 1.2).

Ниже перечислим те требования, которые ввиду их специфики затрагивают не только педагогические проблемы.

2.6.4. Эргономические требования к содержанию и оформлению ППС обусловливают необходимость:

• учитывать возрастные и индивидуальные особенности учащихся, различные типы организации нервной деятельности, различные типы интеллектуальной мышления, закономерности восстановления И эмоциональной работоспособности:

• обеспечивать повышение уровня мотивации обучения, положительные стимулы при взаимодействии обучаемого с ППС (доброжелательная и тактичная форма обращения к ученику, возможность неоднократного обращения к программе в случае неудачной попытки, возможность вкрапления в программу игровых ситуаций);

• устанавливать требования к изображению информации (цветовая гамма, разборчивость, четкость изображения), к эффективности считывания изображения, к расположению текста на экране («оконное», табличное, в виде текста, заполняющего весь экран и т. д.), к режимам работы с ППС.

2.6.5. Эстетические требования к ППС устанавливают: соответствие оформления функциональному эстетического назначению  $\Pi\Pi C:$ соответствие цветового колорита назначению ППС и эргономическим требованиям: упорядоченность  $\overline{M}$ выразительность графических  $\overline{M}$ изобразительных элементов ППС.

2.6.6. Программно-технические требования к ППС определяют требования по обеспечению: устойчивости к ошибочным и некорректным действиям пользователя, минимизации времени на действия пользователя, эффективного использования технических ресурсов (в том числе и внешней памяти); восстановления системной области перед завершением работы программы; защиты от несанкционированных действий пользователя; соответствия функционирования ППС описанию в эксплуатационной документации.

2.6.7. Требования к оформлению документации на разработку и использование ППС устанавливают единый порядок построения и оформления основных документов на разработку и использование ППС, создаваемых в учреждениях и организациях независимо от их ведомственной принадлежности.

#### **3. Экспертно-аналитическая деятельность по оценке качества программных средств учебного назначения**

В современных теоретических и практико-ориентированных исследованиях существуют несколько подходов к проблеме оценки качества программных средств учебного назначения:

• критериальная оценка их методической пригодности, основывающаяся на использовании критериев оценки качества;

• экспериментальная проверка педагогической целесообразности их использования, основанная на практической апробации применения в процессе обучения в течение определенного периода,

• экспертная оценка качества, основанная на компетентном мнении экспертов, знающих данную область и имеющих научно-практический потенциал для принятия решения,

• комплексная оценка качества, интегрирующая все или некоторые из вышеперечисленных подходов.

Отечественный и зарубежный опыт оценки качества ПС учебного назначения убеждает в целесообразности проведения экспертной оценки психолого-педагогического и программно-технического качества ПС, используемых в учебных целях. Это подтверждается также и опытом работы отечественной экспертной комиссии по оценке качества ППС, функционирующей с 1987 г. при Минпросе СССР и АПН СССР, затем при Гособразовании СССР, ныне при Министерстве образования РФ. При этом экспертиза программных средств учебного назначения состоит в утверждении компетентного мнения большинства экспертов, знающих данную область и имеющих научно-практический потенциал для принятия решения. По мнению ряда авторов [25], [37], [46], [55], [70], при осуществлении экспертной оценки психолого-педагогического и программно-технического качества ПС целесообразно использование оценочных тестов или оценочных листов, заполняемых экспертами. Представленный ниже «Оценочный лист качества программного средства учебного назначения» служит для формирования резюме о пригодности или непригодности применения ПС в процессе обучения на основе ответов эксперта. В перспективе содержание «Оценочного листа качества программного средства учебного назначения» может быть положено в основу программной реализации экспертной системы оценки качества программного средства учебного назначения.

Вместе с тем экспертная оценка качества программных средств учебного назначения не дает гарантий от ошибок и возникновения противоречий во мнениях разных экспертов. Сравнение преимуществ использования ПС с традиционными средствами обучения, выбор лучшего ПС данного типа из нескольких предложенных зачастую не могут быть решены однозначно. Вообще вряд ли можно однозначно утверждать, что использование ПС должно обеспечивать программу традиционного учебного курса и соответствовать традиционным целям обучения. Тем более что сама по себе работа с ПС предполагает нетрадиционные подходы к обучению, сокращает время на изучение учебного материала, обучает различным методам самостоятельной обработки информации, поиску учебной информации, инициирует формирование экспериментально-исследовательских умений и навыков, способствует развитию определенных типов мышления.

В связи с вышеизложенным мы предлагаем экспертно-аналитическую оценку психолого-педагогического и программно-технического качества ПС учебного назначения и целесообразности целесообразности его использования в процессе обучения, основанную на трехэтапной деятельности эксперта (анализ, экспертиза, формирование рекомендаций по доработке) с последующей апробацией экспертируемого ПС в учебном процессе (возможны циклы).

Экспертно-аналитическая деятельность по оценке психологопедагогического <sup>и</sup> программно-технического качества ПС учебного назначения <sup>и</sup> целесообразности его использования <sup>в</sup> процессе обучения предполагает осуществление определенных этапов работ. Перечислим их.

3.1. Анализ программного средства учебного назначения <sup>с</sup> сопроводительными учебно-методическими <sup>и</sup> инструктивными материалами предполагает:

• поиск аналогов экспертируемого ПС учебного назначения;

• анализ на адекватность психолого-педагогическим <sup>и</sup> программнотехническим требованиям <sup>к</sup> ППС;

#### • анализ на педагогическую целесообразность использования ПМО.

Используемыми при этом средствами являются:

• фонд ПС учебного назначения;

• база данных аннотированных каталогов ПС учебного назначения;

• методические рекомендации по проведению экспертизы ПС учебного назначения.

# 3.2. Экспертиза программных средств учебного назначения <sup>с</sup> сопроводительными учебно-методическими <sup>и</sup> инструктивными материалами.

Используемыми при этом средствами являются:

• оценочный лист качества ПС учебного назначения;

• экспертная система (программная реализация) оценки качества ПС учебного назначения.

#### 3.3. Рекомендации по доработке <sup>и</sup> перспективам развития программного средства учебного назначения.

3.4. Представим набор показателей для характеристики ПС учебного назначения и «Оценочный лист качества ПС учебного назначения».

## НАБОР ПОКАЗАТЕЛЕЙ ДЛЯ ХАРАКТЕРИСТИКИ ПРОГРАММНОГО СРЕДСТВА УЧЕБНОГО НАЗНАЧЕНИЯ

 $\mathcal{L}_\text{max} = \mathcal{L}_\text{max} = \mathcal{$ 

Разработчик(и)\_\_\_\_\_\_\_\_\_\_\_\_\_\_\_\_\_\_\_\_\_\_\_\_\_\_\_\_\_\_\_\_\_\_\_\_\_\_\_\_\_\_\_\_\_\_\_\_\_\_\_\_

Организация и поставке по поставке по поставке по поставке по поставке по поставке по поставке по поставке по

 $\text{ABTOP(LI)}$ 

Сведения об авторах\_\_\_\_\_\_\_\_\_\_\_\_\_\_\_\_\_\_\_\_\_\_\_\_\_\_\_\_\_\_\_\_\_\_\_\_\_\_\_\_\_\_\_\_\_\_\_

Учебный предмет\_\_\_\_\_\_\_\_\_\_\_\_\_\_\_\_\_\_\_\_\_\_\_\_\_\_\_\_\_\_\_\_\_\_\_\_\_\_\_\_\_\_\_\_\_\_\_\_\_\_

 $Tema$ 

Наименование программного средства (ПС) учебного назначения

Год разработки\_\_\_\_\_\_\_\_\_\_\_\_\_\_\_\_\_\_\_\_\_\_\_\_\_\_\_\_\_\_\_\_\_\_\_\_\_\_\_\_\_\_\_\_\_\_\_\_\_\_\_\_

Год тиражирования\_\_\_\_\_\_\_\_\_\_\_\_\_\_\_\_\_\_\_\_\_\_\_\_\_\_\_\_\_\_\_\_\_\_\_\_\_\_\_\_\_\_\_\_\_\_\_\_

Тип ПС или функциональное назначение ПС\_\_\_\_\_\_\_\_\_\_\_\_\_\_\_\_\_\_\_\_\_\_\_\_\_\_

Обеспечение деятельности с помощью ПС (преподавателем, обучаемым, преподавателем и обучаемым)

Виды учебной деятельности, обеспечиваемой ПС (индивидуальная,

групповая, коллективная)\_\_\_\_\_\_\_\_\_\_\_\_\_\_\_\_\_\_\_\_\_\_\_\_\_\_\_\_\_\_\_\_\_\_\_\_\_\_\_\_\_\_\_

Рекомендуемая деятельность с использованием ПС\_\_\_\_\_\_\_\_\_\_\_\_\_\_\_\_\_\_\_\_\_\_\_\_\_\_\_\_\_\_\_\_\_\_\_ Краткая аннотация ПС

Психолого-педагогическая цель использования ПС:

– развитие мышления;

– формирование базовых знаний по основам наук;

– формирование умений и (или) навыков учебной деятельности;

– формирование информационной культуры (перечень формируемых знаний, умений, навыков; по возможности при перечислении формируемых знаний, умений, навыков указывать достоверность контроля)\_\_\_\_\_\_\_\_\_\_\_\_\_\_\_\_\_\_\_\_

Сопутствующий учебный материал\_\_\_\_\_\_\_\_\_\_\_\_\_\_\_\_\_\_\_\_\_\_\_\_\_\_\_\_\_\_\_\_\_\_\_

Опыт применения ПС в учебном процессе: имеется (продолжительность)/ не имеется

Активное время работы обучаемого с ПС

Набор показателей, характеризующих программно-аппаратные средства ПЭВМ:

– тип ПЭВМ  $\overline{\phantom{a}}$ 

 $-$ тип монитора

– тип ГМД

Язык(и) программирования при разработке ПС

Базовое программное средство (пакет ПС)\_\_\_\_\_\_\_\_\_\_\_\_\_\_\_\_\_\_\_\_\_\_\_\_\_\_\_\_\_

Наличие графики: ДА/НЕТ

Используемые графические пакеты, инструментальные программные средства\_\_\_\_\_\_\_\_\_\_\_\_\_\_\_\_\_\_\_\_\_\_\_\_\_\_\_\_\_\_\_\_\_\_\_\_\_\_\_\_\_\_\_\_\_\_\_\_\_\_\_\_\_\_\_\_\_\_

Наличие звука: ДА/НЕТ\_\_\_\_\_\_\_\_\_\_\_\_\_\_\_\_\_\_\_\_\_\_\_\_\_\_\_\_\_\_\_\_\_\_\_\_\_\_\_\_\_\_\_\_\_

Периферийное оборудование

Специальное оборудование, сопрягаемое с ПЭВМ\_\_\_\_\_\_\_\_\_\_\_\_\_\_\_\_\_\_\_\_\_\_

Наличие документации: ДА/НЕТ\_\_\_\_\_\_\_\_\_\_\_\_\_\_\_\_\_\_\_\_\_\_\_\_\_\_\_\_\_\_\_\_\_\_\_\_

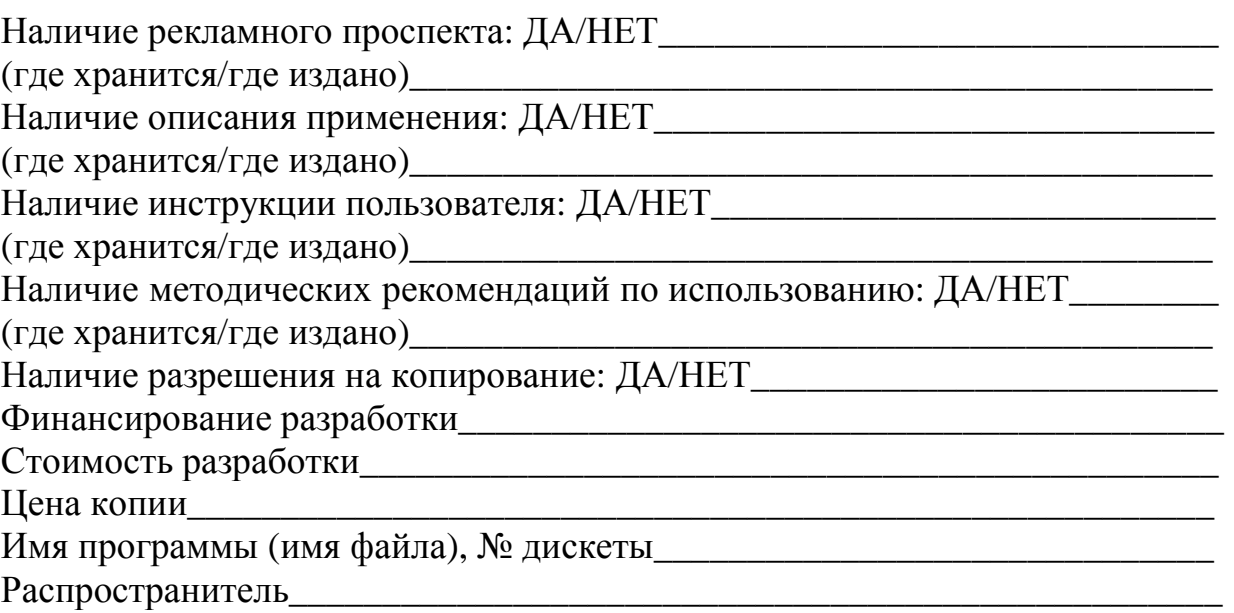

# ОЦЕНОЧНЫЙ ЛИСТ КАЧЕСТВА ПРОГРАММНОГО СРЕДСТВА УЧЕБНОГО НАЗНАЧЕНИЯ

Оценивающий (Ф.И.О., должность, звание)\_\_\_\_\_\_\_\_\_\_\_\_\_\_\_\_\_\_\_\_\_\_\_\_\_\_\_\_

Дата\_\_\_\_\_\_\_\_\_\_\_\_\_\_\_\_\_\_\_\_\_\_\_\_\_\_\_\_\_\_\_\_\_\_\_\_\_\_\_\_\_\_\_\_\_\_\_\_\_\_\_\_\_\_\_\_\_\_\_\_\_

Оценка  $(+ +; + -; - -)$  или баллы

#### 1. Технический уровень

(соответствие техническим требованиям к ПС учебного назначения)

1.1. Прогон программы (запуск, ввод данных, управление, вывод информации)

#### Наличие автозагрузки\_\_\_\_\_\_\_\_\_\_\_\_\_\_\_\_\_\_\_\_\_\_\_\_\_\_\_\_\_\_\_\_\_\_\_\_\_\_\_\_\_\_\_\_\_\_\_

Надежность работы

Возможность демонстрационного прогона (с указанием параметров)\_\_\_\_\_\_\_

Возможность повтора требуемых кадров программы\_\_\_\_\_\_\_\_\_\_\_\_\_\_\_\_\_\_\_\_\_

Возможность отмены ввода

Наличие допустимой задержки по времени

1.2. Возможность подключения периферийного оборудования для:

– распечатки информации, изображенной на экране\_\_\_\_\_\_\_\_\_\_\_\_\_\_\_\_\_\_\_\_\_\_\_\_\_\_\_\_\_\_\_\_\_\_

– распечатки результатов обработки информации

– ввода, измерения, вывода и визуализации информации о реально протекающем процессе\_

#### 2. Эргономический уровень

(соответствие эргономическим требованиям к ПС учебного назначения)\_\_\_\_

#### 2.1. Сервис пользователя

Наличие иерархических меню (легкость доступа к информации)

Приемлемость для пользователя комбинаций нажатия клавиш

Наличие интерактивного диалога

Наличие возможности подсказки, комментария

Оптимальность и мнемоничность аббревиатуры

#### 2.2. Качественность представления информации на экране

Представление информации в соответствии с эргономическими требованиями

Четкость изображения

Соответствие изображения на экране возможностям ПЭВМ данного типа (оптимальное распределение информации на экране, дизайн)

Представление графических форм в соответствии с возможностями современной компьютерной графики

Возможность использования прописных и строчных букв в сочетании с графикой

Итоговая оценка

#### 3. Педагогический уровень

(соответствие педагогическим требованиям к ПС учебного назначения)

# 3.1. Цели использования ПС учебного назначения, методы обучения

#### с использованием ПС

Отражение в ПС современного состояния научных и педагогических знаний

Обоснованность выбора педагогических целей  $\Pi C$ использования  $\overline{M}$ содержания учебного материала

обучения. Наличие **НОВЫХ** организационных  $\phi$ <sub>O</sub> $\chi$ <sub>M</sub>  $\overline{M}$ метолов поддерживаемых средствами **НОВЫХ** информационных технологий

Образовательная ценность (соответствие дидактическим требованиям к ПС учебного назначения)

3.2. Форма представления учебного материала (графика, таблицы, текст, рисунки, схемы, картинки и др.)

Оптимальность взаимосвязи между формой представления учебного материала и его содержанием

Надежность сохранности формы представления  $\overline{M}$ порядка прогона программы от несанкционированного нажатия клавиш

#### 3.3. Психолого-педагогическое воздействие

Формирование мышления

Формирование учебного опыта самостоятельного приобретения знаний, умений, навыков

Приобретение учебного экспериментально-исследовательской опыта деятельности

#### 4. Уровень интерактивности

4.1. Возможность организации режима диалогового взаимодействия с развитыми средствами общения

Наличие разнообразных средств ведения диалога (возможность задавать вопросы в произвольной форме, при наличии «ключевого» слова, в форме с ограниченным набором символов)

Наличие различных уровней трудности (сложности) при изложении учебного материала

Возможность выбора варианта содержания учебного материала

Возможность выбора режима работы с ПС

Возможность изменения скорости работы с ПС

Возможность использования (по выбору) некоторых или всех параметров

Возможность ввода и обработки параметров реально протекающих процессов\_\_\_\_\_\_\_\_\_\_\_\_\_\_\_\_\_\_\_\_\_\_\_\_\_\_\_\_\_\_\_\_\_\_\_\_\_\_\_\_\_\_\_\_\_\_\_\_\_\_\_\_\_\_\_\_\_

Возможность модификации программы, данных, информации

4.2. Возможность обеспечения обратной связи

Прием и выдача вариантов ответа

Наличие возможности анализа ошибок, их коррекции\_\_\_\_\_\_\_\_\_\_\_\_\_\_\_\_\_\_\_\_\_\_\_\_\_\_\_\_\_\_\_\_

Наличие возможности диагностики ошибок по результатам учебной деятельности

Использование совместно с ПС учебного назначения других средств обучения

Содействие развитию сотрудничества между учащимися (групповая, коллективная учебная или досуговая деятельность)\_\_\_\_\_\_\_\_\_\_\_\_\_\_\_\_\_\_\_\_\_

5. Итоговая оценка

6. Итоговое заключение эксперта

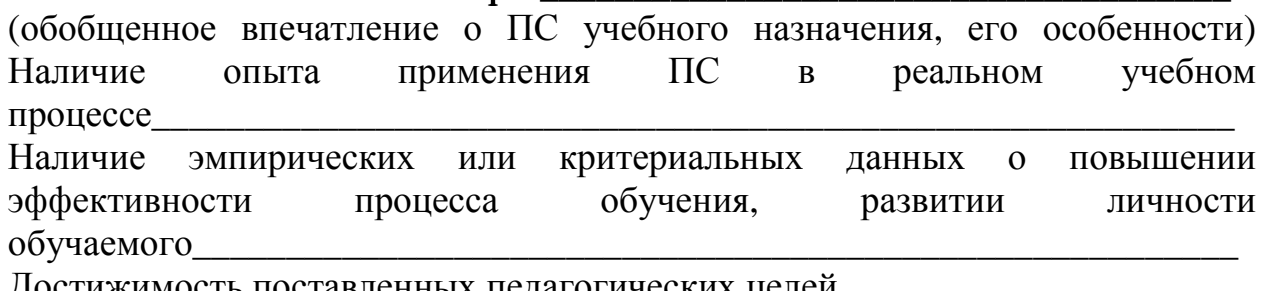

поставленных педагогических целе

«Оценочный лист качества программного средства учебного назначения» можно использовать как в процессе работы эксперта, так и в практической деятельности учителя, желающего выбрать определенное программное средство для урока. Кроме того, набор показателей для характеристики программного средства учебного назначения совместно с «Оценочным листом качества программного средства учебного назначения» целесообразно использовать разработчикам (как профессионалампрограммистам, так и учителям, желающим использовать на уроках свои собственные разработки) в процессе создания компьютерных программ, предназначенных для сферы образования.

В настоящее время, с 1993 г., вышеописанные авторские подходы к оценке качества программного средства учебного назначения используются при сертификации программного средства учебного назначения в работе Экспертного совета Российского фонда компьютерных программ [37], [46], [55]. Эти материалы вошли в Отраслевой стандарт («Оценка качества программных средств учебного назначения. Общие положения (проект)» / Министерство образования Российской Федерации. Институт информатизации образования. М., 1993).

### **ГЛАВА II АНАЛИЗ ПЕДАГОГИЧЕСКОЙ ЦЕЛЕСООБРАЗНОСТИ ИСПОЛЬЗОВАНИЯ ПРОГРАММНЫХ СРЕДСТВ**

Анализ педагогической целесообразности использования программных средств (реализация на ПЭВМ) в целях обучения проводился с позиций концептуальных положений (Глава I), описывающих педагогическую целесообразность их использования, некоторые подходы к типологии ПС, используемых в учебных целях, требования к их качеству. Анализ основан на исследовании возможностей применения программных средств и систем, а также педагогической целесообразности их использования в процессе преподавания курса информатики и других общеобразовательных предметов, в процессе проведения досуга, развивающих игр.

При анализе исследовались ПС, созданные отечественными разработчиками – как отдельными специалистами, так и целыми коллективами. Исследовались разработки, представленные Всесоюзной экспертной комиссии по оценке качества педагогических программных средств для среднего уровня образования, функционировавшей в 1987–1991 гг. вначале при Минпросе СССР и Академии педагогических наук СССР (АПН СССР), затем при Гособразовании СССР, а с 1992 г. – Экспертной комиссии при Министерстве образования РФ. Анализировались также программные средства, пакеты ПС, методические рекомендации по их использованию, представленные в 1989–1991 гг. на Всесоюзных выставках, организованных на ВДНХ. Кроме того, исследовались программные средства зарубежных фирм (1987–1994 гг.), в том числе «The Advisory Unit Micro – technology in Education» (Британия); фирмы «Edicinco S.A.» и «Соmpu Logical» (Испания); фирмы «Degem System Ltd.» (Израиль). Анализировались также отдельные программные средства (отечественные и зарубежные), используемые в целях обучения, и каталоги программных средств учебного назначения (1987–1994 гг.).

#### **1. Анализ педагогической целесообразности использования программных средств (отечественные разработки)**

Анализируя современное состояние применения программных средств <sup>в</sup> процессе обучения, <sup>а</sup> также во внеклассной работе, можно констатировать, что <sup>в</sup> настоящее время уже сформировался отечественный фонд компьютерных программ для общеобразовательной школы. Компьютерные программы предлагаются разработчиками в виде педагогических программных средств (как отдельных ПС, так и пакетов) с методическими и инструктивными материалами либо включаются в компьютерный курс. Кроме того, имеются разработки инструментальных программных средств или систем для учителя <sup>и</sup> ученика. Гораздо реже встречаются компьютерные предметно-ориентированные среды обучающего <sup>и</sup> развивающего назначения с методическими материалами по их использованию.

1.1. Рассмотрим программно-методическое обеспечение курса «Основы информатики и вычислительной техники» (ОИВТ).

Наиболее распространенным видом программного обеспечения курса ОИВТ как для школьного курса, так и для студентов средних и высших учебных заведений, а также для преподавателей являются практикумы. для IBM, КУВТ «УКНЦ», КУВТ разработанные «Корвет», КУВТ «ҮАМАНА», ПЭВМ «Агат», «КУВТ-86».

Цель использования практикумов состоит в ознакомлении обучаемых с возможностями современных ПЭВМ, со сферой их применения в учебной работе и во время отдыха, с основными приемами и методами составления простейших программ на современных языках программирования, формировании умений и навыков работы на ЭВМ, а также умений пользоваться программным обеспечением современных ПЭВМ.

Как правило, каждый практикум содержит программное обеспечение, состоящее из 35-50 программ разнообразного профиля, в том числе и ППС, и методические руководства для слушателей и преподавателя.

Программы, составляющие программное обеспечение практикумов, разнообразны по содержанию и по целям использования. Среди них есть программы, которые обучают работе на ЭВМ, представляют устройство ЭВМ и ее частей, обучают определенному языку программирования. Имеются также программы, предназначенные для преподавания учебных предметов общеобразовательного цикла, демонстрационные, учебно-игровые программы, различные инструментальные программные средства, операционные системы, электронные таблицы, учебные базы данных. Обычно комплект программ в практикуме составляется в соответствии с назначением последнего, количеством часов, выделяемых на проведение занятий с его помощью, типом ПЭВМ, с использованием которой будут проводиться занятия.

Начиная с 1986 г. формировались программно-методические комплексы (ПМК) - комплексы программных и методических средств поддержки процесса преподавания курса информатики (или другого учебного курса), а также практикумы для подготовки преподавателей школьной информатики и других работников сферы образования в области компьютерной грамотности. К ним относятся Программный комплект «И-86», ПМК «Информатика-87» (36-часовой спецкурс для подготовки работников народного образования) и пакет программ для 10-го класса по курсу ОИВТ. Остановимся на их краткой характеристике.

1.1.1. Программный комплект «И-86» (составитель комплекта НИИ ИВТ АПН СССР, г. Новосибирск, 1986 г.) содержал 37 программ, среди которых были базовые программные средства по курсу ОИВТ, некоторые ТИПЫ инструментальных программных средств  $\mathbf{M}$ различные ТИПЫ программ. Несмотря на весьма демонстрационно-игровых невысокое качество программ этого комплекта, он достаточно успешно использовался в 1986 и 1987 гг. для подготовки учительских кадров по курсу ОИВТ, а также в процессе обучения учащихся в школах, оснащенных КУВТ «ҮАМАНА». Этот пакет был первым, специально подготовленным для целей обучения, имел «Головное меню», автозагрузку.

Дальнейшие разработки были направлены на создание отдельных пакетов программных средств для подготовки педагогических кадров и для обеспечения поддержки процесса преподавания курса ОИВТ на различных типах ПЭВМ, используемых в отечественной школе.

1.1.2. Для этих же целей в научно-исследовательских институтах АПН СССР (1986–1990 гг.) выполнялись работы по созданию программнометодических комплексов для начальной подготовки руководящих и педагогических кадров сферы образования по курсу ОИВТ. К таким ПМК можно отнести ПМК «Информатика–87», разработанный для КУВТ «YAMAHA», ПЭВМ «Агат» и «КУВТ-86». Каждый ПМК включал три основных блока: программное обеспечение практикума, осуществляющее программную поддержку 30 часов практической работы слушателей на ПЭВМ; методическое пособие для слушателей, содержащее все справочные сведения по используемым программным системам и сценарии выполнения всех лабораторных работ; методическое пособие для преподавателя, содержащее лекционный материал по шести основным направлениям использования ЭВМ в современном обществе и детально описывающее процесс проведения занятий. В разработке программного обеспечения ПМК принимали участие научно-исследовательские институты АПН СССР, МГУ, Латвийский ГУ, НИИ ВК, ВЦ СО АН СССР и другие организации.

1.1.3. Помимо этого в 1986–1992 гг. АПН СССР совместно с университетами, техническими и педагогическими вузами страны разработала пакеты программ по курсу информатики в соответствии с действующей программой курса ОИВТ. Примером таких пакетов является пакет прикладных программ (ППП) для средних школ «Информатика–87» (практикум на 34 часа), разработанный для КУВТ «YAMAHA» и «КУВТ-86»" (НИИ ИВТ АПН СССР, г. Новосибирск, 1990 г.). Пакет использовался при организации проведения практических занятий по курсу ОИВТ в 10-х классах средних школ и был рассчитан на 68 часов (34 часа теории, 34 часа практики). Этот пакет использовался для формирования представлений о работе ЭВМ, ее отдельных частей, узлов; изучения системы программирования на основе алгоритмического языка, представленного в школьном курсе ОИВТ; изучения основных конструкций языка программирования Бейсик; знакомства и пользования текстовым и графическим редакторами; формирования представлений об использовании возможностей современных ПЭВМ при создании учебных программ. Пакет включал 38–50 программных модулей в зависимости от вида ПЭВМ, для которой он создавался. Языки реализации программ пакета были весьма разнообразны (Бейсик, Т-язык, Фокал, Ассемблер, Паскаль), что вряд ли можно считать целесообразным. К пакету были разработаны методические рекомендации для преподавателя.

1.2. Представим описание некоторых ПС, входящих в практикумы и предназначенных для обучения курсу ОИВТ.

1.2.1. Прежде всего остановимся на ПС, предназначенных для овладения навыками работы на ПЭВМ. Это различного типа клавиатурные тренажеры,

цель использования которых состоит в формировании навыков работы на клавиатуре, или программы, предназначенные для ознакомления с архитектурой и структурой современных ПЭВМ, для обучения различным темам курса информатики.

Примерами программ обучения машинописи для приобретения профессиональных и пользовательских навыков работы на клавиатуре ПЭВМ может служить «Обучение машинописи» (ИПИ АН СССР, г. Москва, 1989 г.), «Аленка» (НИИ ИВТ АПН СССР, г. Новосибирск, 1990 г.), «Клавиатурный тренажер» (НИИ ШОТСО АПН СССР, г. Москва, 1989 г.).

Большая часть клавиатурных тренажеров реализована в виде учебнотренировочных игр.

Например, программа «Работа на клавиатуре» для КУВТ «УКНЦ» (Казанский ПК ПС, г. Казань, 1991 г.) предназначена для освоения пользователем клавиатуры ПЭВМ «УКНЦ» в процессе игры. Программа «Клавиатурный тренажер», входящая в ПМК «Информатика–87» для ПЭВМ «Агат» (НИИ ШОТСО АПН СССР, г. Москва, 1989 г.), имеет то же назначение. Она функционирует таким образом: на экране схематически изображается клавиатура ПЭВМ, программа предлагает сидящему перед экраном ученику нажимать на клавиши, выбираемые программой в случайном порядке. При этом программа фиксирует правильность выбранной клавиши и отмечает время, потраченное на обдумывание. Если ученик ошибся при наборе клавиш, то программа сообщает ему об ошибке и предлагает такое же или аналогичное задание. Для облегчения работы ученика (особенно в начале) программа помогает «подсказкой» при очередном выборе клавиши. Предполагается и оценка работы ученика в виде констатации количества правильных, неправильных нажатий и общего их числа. Ученик может оценить себя сам и, в меру личной объективности, дать характеристику своей работы. Цель работы с программой заключается не столько в выставлении оценки, сколько в выработке умений пользоваться клавиатурой.

Опыт применения клавиатурных клавиатурных тренажеров показывает целесообразность их использования для начального овладения навыками работы на клавиатуре, так как экономит время, затрачиваемое на освоение клавиатуры, повышает мотивацию обучения.

1.2.2. Значительное место <sup>в</sup> практикумах занимают ПС, предназначенные для составителей текстов. Они сконструированы таким образом, что могут использоваться <sup>в</sup> качестве инструмента разработки, хранения <sup>и</sup> изготовления текстовых документов или учебных материалов.

Например, программа «Подготовка текстов на УКНЦ» (Казанский ПК ПС, г. Казань, 1991 г.) может быть использована для проведения практических занятий по редактированию текстов, так как содержит экранный редактор и программу документирования.

1.2.3. Примером ПС, назначение которых состоит <sup>в</sup> ознакомлении <sup>с</sup> архитектурой и структурой современных ЭВМ, может служить программнометодический комплекс TOYCOM, разработанный для КУВТ «YAMAHA»

(МИФИ, г. Москва, 1990 г.). ПМК представляет демонстрационную компьютерную модель ПЭВМ с простейшей архитектурой и предназначен для формирования у обучаемых понятий о принципах устройства и работы современных ПЭВМ. Возможность выбора необходимого раздела при изучении структуры и архитектуры ЭВМ, наглядная демонстрация ее составных частей и их функционирования позитивно влияют на процесс усвоения данной темы курса информатики, способствуют формированию представлений <sup>о</sup> назначении современной электронно-вычислительной техники.

К сожалению, подавляющее большинство таких программ не предусматривает возможности сконструировать на экране целое из составных частей изучаемой структуры. Это сделало бы их более интересными <sup>и</sup> полезными при запоминании назначения изучаемых компонентов <sup>и</sup> их функций.

1.2.4. Примерами среды программирования, предназначенной для обучения языку (языкам) программирования в рамках изучения курса информатики, могут служить «Е-практикум» (МГУ, г. Москва), ПМК «Микропаскаль», разработанный для КУВТ «YAMAHA» (МИФИ, г. Москва, 1990 г.), «ЛОГО-среда обучения», разработанная для КУВТ «YAMAHA»" (МИФИ, г. Москва, 1990 г.), пакет «J-LISP», разработанный для КУВТ «YAMAHA» (МИФИ, г. Москва, 1990 г.).

Не заостряя внимания на широко известном пакете «Е-практикум», остановимся на описании некоторых возможностей остальных пакетов. Так, использование ПМК «Микропаскаль» служит целям формирования у обучаемых практических навыков структурного программирования на языке Паскаль. Работу с ПМК «Микропаскаль» целесообразно рекомендовать начинающим программистам, так как она рассчитана на прохождение от простого к сложному, что дидактически вполне оправданно. «ЛОГО-среда обучения» реализует концепцию прямого управления движущимся на экране объектом и обеспечивает работу с «черепашьей» графикой в цветном графическом окне. В «ЛОГО-среда обучения» имеется также возможность определения самим пользователем новых команд, что позволяет повысить мотивацию обучения за счет вариативности самостоятельной работы. Аналогичное назначение реализует пакет «J-LISP», который представляет собой интегрированную среду, включающую интерпретатор, экранный редактор, а также разнообразные средства общения с диском и систему подсказок.

1.2.5. Весьма распространенным компонентом пакетов, предназначенных для поддержки преподавания курса информатики, являются ПС, демонстрирующие графические возможности ПЭВМ.

Например, «Графической редактор» в ПМК «Информатика–87» для ПЭВМ «Агат» (НИИ ШОТСО АПН СССР, г. Москва, 1989 г.) или «Чертилка» для КУВТ «YAMAHA» (МИЭМ, г. Москва). С помощью таких программ можно рисовать на экране ПЭВМ различные линии, геометрические фигуры, произвольные картинки с закраской (или без

#### закраски) той или иной части экрана. Работа с ПС, демонстрирующими графические возможности ПЭВМ, позволяет обучаемому ознакомиться с разнообразием форм графического представления информации <sup>и</sup> их использованием <sup>в</sup> учебных целях.

Отдельно следует рассмотреть специальные графические пакеты, с помощью которых на экране можно создавать различные рисунки произвольной композиции из заранее подготовленных фрагментов (как в мозаике). В них, как правило, имеется возможность включения созданного изображения в другие программы. К таким пакетам можно отнести полиэкранный графический редактор «GRED», входящий в Функциональный пакет «Надежда», разработанный для КУВТ «YAMAHA» (ВЦ СО АН СССР, г. Новосибирск, 1989 г.), или графический пакет «CPEN», разработанный для IBM PS/2 (КУДИЦ, г. Москва, 1991 г.). Последний включает три программных средства: «Графический редактор», «Редактор сценариев» и «Проигрыватель». «Графический редактор» позволяет создавать рисунки или модифицировать уже созданные. «Редактор сценариев» поддерживает два формата упаковки данных (собственный и стандартный). При этом могут использоваться и рисунки, подготовленные в графическом редакторе Story Board Plus. С помощью «Редактора сценариев» можно создавать сценарий компьютерного фильма с элементами анимации. «Проигрыватель» позволяет воспроизводить «компьютерные фильмы», созданные с помощью «Редактора сценариев».

Как показал анализ, авторы в методических материалах мотивируют использование «графических редакторов» лишь необходимостью формирования у обучаемых компьютерной грамотности и разработки «картинок» для их последующего включения в текст прикладных программ.

На наш взгляд, педагогическая цель использования графических редакторов состоит <sup>в</sup> раскрытии возможностей современных ПЭВМ <sup>в</sup> области графического представления информации, а также демонстрации разнообразия средств представления информации на экране ЭВМ <sup>в</sup> графическом виде.

1.3. Анализ целесообразности применения программно-методического обеспечения курса ОИВТ показал следующее: несмотря на то, что большинство программных средств практикумов были весьма посредственны как в программно-техническом, так и в дидактическом отношении, применение их при изучении курса ОИВТ в 1986–1990 гг. сыграло весьма позитивную роль в деле создания и использования программнометодического обеспечения курса ОИВТ.

Это можно объяснить тем, что использование на уроках информатики программно-методического обеспечения способствовало утверждению мнения, что изучение курса ОИВТ не равнозначно обучению программированию. В 1988 г. это имело весьма принципиальное значение.

Опыт использования программно-методического обеспечения курса ОИВТ, формирования пакетов ПС и методических материалов практикумов привел большинство методистов и преподавателей информатики к
## осознанию того факта, что программное обеспечение курса информатики не только играет роль поддержки процесса преподавания курса, но и является органичной частью самого содержания курса информатики.

 $\Pi C$ . Приведем примеры пакетов являющихся программным обеспечением курса ОИВТ, без которых процесс преподавания курса сводится лишь к обучению программированию.

1.3.1. Одним из первых таких пакетов можно считать «функциональный пакет прикладных программ обучения машинописи и ОИВТ» (ППП «Обучение»), разработанный для КУВТ «ҮАМАНА», КУВТ «Корвет», КУВТ «УКНЦ» (ИПИ АН СССР, г. Москва, 1988 г.). Использование пакета позволяет обучаемому освоить клавиатуру ПЭВМ, выполнять простейшие геометрические построения с помощью учебного графического редактора, изучать способы табличной обработки данных при решении учебнопрактических задач; обеспечивает программной поддержкой изучение ряда тем курса ОИВТ («Сортировка массивов», «Изучение операторов языка Бейсик»). Работа с ППП «Обучение» обеспечивает реализацию режима как индивидуального, так и демонстрационного пользования.

 $1.3.2.$ Более широкие возможности «Пакет предоставляет педагогических программ по курсу ОИВТ», разработанный для КУВТ «ҮАМАНА» (НИЙ СиМО АПН СССР, г. Москва, 1988 г. – 1-я версия; 2-я, расширенная, версия «Перспектива» – 1990 г.). Пакет содержит «Епрактикум», учебную базу данных, учебные электронные таблицы, «Рапираинтерпретатор» и ряд других программ поддержки процесса преподавания курса информатики. Программные средства пакета обеспечивают поддержку процесса преподавания всех разделов курса ОИВТ в соответствии с лействующей программой. Метолическое сопровождение пакета ориентировано на развитие самостоятельности у учащихся в процессе выполнения ими практических занятий с программными средствами.

#### 1.3.3. Методически оправданным подходом можно считать разработку программно-методического обеспечения **KVDCA** информатики. ориентированного на конкретное учебное пособие, предназначенное для изучения этого курса.

Наиболее удачной реализацией такого подхода к преподаванию курса «Основы информатики и вычислительной техники» являются разработки Свердловского государственного педагогического института (СГПИ) в 1988-1991 гг. К ним относится «Пакет программных средств по информатике», разработанный для КУВТ «ҮАМАНА», «Роботрон-1715». Пакет является составной частью программно-методического комплекса по курсу ОИВТ. Он проведения практических занятий  $B$ ключает  $\Pi C$ ЛЛЯ этого kvpca. интерпретатор учебного алгоритмического языка, поддержку исполнителей алгоритмов, описанных в пробном учебном пособии «Основы информатики и вычислительной техники» (авторский коллектив: А. Г. Гейн, В. Г. Житомирский, Е. В. Линецкий, М. В. Сапир, В. Ф. Шолохович. Издательство г. Свердловск. Уральского университета, 1989  $\Gamma$ .  $\overline{M}$ издательство «Просвещение», г. Москва, 1991 г.), учебный редактор текста, учебную

поддержку системы электронных таблиц, учебную базу данных, клавиатурный тренажер. Более совершенной версией этого пакета является «Пакет программной поддержки по школьному курсу ОИВТ», разработанный для КУВТ «Корвет» и IBM (СГПИ, г Свердловск, 1991 г.). Пакет представляет собой полную поддержку пробного учебного пособия «Основы информатики и вычислительной техники». Пакет состоит из трех частей: «Среда учебных исполнителей алгоритмов» (в нее входят исполнители – «Чертежник», «Вычислитель», «Робот-манипулятор»), группа учебных прикладных программ, учебный редактор текстов, учебные электронные таблицы, учебная информационно-поисковая система «Государство», учебное инструментальное средство «Решение задач оптимизации», учебная модель ЭВМ «КРОХА».

1.3.4. Особо следует остановиться на ПС (как из вышеперечисленных пакетов, так и отдельных), предназначенных для обучения теме «Алгоритмы и исполнители». К ним относятся: комплекс учебных программ «Практикум по алгоритмическим языкам» (Казанский ПК ПС, г. Казань, 1990 г.), разработанный для КУВТ «УКНЦ»; пакет «Учебные роботы» (Омский ГПИ, г. Омск, 1989 г.), созданный для КУВТ «YAMAHA»; пакет «Алгоритмы» (НИИ педагогики УССР, г. Киев, 1990 г.), разработанный для КУВТ «YAMAHA»; «Среда учебных исполнителей" (Свердловский ГПИ, г. Свердловск, 1991 г.), разработанная для КУВТ «Корвет» и IBM PS/2. Они предназначались для использования на уроках информатики в процессе обучения построению блок-схем учебных алгоритмов и демонстрации их исполнения.

Наиболее интересным, с точки зрения широты охвата темы «Алгоритмы и исполнители», является последний пакет, в котором созданы условия функционирования предметно-ориентированной программной среды. На экране компьютера представляется поле для «чертежника» или «стеллаж» для «робота». Кроме того, на экране представлено «окно» для набора команд исполнителя и «окно» для вывода сообщений исполнителя. На экране представлена также строка функциональных клавиш, которая содержит информацию об их назначении. Положительным качеством пакета является то, что допустимые действия, алгоритмические конструкции и директивы, предложенные в пакете, являются общими для всех исполнителей. Улучшенным вариантом этого пакета для IBM PC XT/AT, IBM PS/2 и КУВТ «YAMAHA» является ПМК для школьного курса ОИВТ (в том же исполнении), предназначенный для учащихся 10–11-х классов. Программная поддержка курса включает в себя экранную имитацию исполнителей для некоторых предметных областей с наборами допустимых действий, а также учебные прикладные программы.

1.4. Проведенный анализ целесообразности использования программно– методического обеспечения <sup>в</sup> процессе преподавания курса информатики показал, что достижение тактических целей курса {формирование пользовательскихи навыков, профессиональная ориентация обучаемого) возможно при активном использовании программно-

методического обеспечения курса, ориентированного не только на поддержку процесса преподавания, но <sup>и</sup> на осуществление разнообразных видов учебной деятельности, <sup>в</sup> том числе <sup>и</sup> по обработке информации. Последнее создает условия формирования культуры учебной деятельности (на основе использования в процессе учебной работы системы подготовки текстов, электронных таблиц, графических редакторов), а также развития алгоритмической <sup>и</sup> программистской культуры.

1.5. С 1990 г. отечественная школа получила возможность приобретать комплекты IBM PC XT/AT, IBM PS/2, благодаря чему при разработке программного обеспечения стали использоваться современные инструментальные пакеты, в частности Linkway 2.0, Story Board, FrameWork – II, Private Tutor.

К этому времени содержание курса информатики концептуально претерпевает некоторые изменения, связанные с реализацией общекультурной, гуманитарной направленности курса. На первый план начинают выдвигаться выдвигаться стратегические цели курса – реализация межпредметных связей, формирование умений использовать СНИТ <sup>в</sup> качестве средства визуализации изучаемых закономерностей некоторой предметной области, инструмента исследования изучаемых изучаемых закономерностей. В связи с этим программное обеспечение курса информатики изменяется как по составу, так и качественно за счет создания программных средств учебного назначения на базе таких пакетов, как Linkway, Story Board, Frame Work – II, Private Tutor, а также использования возможностей баз данных, электронных таблиц, компьютерной графики.

1.5.1. Примером программного обеспечения курса информатики, реализующего в качестве инструментария гипертекстовые среды, графические редакторы, может служить «Программно-методический комплекс по курсу информатики» (ПМК № 1, ПМК № 2, ПМК для углубленного изучения курса информатики), разработанный на IBM PS/2 (КУДИЦ, г. Москва, 1991 г.). ПМК № 1 включает три части: «Первые уроки информатики», «Основы алгоритмизации», «Знакомство с ЭВМ». Программы пакета предназначены для ознакомления учащихся с основными составными частями компьютера. Учебные среды «Кенгуренок Ру» и «Пылесосик Роби», содержащиеся в пакете, предназначены для обучения составлению алгоритмов. Методическое пособие «Знакомство с ЭВМ» описывает этапы развития электронно-вычислительной техники, особенности семейства ПЭВМ IBM и операционной системы IBM DOS, предоставляет справочную информацию. ПМК № 2 «Деловые применения ЭВМ» включает пакет «Фрейммонтаж» – версию популярного двуязычного пакета «FrameWork – II / Информмонтаж –  $2$ », ориентированную на среднее звено образования. ПМК для углубленного изучения курса информатики содержит «Интегрированную систему Микропаскаль», включающую систему подсказок, структурный редактор с синтаксическим анализатором, двухфункциональный интерпретатор для пошаговой отладки программ; «Интегрированную систему J-LISP», содержащую интерпретатор, экранный

редактор, средства общения с диском и систему подсказок; «Среду программирования Л-ГРАФ», которая является системой команд (аналогично системе ЛОГО), использующей концепцию программного управления движущимся на экране объектом.

1.5.2. Таким образом, программно-методическое обеспечение курса ОИВТ в начале 90-х гг. для разных учебников формируется в более расширенном виде  $\overline{\mathbf{M}}$ СОСТОИТ следующих **ОСНОВНЫХ H3** блоков: интерпретаторы алгоритмического языка, изучаемого в рамках учебного пособия по курсу ОИВТ, программные средства или среда поддержки роботов-исполнителей алгоритмов; учебный экранный редактор, редактор текста, учебные электронные таблицы; учебная информационно-поисковая система; учебный графический редактор; практикумы по изучению того или иного языка программирования; пакеты прикладных программ и ПС учебноигрового назначения.

Такое расширение спектра ПС как по тематике, так и по содержанию содействует реализации общеобразовательной направленности **KVDCA** информатики, так как способствует обучению общим методам построения алгоритма некоторой деятельности, формированию умения принимать оптимальное решение в сложной ситуации, систематизировать учебную информацию; инициирует развитие алгоритмической и программистской культуры.

1.6. Анализируя программное обеспечение, предназначенное как для курса информатики, так и для других общеобразовательных предметов, следует констатировать тот факт, что значительное место в нем авторы отводят программным средствам с игровой компонентой или игровым программам досугового назначения.

В приведенном анализе игровые программы «чисто» досугового назначения рассмотрены не будут, несмотря на то, что их иногда используют на уроках, неправомерно полагая, что это способствует изучению курса информатики. Вместе с тем отметим, что использование ПС досугового назначения на вводных занятиях по информатике вполне оправданно, хотя бы по той причине, что это способствует снятию психологического барьера, зачастую возникающего при первоначальном общении пользователя с ЭВМ. Остановимся на описании использования ПС с игровой компонентой или «игровым фоном», целью которых является повышение мотивации обучения, развитие личности обучаемого.

1.6.1. ПС с игровой компонентой или «игровым фоном» обычно создают условия для многократного обращения обучаемого к учебному материалу, представленному в программе на фоне игровой ситуации. В результате этого происходит (в лучшем случае) запоминание той части учебного материала, который представлен в программе и к которому ученик имеет возможность обратиться. Такое использование игровых ситуаций в ПС приводит к положительным результатам лишь в том случае, если применение игровой компоненты *стимулирует достижение учебной цели*. В противном случае все

сводится просто к игре, которая не может обеспечить усвоение учебного материала.

Анализ программ, в которых на фоне игровой ситуации (восхождение альпиниста на гору, съедение воробьем яблока, а иногда волком кого-нибудь) предлагается решить учебную задачу, убеждает в том, что такие ПС, вопервых, создают далеко не всегда здоровую мотивацию к ускоренному решению той или иной учебной задачи и, во-вторых, только констатируют ошибку обучаемого. Авторы таких программ полагают, что желание победить в игре заставит ученика, не умеющего верно ответить на поставленный перед ним вопрос, обратиться к каким-то другим источникам информации. При этом следует учитывать тот факт, что обучаемому необходимо вторично начать игру (фрагмент игры), предварительно выучив или просто скопировав верный ответ из книги, справочника и т. д. Такое обращение к внешним источникам информации может быть и полезным, хотя на первый план все же выступает игровая компонента программы, а достижение учебных целей с помощью программы определяет случайность (обучаемый может выучить то, чего не знал ранее, а может и механически скопировать верный ответ, не вдаваясь в его суть и даже не потрудившись его запомнить). Такие ПС ориентированы не на учебную, а на игровую деятельность.

В большинстве случаев в ПС с игровой компонентой или «игровым фоном» преобладает сочетание элементов азартной игры, тренажа, гораздо реже – выработка определенных умений и (или) навыков учебной деятельности.

1.6.2. Рассмотрим игровые программы, ориентированные на развитие элементов логического образа мышления обучаемого.

Примером таких ПС могут служить некоторые программы программнометодической системы «Роботландия», разработанной в первой версии для КУВТ «ҮАМАНА» (ИПС АН СССР, г. Переяславль-Залесский, 1988 г.). Эта система создана для обучения информатике детей младшего школьного возраста. Определенную часть программ системы составляют программы игровой направленности, которые предназначены для формирования у обучаемых операционального мышления и развития логического стиля мышления. Используя различные игровые ситуации с определенными конструкциями,  $\Pi C$ системы направляют деятельность логическими обучаемого по оптимальному алгоритму решения определенной задачи (тренажеры, «развивающие игры»). Использование таких ПС оправдано определенной педагогической целью - сформировать алгоритмический и логический стиль мышления.

1.7. Анализ использования программных средств в учебных целях убеждает в том, что значительная часть современных разработок посвящена общеобразовательным предметам. Несмотря на многообразие типов ПС учебного назначения (Глава I, п. 2), подавляющее большинство программ ПОДДЕРЖКИ процесса преподавания общеобразовательных предметов

## предназначается либо для автоматизации процессов генерирования заданий, либо для контроля учебной деятельности.

Тренировки в процессе усвоения определенных умений, навыков. Вопрос о целесообразности применения программных средств при изучении тех или иных общеобразовательных предметов и по сей день остается открытым, так как фрагментарное использование ПС с целью «латания прорех» традиционной методики не может иметь успех ни у обучаемых, ни у обучающих. Вместе с тем уже ни у кого не вызывает сомнения тот факт, что организацию контроля результатов учебной деятельности, тренировки для усвоения определенных умений и навыков целесообразно осуществлять с использованием ПС.

Следует также отметить, что в настоящее время большинство ПС, предназначенных для изучения общеобразовательных предметов и вместе с ориентированных на осуществление контроля, тренировки или TeM деятельности, связанной с формированием определенных умений, навыков, реализует идеи программированного обучения. В определенных условиях вкрапление таких ПС в систему традиционной методики обучения сопровождается некоторым педагогическим эффектом за счет экономии учебного времени, освобождения от рутинных операций вычислительного характера и числового анализа, возможности автоматизации процесса контроля результатов усвоения. Однако использование таких программ в учебном процессе как зарубежной, так и отечественной школы - это уже пройденный этап, принесший педагогической практике не столько удовлетворение, сколько *разочарование*. С последним соображением вполне можно согласиться, так как педагогический эффект от автоматизации процесса контроля, экономии учебного времени вряд ли может быть поводом для использования такого мощного интеллектуального средства, как СНИТ (и компьютер, в частности).

Приведем описание некоторых наиболее типичных примеров ПС, предназначенных для автоматизации процессов контроля, генерирования заданий, тренировки при формировании определенных умений и навыков.

1.7.1. Пакет «Леся» (Луцкий педагогический институт, г. Луцк, 1989 г.), разработанный для КУВТ «ҮАМАНА», обеспечивает контроль уровня знаний учащихся. Работая с пакетом, можно создавать наборы контрольных заданий и проводить оперативный контроль уровня знаний учащихся.

1.7.2. Пакет программных средств по русскому языку (Ярославский ГПИ, г. Ярославль, 1990 г.), разработанный для КУВТ «ҮАМАНА», предназначен ЛЛЯ составления различного типа компьютерных дидактических материалов контролирующего характера по русскому языку, а также для самостоятельного выполнения практических упражнений по различным темам грамматики русского языка. Характерной особенностью этого пакета является возможность генерирования с его помощью дидактических материалов контролирующего назначения.

1.7.3. Программа «Русский язык. Правописание мягкого знака после шипящих» (НИИ СОиУК АПН СССР, г. Москва, 1990 г.), разработанная на «YAMAHA», предназначена для совершенствования определенных орфографических навыков при закреплении пройденного, а также проверки качества усвоенного материала. Средства программы позволяют получать информацию о сделанных учеником ошибках и организовать работу над ними, используя систему упражнений, представляемую программой.

1.7.4. Педагогическое программное средство «Правописание» (Государственный университет БССР, г. Минск, 1989 г.), разработанное для КУВТ «YAMAHA», предназначено для формирования орфографических умений и навыков при изучении русского языка учащимися 7-го класса на базе систематизированных обобщенных правил. Характерной особенностью этого пакета является обеспечение возможности самостоятельно классифицировать определенную учебную информацию.

1.7.5. ПМК для начальной школы по русскому языку «Буква потерялась», «СВАН» (КУДИЦ, г. Москва, 1991 г.), разработанный на IBM PS/2, служит для изучения правописания русского языка. ПМК предоставляет возможность настраивать и использовать меню, а также создавать сообщения программы на любом языке, разрабатывать задания, использовать материалы готовых уроков, обеспечивать тренировку при усвоении правил правописания. Система «СВАН» позволяет также реализовать подготовку и проведение диктантов. Вместе с тем надо отметить, что виды учебной деятельности, организуемые с помощью программ, входящих в ПМК, однотипны и однообразны, что, несомненно, снижает его педагогическую значимость.

1.7.6. Компьютерный практикум «Русский язык. Пунктуация и орфография» (КУДИЦ, г. Москва, 1991 г.), разработанный для IBM PC XT/AT и IBM PS/2, предназначен для изучения пунктуации и повторения орфографии русского языка в старших классах средней школы. Практикум состоит из упражнений, предлагающих набрать на клавиатуре небольшие тексты, содержащие сложные элементы. При ошибочном наборе программа предлагает учащемуся исправить ошибку или изучить соответствующее правило. Если это необходимо, учащийся может пользоваться подсказкой.

1.7.7. ПМК по английскому языку «Travelling» (КУДИЦ, г. Москва, 1991 г.), разработанный на IBM PS/2, красочно, используя разнообразные средства наглядности, представляет на экране персонажей русских народных сказок и героев фантастических произведений. С помощью ПМК обучаемый может осваивать грамматический материал (времена групп Present, Past, Future) и закреплять лексический материал по теме «Travelling».

1.7.8. ПМК «Animals» (КУДИЦ, г. Москва, 1991 г.), разработанный на IBM PS/2, предназначен для использования как в начальных классах школ с углубленным изучением английского языка, так и в общеобразовательной школе. ПМК включает ряд упражнений на закрепление лексики по теме «Animals» и грамматический материал. В упражнениях лексического раздела обучаемому предлагается ответить на вопросы по представленным картинкам, вставить пропущенные буквы в словах, составить слова, ввести с клавиатуры названия животных, красочно представленных на экране.

Обучаемый может работать, свободно выбирая режим учебной деятельности: выполнить упражнения на клавиатурном тренажере, обратиться к решению ребуса, кроссворда.

1.8. Значительное место в практике использования ПС в целях обучения занимают программы компьютерного моделирования, обеспечивающие представление модели изучаемых объектов, процессов, явлений или какогото опыта, лежащего в основе лабораторной работы (например, по физике или химии), имитируемой компьютерной программой.

Программы компьютерного моделирования  $(B)$ подавляющем большинстве) обеспечивают изучение СВОЙСТВ модели. наглядное представление изучаемого материала с помощью модели, возможность выбора обучаемым ответа из предложенных. Чаще всего такие ПС, например, пакет «Окно в физику» (МПГИ им. В. И. Ленина, г. Москва, 1990 г.) или ППП «Химия» (ВЦ СО АН СССР, г. Новосибирск, 1988 г.) демонстрируют в динамике изучаемый процесс (опыт, явление), представленный моделью, и обеспечивают контроль усвоенного, являясь в некотором роде программамитренажерами или демонстрационными (демонстрационно-справочными) программами, предназначенными для наглядного представления учебного материала, визуализации закономерностей изучаемых явлений, процессов, взаимосвязей между объектами. Иногда в такие программы авторы вводят элементы программированного обучения. Гораздо *реже в них реализована* возможность организации с помощью сконструированной или заданной модели экспериментально-исследовательской деятельности.

При определенных условиях (Глава I, п. 2.4.6) – возможность создания ситуаций, представляющих определенный аспект реальности для изучения **ОСНОВНЫХ** структурных или функциональных характеристик.  $er<sub>0</sub>$ предоставление в распоряжение обучаемого основных элементов и типов функций для моделирования определенной реальности - такие ПС могут быть предназначены для создания модели объекта, явления, процесса или ситуации с целью их изучения, исследования.

Приведем некоторые примеры.

1.8.1. Пакет «Окно в физику» (МПГИ им. В.И. Ленина, г. Москва, 1990 г.), разработанный для KУВТ «ҮАМАНА», предназначен для углубленного изучения физики в средних учебных заведениях. Особенностью пакета является наличие в нем трех различных типов программ компьютерного моделирования изучаемых объектов, процессов, явлений.

Первым типом являются демонстрационные программы, которые иллюстрации моделей изучаемых объектов предназначены ДЛЯ ИЛИ процессов. В них отображаются характерные для моделируемого явления масштабы физических величин и основные соотношения между ними.

Вторым типом являются программы, позволяющие ученику проводить лабораторную работу, имитируемую компьютерной программой. При этом обучаемому предоставляется возможность работать с экспериментальной установкой, изображенной на экране, позволяющей моделировать тот или иной процесс или явление. Ученик может изменять параметры, устанавливая количественные соотношения между величинами, характеризующими изучаемый или исследуемый процесс (явление).

Третьим типом являются программы-тренажеры, позволяющие ученику численно моделировать изучаемый процесс. Введенный учеником ответ, представленный в численном виде, на предложенный ему вопрос является входным параметром для моделирования в программе определенного процесса и отображения на экране соответствующих зависимостей. При этом ученик может наглядно убедиться в том, соответствует или нет ход процесса с введенным им самим параметром тому, что требовалось в задании. Если введенный учеником otber неверен, **TO** программа позволяет  $er$ скорректировать, сопоставляя полученный и требуемый результаты.

В пакете имеется возможность генерирования текстов заданий и вопросов, предлагаемых программами. Это реализуется с использованием датчика случайных чисел. По окончании работы по программе пользователю предъявляется информация количестве совершенных ошибок  $\Omega$  $\mathbf{c}$ комментариями о результатах работы ученика.

# 1.8.2. Ряд ПС. предназначенных для создания математических моделей на экране компьютера в виде иллюстраций геометрических фигур, графиков изучаемых функций, служит одновременно и для создания объекта изучения, ВЫПОЛНЯЯ ИНОГДА ДОЛЬ ИНСТРУМЕНТА ИССЛЕДОВАНИЯ.

К таким  $\Pi C$ можно также отнести программу «Демонстрация проведения сечений шара плоскостью» (НИИ СОИУК АПН СССР, г. Москва, 1990 г.), которая наглядно, в движении представляет на экране процесс проведения сечений шара плоскостью, моделируя объект изучения.

Другим примером может служить пакет «Система иллюстративнообучающих программ по стереометрии» (ЛГПИ им. А.И. Герцена, кафедра геометрии, г. Ленинград, 1989 г.). Работая с пакетом, можно воспроизводить на экране проекции многогранников и п-угольных призм, пирамид и антипризм с учетом видимости ребер. Обучаемый имеет возможность осуществлять построение моделей этих многогранников, а также их сечений заданной плоскостью. Система предоставляет наглядные средства в виде стереометрических объектов, служит развитию пространственного воображения, дает возможность преподавателю моделировать стереометрические объекты к различным задачам по определенной тематике. В методических материалах авторами представлено пять типов примеров (задач) для их решения с помощью данного пакета.

1.8.3. ППС «Графика» (НИИ СиМО АПН СССР, г. Москва, 1987 г.) является системой программно-методических средств, обеспечивающих геометрическое представление функционального отношения. С его помощью создается возможность графической иллюстрации некоторых предложений с переменной. ППС позволяет производить исследование элементарных функций, графическое решение уравнений с одной переменной, неравенств с одной или двумя переменными, систем уравнений и неравенств с одной или двумя переменными. Работа с ППС основана на операциях, с помощью которых можно осуществить: ввод формулы аналитически заданной функции

(в явном или неявном виде), график которой предполагается построить на экране, выбор промежутка оси абсцисс, на котором предполагается рассмотрение графика заданной функции; построение графика функции с возможностью ее исследования. Являясь в некотором роде инструментом исследования функциональных отношений, ППС «Графика» демонстрирует модель той или иной функциональной зависимости, позволяя обучаемому приобретать определенный опыт перед самостоятельным исследованием функции и построением ее графика.

# С определенными оговорками ППС «Графика» можно отнести к предметно-ориентированной программной среде, так как с его помощью можно организовать учебную деятельность с созданными моделями, отображающими закономерности некоторой предметной области.

1.8.4. STRATUM COMPUTER (КУДИЦ, г. Москва, 1991 г.) инструментальное программное средство, разработанное на IBM PS/2, предназначено ДЛЯ моделирования элементов  $\overline{M}$ сложных систем. конструкций, процессов, изучаемых в различных предметных областях (физика, химия, математика, биология, география, экономика, электроника и др.). С помощью этого инструментального средства можно без специальных знаний языков программирования создавать модели на основе простейших функциональных элементов.

1.8.5. Учебная модель «Аральское море» (КУДИЦ, г. Москва, 1991 г.), разработанная на IBM PS/2, представляет собой учебную имитационную модель Аральского моря. ПС ориентировано на использование при изучении физической географии Средней Азии, а также раздела курса информатики компьютерного моделирования». «Элементы так как позволяет смоделировать и определить зависимость объема воды и плошали Арала от «прихода» и «расхода» водного баланса. Программа обеспечивает вывод на экран очертаний береговой линии Арала, соответствующих различным уровням воды.

1.8.6. ПМК «Линамика вод Мирового океана» (КУДИЦ, г. Москва, 1991 г.), разработанный на IBM PS/2, предназначен для использования в процессе преподавания курса «География материков и океанов». ПМК можно применять и для изучения закономерностей распределения поверхностных течений, зависимости динамики поверхностных вод Мирового океана от циркуляции атмосферных потоков. Программы ПМК позволяют моделировать ситуацию исследования, используя элементы игры, а также контролировать знание учебного материала. Учебная игра «Полный вперед», входящая в состав ПМК, снабжена раздаточным материалом для учеников (бланк маршрутной карты, бортовой журнал). Имеется также методическое пособие для учителя, которое описывает возможные варианты применения ПМК.

1.9. Особой интерес представляют предметно-ориентированные программные среды развивающего и обучающего назначения, в которых специальным образом организуется деятельность обучаемых, результатом которой является не столько формирование знаний, умений, навыков, сколько развитие и формирование определенного вида мышления, умений и

навыков осуществления экспериментально-исследовательской деятельности, информационной культуры.

1.9.1. К ним можно отнести обучающую программно-методическую систему «Многогранники» (НИИ ШОТСО АПН СССР, г. Москва, 1990 г.), разработанную для КУВТ «YAMAHA» [29], [30]. Система включает пакет программных средств учебного назначения и инструктивно-методические материалы. В пакет входит пять программных блоков, каждый из которых представляет собой программное средство определенного типа: учебнодемонстрационное программное средство «Многогранники», обучающая программная система «Сечение призмы плоскостью», обучающая программа «Сечение многогранников», информационно-поисковая система «Многогранники», инструментальное программное средство «Многогранники», инструментальный пакет «Библиотека графических подпрограмм для языка MSX–С» с демонстрационным примером. Программные средства системы, объединенные в пакет, рассылаются по сети КУВТ «YAMAHA». Языки реализации программных средств: Ассемблер, Турбо-Паскаль, Бейсик, Си. В комплект-поставку входят также методические рекомендации по использованию системы. Кроме того, все программные средства системы снабжены инструкциями пользователя, в которых описаны все возможные режимы работы с каждым конкретным программным средством.

Программные средства системы обеспечивают: динамическое представление плоских изображений стереометрических объектов, выбор режима работы с плоскими изображениями стереометрических объектов, обратную связь, осуществление поиска необходимой учебной информации, контроль уровня знаний.

Преобладающей формой обучения на уроках с использованием обучающей программно-методической системы «Многогранники» является индивидуальная работа с варьируемой степенью самостоятельности. Это обеспечивается программными средствами, которые предоставляют возможность каждому ученику пройти через все этапы формирования графических образов многогранников в процессе работы со стереометрическим материалом. Как известно, одной из основных задач при изучении стереометрии является развитие (формирование) «пространственного видения» стереометрического объекта, представленного двухмерным изображением. Кроме того, специфика изучения любого стереометрического объекта состоит в том, что для его выделения из множества объектов (например, многогранников) обязателен анализ пространственной формы геометрических объектов. Поэтому для осуществления поиска признаков изучаемого объекта необходимо развитие образного восприятия. В качестве средства, позволяющего организовать познавательную деятельность для формирования «пространственного видения» стереометрического объекта, предлагается учебнодемонстрационное программное средство «Многогранники». С его помощью возможен анализ формы подвижных и неподвижных двухмерных изображений стереометрических объектов, т. е. динамического стереометрического чертежа, и сравнение взаимного расположения его элементов (граней, ребер), позволяющее выделить отличительные свойства каждого типа многогранника.

Идея создания этого программного средства основывается на утверждении исследователей К. Мусатти (С. Musatti, 1924 г.), Дж. Йоханссон (G. Johansson, 1953 г.), И. Метулер (I. Metzler) [76] и др., что некоторые виды движения во фронтальной плоскости могут порождать восприятие глубины (так называемый «стереометрический феномен»), т. е. формируют «пространственное видение» («стереометрическое видение») трехмерного объекта по его двухмерному изображению.

Развитием вышеупомянутых идей явилась реализация (в учебнодемонстрационном программном средстве «Многогранники») вращения на экране компьютера двухмерного стереометрического чертежа многогранника (пять видов) со штриховыми (невидимыми) линиями. Учебнодемонстрационное программное средство «Многогранники» может быть также использовано для исследования формы граней многогранника по динамически представленному стереометрическому чертежу, который демонстрирует в динамике плоские изображения трехмерных геометрических фигур с сохранением в процессе вращения штриховых линий. При этом внимание учеников можно акцентировать на правилах построения двухмерного чертежа трехмерной фигуры (проведение штриховых линий, искажение изображений плоских граней). Кроме того, с его помощью можно наблюдать динамическое изображение пространственной фигуры с сечением, визуализировать процесс трансформации чертежа, продемонстрировать результат сечения многогранника плоскостью. Это позволяет на основе визуально воспринимаемых с экрана компьютера вращающихся плоских изображений пространственных фигур формировать новое для обучаемого понятие многогранника того или иного типа. В этом случае формирование нового понятия основывается на чувственно-конкретном восприятии и умении абстрагироваться.

Для дальнейшего расширения понятия (например, для призмы, изучения различных видов призм и их классификации) предлагается заменить обычно используемую демонстрацию пространственных моделей на работу с информационно-поисковой системой «Многогранники». Это подводит обучаемого к классификации понятий на основе выделения существенных признаков многогранника, обеспечивая при этом индивидуальный темп работы обучаемого. При этом работу можно организовать таким образом: обучаемому предлагается классифицировать призмы, определив существенные признаки фигур каждой из выделенных групп. Для выполнения этого задания обучаемый выводит необходимое изображение многогранника на экран и анализирует форму поверхности граней изучаемой фигуры, ее развертку, взаимное расположение элементов многогранника. Проводимый обучаемым анализ, вычленение существенных признаков того

или иного вида (или подвида) многогранников служит основанием для формирования понятия (например, прямой, наклонной, правильной призмы). Анализ воспринимаемых изображений позволяет учащемуся классифицировать, например, призмы по числу сторон многоугольника в основании, расположению бокового ребра по отношению к плоскости основания, виду многоугольника в основании. В процессе такой учебной деятельности приобретаются ориентиры, позволяющие учащимся выделить многогранники из множества других геометрических тел. Используя соответствующие кадры информационно-поисковой системы «Многогранники», можно также осуществлять поиск учебной информации, вводить новые понятия, в частности понятие выпуклого (вогнутого) многогранника, определять элементы многогранника (грань, ребро, вершина), анализировать их расположение в пространстве и по отношению друг к другу.

Используя два вышеописанных программных блока системы, учащимся можно представить различные варианты многогранников и других геометрических тел и предложить им обобщить сведения о многогранниках на конкретных заданиях.

Формирование понятия (например, призмы) на этом этапе, естественно, не завершается. Процесс формирования понятия продолжается при усвоении различных стереометрических умений, таких, как восприятие изображенного на плоскости взаимного расположения прямых и плоскостей адекватно реальному, построение призмы и плоских сечений в ней, вычисление площади поверхности призмы и пр.

К числу серьезных затруднений при восприятии плоской проекции трехмерных объектов можно отнести восстановление взаимного расположения в пространстве изображенных на плоскости прямых. Наиболее типичными затруднениями, которые возникают в данном случае, являются ошибочное построение на изображении точки пересечения скрещивающихся прямых и утверждение о параллельности прямых, которые в пространстве не лежат в одной плоскости. Для того чтобы обучаемые могли свободно ориентироваться в описанных геометрических ситуациях, они должны овладеть алгоритмом распознавания взаимного расположения прямых в пространстве, представленных на стереометрическом чертеже. Так как чаще всего описываемые умения необходимы в работе с изображениями многогранников, то анализируемые прямые целесообразно расположить на стереометрическом чертеже многогранника. Для того чтобы восприятие изображения самой фигуры не создавало побочных трудностей, целесообразно использовать простые геометрические тела, такие, как, например, куб, тетраэдр, четырехугольная призма. Вначале обучаемых следует подвести к распознаванию ситуаций, в которых заданные прямые принадлежат плоскости одной грани многогранника, находятся в плоскостях параллельных граней, принадлежат плоскостям непараллельных граней, не лежат в плоскостях граней многогранника. После установления отличительных признаков каждого из случаев расположения прямых можно, используя специальную серию заданий, включающих различные  $\Pi$ <sup>O</sup> содержанию и сложности варианты для каждой описанной геометрической ситуации, подвести обучаемых  $\mathbf{K}$ составлению алгоритмического предписания воссоздания реального расположения прямых в пространстве. Затем можно организовать деятельность, приводящую к свертыванию алгоритмического предписания,  $\mathbf{M}$ уже после ЭТОГО переходить  $\mathbf{K}$ формированию умений нахождения линии пересечения секущей плоскости и плоскости грани многогранника.

Вышеописанное можно реализовать  $\mathbf{c}$ помощью обучающей программной системы «Построение проекций». Основной вид деятельности при работе с ней – решение залач на построение. Программная система обеспечивает возможность: построения в левой части рабочего поля экрана точки, прямой, штриховой линии, прямой, параллельной другой прямой, выбранной пользователем, прямой, перпендикулярной другой прямой; уничтожения прямой, вывода условия задания, его отмены; ввода ответа. Для реализации вышеперечисленных возможностей в левой части рабочего поля экрана обучаемому предоставляется чертеж, с которым он может работать, т. е. выполнять задание на построение, отмечая точку, проводя прямую, штриховую линию, уничтожая прямую и т. д.

Последовательность предъявляемых программой заданий соответствует логике формирования итогового умения, которое, согласно методическому подходу авторов, слагается из цепочки определенных стереометрических умений. К ним относятся умения определять проекцию точки на плоскость грани многогранника (точка принадлежит ребру или находится внутри грани); находить проекцию прямой на плоскость грани многогранника (прямая приналлежит плоскости грани или находится вне граней): отыскивать точку пересечения прямой и плоскости; строить прямую пересечения двух плоскостей.

Методический подход авторов программной системы основан Ha следующем: сложное стереометрическое умение, которое должно быть сформировано у ученика, целесообразно разбить на восемь отдельных умений. В результате работы с программной системой ученик овладевает всеми умениями. Программа построена таким образом, что если ученик решит какуюто задачу, случайно угадав ответ, не овладев необходимым умением, то в дальнейшем программа, анализируя его ошибки, может выявить это и вернуть ученика к начальному этапу. Сведения о решенных задачах хранятся таким образом, что уже решенные учеником задания (всего 21 задание на восемь типов задач) больше ему не предлагаются. Каждое последующее из указанных умений включает предыдущее, поэтому учащемуся приходится пройти все этапы формирования; итогового умения. Для овладения каждым из выделенных умений учащийся выполняет определенное количество задач. При верном построении осуществляется переход к решению задач на формирование более сложного умения. Например, при правильном определении проекции точки, принадлежащей ребру многогранника, ученику предлагается задача на построение проекции точки, находящейся внутри грани.

В процессе разработки описываемой обучающей программной системы «Построение проекций» авторами был проведен анализ типичных ошибок при решении той или иной задачи данного класса и выявлены возможные причины их возникновения. Основываясь на этом, авторы программной предусмотрели различные варианты реакции на лействия системы пользователя: в зависимости от совершенного ошибочного лействия программная система, оперативно анализируя деятельность обучаемого, предлагает ему либо выполнить задание, позволяющее сконцентрировать внимание на определенном умении и овладеть **ИМ.** либо изучить алгоритмическое предписание построения, либо ознакомиться  $\mathbf{c}$ теоретическим материалом (при внутреннем учете это считается ошибкой). В этом случае ученику дается задание по той же теме (не усвоенной). В каждом случае предусмотрен возврат к решаемому типу задач. Кроме того, имеется возможность сохранять и анализировать нетипичные ошибки учащихся и соответственно этому видоизменять предлагаемые задания.

В любой момент работы ученика учитель имеет возможность установить с помощью специальной индикации (в виде диаграммных столбиков, расположенных в нижней части экрана), какое умение сформировано и на этапе формирования итогового умения находится обучаемый. каком Накопление информации об усвоенных умениях при решении задач на построение происходит по принципу «усвоено» или «не усвоено», что соответствует правильному построению на экране или неправильному. Кроме того, в любой момент учитель может вывести 8 индикаторов усвоенных умений. На них белым цветом показаны 2 градации усвоения. Каждое решение задачи оценивается заново, исходя из набора оценок по 1-8 умениям, и ученику вылается новое залание с учетом его продвижения в учебе.

Благодаря тому что в начале работы с программной системой каждый ученик вводит свой код, при повторной работе он начинает обучение не с начала, а с учетом того, что он слелал в прошлый раз (при условии работы с диском). Если ученик допускает ошибку, не предусмотренную программной системой при заполнении банка данных системы, то она «запоминает» не только совершенную ошибку, но и этапы ее возникновения. Таким образом, учителю предоставляется возможность в любое время проанализировать наиболее часто совершаемые учеником ошибки.

Программная система позволяет прервать работу в любой момент. После прерывания работы можно продолжить работу, учитывая тот факт, что весь ход решения выполненных задач «запоминается» и хранится в той последовательности, в которой ученик проводил построение. Это позволяет учителю проследить весь путь неправильно решенных задач и сделать соответствующие выводы.

Помимо вышеописанных программных блоков, предназначенных непосредственно для обучаемого, система содержит инструментальное программное средство «Многогранники», позволяющее создавать любое (двухмерное) изображение стереометрического плоское объекта  $\mathbf{c}$ 

последующим включением его в учебно-демонстрационное программное Учитель средство «Многогранники». может  $\mathbf{c}$ помощью этого инструментального программного средства подготовить для нужд урока любые стереометрические чертежи многогранников и представить их на экране в виде вращающихся плоских изображений. Для создания описаний различных стереометрических фигур в инструментальном программном средстве разработан язык, имеющий свой синтаксис и четыре оператора, которые могут вводиться как в русском, так и в латинском написании. Так, для одной фигуры может быть описано до 32 вершин и 50 ребер (включая линии сечения).

Полытоживая вышеописанное. а также опираясь на результаты апробации обучающей экспериментальной программно-методической системы «Многогранники» в процессе преподавания курса стереометрии [29], отметим следующее:

• использование системы расширяет методические возможности в процессе формирования стереометрических понятий, умений осуществлять построения на стереометрическом чертеже. предоставляет учашимся инструмент для исследовательской деятельности с плоскими изображениями стереометрических объектов.

• динамическое представление (вращение) на экране стереометрического чертежа развивает пространственное видение трехмерного объекта по его двухмерному изображению, *формирует умения анализировать двухмерное* изображение пространственной фигуры;

• возможность осуществления информационного поиска, обучение владению алгоритмом построения сечения формирует основные стереометрические понятия, умения строить сечения в многогранниках,

• обеспечение интерактивного диалога, вариативность предлагаемых заданий позволяют учитывать индивидуальные особенности обучаемого, профессиональный уровень обучающего.

1.9.2. Пакет программных средств «Исследование функций» (НИИ СО и УК АПН СССР, г. Москва, 1990 г.), разработанный для КУВТ «ҮАМАНА», предназначен для обучения исследованию элементарных функций на основе осуществления учебной деятельности по алгоритмическим предписаниям, предоставляемым программой (в [25], с. 68).

Основная задача разработки пакета состояла в создании предметноориентированной программной среды, функционирование которой основано на реализации идей теории алгоритмизации обучения [18]. Эта теория предполагает разработку и использование алгоритмических предписаний, которые однозначно детерминируют действия обучаемого и обладают рядом существенных черт, присущих математическим алгоритмам. Отличаются они от последних тем, что предполагают оперирование не только со знаковыми объектами, но и с содержанием, характеризующим эти объекты. Являясь общим методом решения задач определенного класса, алгоритмические предписания сводят действия ученика к элементарным, уже известным ему действиям, предоставляя развернутую картину всевозможных путей решения задач данного класса. С точки зрения цели, которую можно достичь при помощи алгоритмических предписаний, они подразделяются на алгоритмы распознавания и алгоритмы преобразования. Алгоритмы распознавания состоят из распознавательных актов и служат для выбора пути решения с помощью логических условий (признаков, состояний объекта или ситуации). Алгоритмы преобразования при помощи операторов, представляющих собой элементарные акты по переработке информации, полученной при помощи логических условий, преобразовывают объект (ситуацию). Алгоритмические предписания можно оформлять по-разному: в словесном виде, в виде графсхем, блок-схем или логических схем алгоритмов.

Использование алгоритмических предписаний можно рекомендовать для обучения решению задач, требующих реализации логических операций по распознаванию (например, класса задач или очередной ситуации) и преобразованию. Решение этих задач связано с умением логически мыслить, осуществлять самостоятельный поиск пути или метода решения в каждом отдельном случае или на каждом этапе решения, а это, как известно, сопряжено с определенными трудностями, усугубленными тем фактом, что в учебниках и учебных пособиях, как правило, не излагаются вопросы поиска методов решения задач. Преодолеть вышеназванные затруднения можно, с используя стороны. интерактивного олной возможности лиалога. обеспечиваемого ПС, с другой стороны, структурируя деятельность обучаемого алгоритмическими предписаниями.

В соответствии с вышеизложенными теоретическими подходами к организации учебной деятельности. направляемой алгоритмами распознавания и преобразования, была определена структура пакета программных средств «Исследование функций». Опишем ее.

Все программные кадры подразделяются на информационные  $\mathbf{M}$ диалоговые. Связи между кадрами не статические и определяются в зависимости от правильности полученных от пользователя ответов при выполнении действий по алгоритмическому предписанию, а также вызовами, задаваемыми пользователем. Начальный блок информации, с которым пользователю предлагается ознакомиться до начала проведения работы, состоит из четырех информационных кадров. Эти кадры последовательно вызывают друг друга и содержат информационные и технические сведения. знание которых поможет пользователю полноценно работать с программами пакета. Первый информационный кадр предоставляет сведения  $\Omega$ разработчиках. Второй кадр информирует о возможностях пакета и необходимых знаниях, которыми должен обладать обучаемый для успешной работы с ним. Третий кадр содержит сведения, необходимые пользователю при работе с пакетом. Четвертый кадр представляет запись алгоритмического предписания, обеспечивающего решение задач на исследование функций.

Функции, предлагаемые пользователю для исследования, генерируются случайным образом. Они представляют собой линейные многочлены со степенями, упорядоченными  $\overline{10}$ убыванию. Максимальная степень многочлена - пятая.

Пакет предоставляет возможность перехода к работе в режиме «калькулятор» (и обратно). Имеется также возможность демонстрации на экране графика исследуемой функции.

При завершении исследования функции по алгоритмическому предписанию управление передается информационному кадру номер пять. Этот кадр выводится на экран при завершении работы и дает возможность узнать общее число решенных пользователем примеров, а также количество ошибок, допущенных в процессе нахождения ответов на предложенные вопросы.

Вызов любого информационного кадра возможен из любого кадра, что дает возможность (в случае необходимости) воспользоваться нужной информацией. Однако переход к заключительному информационному кадру номер пять не предусматривает возврата из него в основную программу, а ведет к завершению работы программного средства с предоставлением пользователю возможности распечатать всю накопленную о нем информацию. Выход из очередного информационного кадра осуществляется при нажатии любой клавиши на клавиатуре, исключая функциональные. Через 30 секунд происходит автоматический переход к новому кадру.

Помимо описанных выше информационных кадров имеются также диалоговые кадры, обеспечивающие функционирование предметноориентированной программной среды. Вход в диалоговый кадр номер один происходит из информационного кадра номер четыре, которым завершается начальный блок ознакомительных сведений. Поле диалогового кадра номер один содержит следующую информацию: функцию, которая подлежит исследованию; вопрос, на который необходимо ответить пользователю в процессе исследования заданной функции (вопросы определяют алгоритм распознавания); строку, содержащую порядковый номер предлагаемого вопроса по исследуемой функции и знак «?», за которым находится курсор, приглашающий пользователя к вводу ответа; подсказку «нажмите возврат каретки».

Исследование функции проводится в три этапа. Каждый этап определяется выполнением конкретного задания в рамках алгоритмического предписания исследования функций. Первое задание предлагает пользователю найти область определения исследуемой функции, второе касается нахождения промежутков возрастания данной функции, а третье – промежутков ее убывания. Заданиям в соответствии с порядком их предъявления пользователю присваиваются номера от единицы до трех. Номер задания указывается в строке, в которую пользователю предлагается ввести ответ на поставленный вопрос.

В зависимости от введенного пользователем ответа на предложенное программой задание реакция программы может проявляться несколькими способами:

- переход к следующему вопросу по анализу заданной функции;
- переход к исследованию следующей функции;

• выдача информации, содержащей сведения по порядку ведения пользователем работы с программой;

• выдача информации по допущенной пользователем ошибке;

• выдача теоретических сведений для нахождения правильного ответа на поставленный вопрос;

• выдача правильного ответа и процесса его получения по предлагаемому вопросу.

Выбор одного из возможных вариантов реакции программы осуществляется на основе анализа информации, получаемой от пользователя. В распоряжении пользователя находятся тридцать позиций для ввода возможного ответа, которые фиксируются программой. При этом алфавит разрешенных символов меняется в зависимости от задания. Как явные ошибки регистрируются не все ответы пользователя. В любом случае ввод неразрешенного символа рассматривается как ошибка. Однако эта ошибка не фиксируется в общем числе сделанных пользователем ошибок при выполнении данного типа задания, так как не является содержательной. При этом ответ будет выведен на печать при регистрации всех ответов. Если при выводе ответа не было сделано ошибок, связанных с использованием неразрешенных символов, то введенная информация принимается и анализируется программой. Если ответ правильный, то происходит автоматический переход в следующий диалоговый кадр. Если же введенный ответ оказался неправильным, то фиксируется ошибка и выдаются теоретические рекомендации для нахождения правильного ответа. После этого пользователь попадает в более жесткие рамки. Даже малейшая неточность, связанная, например, с использованием неразрешенного символа, вызовет фиксацию ошибки и появление на экране информации о процессе получения правильного ответа.

Следует добавить, что диалоговые кадры имеют более сложную систему самонастраивающихся связей по сравнению с информационными кадрами. Этим объясняется разнообразие возможных реакций программы на введенный пользователем ответ.

Для акцентирования внимания учащихся на определенных этапах работы с пакетом и выделения методически значимой информации авторами использована цветовая дифференциация информации. Так, все информационные кадры предоставляют пользователю необходимую информацию на голубом фоне экрана. Исключение составляет информационный кадр номер три, цвет которого меняется в том случае, если пользователь допустил ошибку при ответе на предложенный ему вопрос. В процессе работы пользователя в рамках диалоговых кадров цвет экрана тоже может меняться. Если пользователь ошибок не допускает, то цвет экрана не меняется и остается голубым в течение всего времени работы с пакетом программных средств. Любой правильный ответ, представленный некорректно, программа пытается «узнать» и «преобразовать» в более «понятную для нее» форму записи. Если это удается, то фиксируется правильный ответ и происходит переход к новому диалоговому кадру. Если

введенную информацию не удается или если «преобразовать» же пользователем допущена ошибка, то цвет экрана меняется на розовый (предупреждение о сделанной ошибке) и, в зависимости от действий пользователя, на экране появляется один из трех вариантов реакции программы:

• диагностическое сообщение: «Вы допустили ошибку в форме записи ответа», если ответ некорректен;

• символы, разрешенные для ввода в данном диалоговом кадре, если ошибка связана с использованием неразрешенного символа;

• теоретические сведения для нахождения правильного ответа, если ход решения неверен.

В любом случае фиксируется ошибка в общем числе неправильных ответов на данный тип задания и пользователю предоставляется возможность ответить на поставленный вопрос второй раз. Если при второй попытке пользователем была допущена ошибка, то цвет экрана меняется на красный (констатация несостоятельности пользователя получить правильный ответ) и, в зависимости от действий пользователя, выдается на экран один из трех вариантов реакции программы:

логические предпосылки, которые Приводят  $\mathbf{K}$ нахождению правильного ответа, и, кроме того, сам правильный ответ (в случае необходимости найти область определения исследуемой функции);

• появление на экране информации о процессе нахождения производной исследуемой функции и разложения производной на сомножители вида ( $x$ *a*), где  $x$  - корень (в случае нахождения промежутков возрастания или убывания функции);

• демонстрация на экране числовой оси, на которой отмечаются значения корней и заштрихованная область возрастания или убывания функции в зависимости от предложенного задания (в случае нахождения промежутков возрастания или убывания функции);

• график исследуемой функции.

В процессе нахождения промежутков возрастания (убывания) функции для расчетов можно использовать встроенный в программу целочисленный калькулятор. Вход в режим «Калькулятор» возможен из любого диалогового кадра. Для этого в диалоговый кадр, из которого происходит обращение, встраивается «окно» для работы в режиме «Калькулятор». Этот режим реализует пять арифметических действий над двумя операндами. Если случайно произошел ввод нежелательной цифры или знака «-», то в режиме прямого редактирования можно устранить ошибку. После выдачи результата арифметической операции или сообщения «ошибка» калькулятор переходит в режим ожидания следующей команды от пользователя: переход к выполнению следующего арифметического действия; выход из режима «Калькулятор» возвращение в диалоговый кадр. «Встраивание»  $\mathbf{M}$ калькулятора в диалоговый кадр не изменяет последнего, что дает пользователю возможность наблюдать на экране исследуемую функцию, поставленный программой вопрос, а также ту часть ответа, которую он уже

сформировал и при необходимости может скорректировать после выхода из режима «Калькулятор». После окончания работы с пакетом на экране появляется информационный кадр номер ПЯТЬ, который содержит информацию о качестве работы пользователя и количестве исследованных им функций.

В пакете программных средств предусмотрена также возможность регистрации итогов в виде распечатки результатов работы пользователя по всем исследованным функциям со всеми ответами на предложенные вопросы. По окончании распечатки программа завершает свою работу; при этом происходит уничтожение всей накопленной о пользователе информации и переход в прямой командный режим работы компьютера. Кроме того, программа предусматривает устранение ошибки как при работе с диском, так и при работе с принтером. В случае, если возникнет ошибка, не связанная ни с работой диска, ни с работой принтера, т. е. вызванная внешними факторами, программа ставит пользователя в известность, так как уничтожается вся информация, накопленная о пользователе в течение его деятельности. Далее происходит автоматическая перезагрузка программного средства.

Резюмируя вышеизложенное, перечислим Пакета **ВОЗМОЖНОСТИ** программных средств «Исследование функций»:

деятельность обучаемого, организованная  $\boldsymbol{B}$ предметноориентированной программной среде, позволяет обеспечить, во-первых, вариативное взаимодействие пользователя с программой, инициируемое алгоритмическим предписанием и реализуемое интерактивным диалогом, вовторых, вариативную реакцию программы на действия пользователя по осуществление результатам **КОНТРОЛЯ** И. в-третьих, необходимых вычислительных операций с помощью «встроенного» калькулятора;

• использование алгоритмических предписаний в процессе работы с пакетом обучает оптимальному поиску стратегии решения учебных задач данного класса, развивая алгоритмический, логический стиль мышления,

• применение вышеописанного пакета целесообразно при организации самостоятельной работы учащихся при изучении темы «Исследование функций» как на начальном этапе, так и при повторении, закреплении учебного материала.

Развитием вышеозначенных методических идей теории алгоритмизации обучения, реализованных в вышеописанном пакете, является версия пакета «Исследование функций» для IBM PC AT, IBM PS/2 (ИСО РАО, г. Москва, 1994 г.). В ней на более высоком уровне программной реализации представлены возможности построения графика функции в процессе ее исследования. Кроме того, в этой версии возможно исследование дробнолинейной, показательной, логарифмической функций по соответствующим алгоритмическим предписаниям.

1.9.3. Программно-методический комплекс ГРИФ (КУДИЦ, г. Москва, 1991 г.), разработанный на IBM PS/2, предназначен для изучения различных тем раздела «Функции» в средней школе. В ПМК ГРИФ входит:

Программный комплекс GRIF, обеспечивающий построение графиков и возможность исследования элементарных функций, набор заданий и самостоятельных работ; методические материалы по применению системы ГРИФ. GRIF содержит также инструментарий для работы с графиками, с помошью которого возможно: изменение масштаба по любой оси: применение «лупы»; перемещение «окна» по координатной плоскости; «считывание» координат курсора; осуществление вывода на экран текстовой информации, графика функции, запись которой представлена в явном или неявном виде; представление на экране записи алгебраического выражения в приемлемой для учащихся форме. В процессе изучения курса «Алгебра и анализа»  $\overline{\text{TMK}}$ ГРИФ можно использовать  $\overline{R}$ начала качестве демонстрационного средства, позволяющего обеспечить разнообразные виды самостоятельной учебной работы в процессе формирования основных понятий, связанных с изучением раздела «Функции».

ПМК ГРИФ по своей сути является исполнителем, работающим под управлением пользователя в режиме непосредственного исполнения команд. Ero **ИСПОЛЬЗОВАНИЕ** ПОЗВОЛЯЕТ создавать модель. отображающую закономерность некоторой области. определенную предметной  $\boldsymbol{H}$ организовывать исследовательскую деятельность, тренировку.

1.10. Проведенный анализ показал, что достаточно часто ПС различного типа используют ДЛЯ организации проведения лабораторных ИЛИ практических работ. При этом авторы ПС используют вычислительные возможности компьютера, возможность моделирования изучаемого объекта, процесса или явления.

Приведем некоторые примеры.

1.10.1. ПМК по химии ЛИСФОР (КУЛИЦ, г. Москва, 1991 г.). разработанный на IBM PS/2, содержит около пятисот задач различного уровня сложности. Работая  $\mathbf{c}$ ПМК. ученики имеют возможность самостоятельно формировать задания и тренироваться в их решении. При этом ответами задач являются структурные формулы органических соединений.

1.10.2. Программа по физике «Тепловые явления» (КУДИЦ, г. Москва, 1991 г.), разработанная на IBM PS/2, рекомендуется к использованию в процессе организации и проведения зачета по теме «Тепловые явления». Она предназначена для проверки и оценки знаний по теоретическому материалу данной темы и умений решать качественные задачи. За двадцать минут учащийся должен набрать максимальное количество баллов, ответив на тринадцать вопросов (программа снабжена счетчиком времени).

лабораторная  $1.10.3.$ Программа  $\overline{\phantom{a}}$ работа. которая называется «Расположение графика линейной функции» (КУДИЦ, г. Москва, 1991 г.), разработана на IBM  $PS/2$ . Она предназначена **RILL** организации исследовательской деятельности обучаемого при формировании им гипотезы о расположении графика линейной функции в зависимости от знаков коэффициентов « $a$ » и « $b$ » в записи функции ( $ax + b$ ).

1.10.4. Программа-зачет, которая называется «Алгебраические выражения и их запись» (КУДИЦ, г. Москва, 1991 г.), разработана на IBM PS/2. Она позволяет генерировать (возможно, для каждого ученика) набор из пяти заданий, каждое из которых имеет двенадцать вариантов одинакового уровня сложности. При проведении зачета можно оценивать результат выполнения каждого задания, выставлять оценку за все задания. Программа написана в среде Linkway, чем определяется ее качественное оформление.

1.10.5. Недостатком проанализированных ПС, предназначенных для организации и проведения лабораторных или практических работ, является то, что чаще всего авторы ограничиваются демонстрацией некоторого процесса, для функционирования которого пользователь должен вводить значения параметров. Педагогическая целесообразность использования ПС этого типа обычно обосновывается авторами необходимостью реализации вычислительных возможностей компьютера, возможностей интерактивного диалога и компьютерного моделирования.

Однако не всегда работа по программе сопровождается моделированием изучаемого явления, положенного в основу лабораторного эксперимента, иногда при демонстрации на экране опыта представляется лишь набор лабораторного оборудования, необходимого ДЛЯ осуществления практической работы.

Использование возможностей компьютерного моделирования (Глава I, п. 2.4.6, Глава II, п. 1.8), *включение средств наглядности*, *разнообразных* бы средств ведения диалога намного ПОВЫСИЛО эффективность использования ПС. предназначенных для организации и проведения лабораторных или практических работ, расширило бы сферу их применения за счет возможности осуществления с их помощью экспериментальноисследовательской деятельности.

1.11. Ввиду многообразия типов существующих в настоящее время инструментальных программных средств (Глава I, п. 2.3.3, п. 2.5) при анализе мы останавливали внимание на тех, которые предназначены для разработки ППС, обеспечения сервиса пользователя, автоматизации процесса контроля, составления и генерирования заданий, управления учебным процессом.

Рассмотрим возможности наиболее значимых для педагогического использования инструментальных программных средств. созданных отечественными разработчиками в 1990-1993 гг.

1.11.1. Инструментальная система «Стратег» (ИПИ АН СССР, г. Москва, 1991 г.), разработанная на IBM PC XT/AT, IBM PS/2, предназначена для информационно-поисковых создания контролирующих  $\mathbf{M}$ систем. используемых в процессе обучения. Система «Стратег» позволяет описывать и реализовывать достаточно сложные стратегии диалогового взаимодействия с пользователем, а также использовать созданные другими разработчиками программы (без графики). В системе «Стратег» для создания учебных программ или курсов используется редактор, позволяющий разместить информацию в нужных полях внутреннего формата системы. Для описания учебных курсов и их редактирования имеется специальный редактор курсов.

Каждый учебный курс может включать в себя произвольное количество разделов, а каждый раздел может включать три вопроса различного уровня сложности и две подсказки к каждому вопросу. Для каждого раздела необходимо указать номер, название и уровень сложности, имена внешних файлов, а также подклассы раздела.

Система «Стратег» позволяет проводить опрос и тестирование учеников. Опрос обучаемого проводится по разделам. Первый раздел выбирается случайным образом, остальные - в зависимости от результатов опроса. Обработка каждого раздела производится в соответствии со стратегией, заданной при инсталляции, и может быть модифицирована с помощью «встроенного» редактора. При опросе в «окне» вопросов появляется текст текущего вопроса, в «окне» выбора ответа - варианты ответов. В «окне» ответов предоставляется место для ответов на уже заданные вопросы. Вместо выбора ответа на вопрос можно выйти из системы или перейти в режим диагностики. В случае неправильного ответа в специальных «окнах» выдаются подсказки или текстовые информационные файлы, которые можно просматривать в прямом и обратном порядке. После окончания опроса система переходит к проверке знаний обучаемого.

После окончания работы с системой «Стратег» обучаемый получает оценку, соответствующую (по мнению авторов) качеству усвоения материала данного раздела, и переходит к следующему действию, соответствующему текущей стратегии.

Программы, которые используются в процессе работы с системой «Стратег», вызываются автоматически. При этом им передается управление на все время их работы.

Перечислим возможности Инструментальной системы «Стратег», определяющие ее педагогическую значимость:

• реализация идей программированного обучения с выполнением структуры графа любой степени сложности,

• реализация диалогового взаимодействия пользователя с системой,

разнообразных необходимой реализация вариантов поиска информации.

В связи с вышеизложенным систему «Стратег» целесообразно использовать при организации контроля с диагностикой ошибок (Глава I, п. 2.2.3) обучаемого, *при организации дихотомического поиска* (например, в процессе установления принадлежности некоторого объекта  $\mathbf{K}$ определенному классу или виду, подвиду).

Инструментальная «Диалоговый  $1.11.2.$ система конструктор обучающих программ» («Диакон»), разработанная для IBM PC XT/AT, IBM PS/2 (ИПИ АН СССР, г. Москва, 1991 г.), предназначена для создания пользовательского интерфейса, необходимого при разработке программных средств учебного назначения. С ее помощью можно создавать различные типы меню (меню-таблица, «свешивающиеся» меню, поля параметров). С помощью системы пользователь-непрофессионал может осуществлять разработку и модификацию программного интерфейса (выбор типа меню, выбор типа активных элементов; возможность резервирования клавиш и установления реакции на их нажатие). Система позволяет создавать (по желанию пользователя) активную зону экрана, внутри периметра которой можно установить адекватную реакцию на действия пользователя. При этом имеется возможность обеспечивать интерактивный диалог пользователя с системой.

Перечислим возможности системы «Диалоговый конструктор обучающих программ»,определяющие ее педагогическую значимость.

• реализация диалогового взаимодействия пользователя <sup>с</sup> системой;

• формирование нескольких рабочих полей на экране для создания активных зон, обеспечивающих реакцию на действия пользователя;

• реализация различных режимов работы с программными блоками (вычислительный, графический);

• обеспечение «перемещения» по информационному массиву <sup>с</sup> *возможностью вывода на экран* **необходимой информации.** 

Вышеперечисленные возможности позволяют качественно реализовывать идеи программированного обучения при условии выполнения структуры графа любой степени сложности, осуществлять поиск и получение справочного материала в процессе работы по программе.

1.11.3. «Конструктор справочных программ по математическим дисциплинам», или инструментальное средство (ИС) «Справочник» (ИПИ АН СССР, г. Москва, 1991 г.), разработанный для IBM PC XT/AT, IBM PS/2, предназначен для конструирования справочных программ по математическим дисциплинам.

ИС «Справочник» может использоваться для поиска и вывода на экран учебной информации, представленной с различной степенью детализации по объему и содержанию. В нем предусмотрена вариативность при предъявлении учебной информации: на экран можно вывести условие теоремы, фрагмент доказательства, полностью доказательство.

Предъявляемый на экране текст можно подготовить в текстовом редакторе (с псевдографикой). Реализовано также оконное представление информации с возможностью движения вперед (например, по тексту доказательства теоремы) и возврата, использования меню выбора тем, а также реализации доступного способа обращения к информации (нижняя строка содержит информацию о назначении используемых клавиш). Используя ИС «Справочник», обучаемый имеет возможность запрашивать у системы необходимую информацию, оперативно получать на экране определения понятий, формулировки нужных теорем, лемм, аксиом, доказательства теорем. В любой момент работы обучаемый может получить инструкцию по работе с ИС «Справочник». При этом запись наиболее употребимых математических выражений выдается в стандартной форме. Вместе с тем предусмотрена возможность создания новых символов, изменения их конфигурации и замены.

Перечислим *возможности ИС «Справочник»*, определяющие его педагогическую значимость:

• реализация диалогового взаимодействия пользователя с системой,

#### • реализация вариантов поиска необходимой информации,

• вывод на экран необходимой пользователю учебной, справочной информации с различной (по объему и содержанию) степенью детализации,

• разделение на экране информации по различию содержания (на экране представлены «окна» формулировок, теорем, определений),

• предъявление доказательств теоретических положений на различном уровне (сокращенно, подробно) с возможностью перемещения по тексту «вперед - назад».

К сожалению, работая с ИС «Справочник», нельзя реализовать вычислительные и графические возможности современных ПЭВМ. Это сужает сферу его применения.

1.11.4. Система «Адонис» (Российский учебно-научный центр новых информационных технологий, г. Зеленоград, 1993 г.), разработанная на IBM РС АТ, предназначена для создания информационно-поисковых систем, а также программ, обеспечивающих тренировку в процессе формирования учебных умений и навыков. При этом можно реализовывать графические возможности. Система предоставляет также возможность использования экспертной системы и программы, позволяющей моделировать процессы, описываемые дифференциальными уравнениями. В связи с этим на базе системы «Адонис» можно разрабатывать ППС с достаточно широким спектром дидактических возможностей. Однако надо отметить, что работать с системой может только профессиональный программист, что сужает сферу ее практического использования.

1.11.5. Анализируя педагогическую целесообразность использования вышеописанных ИПС. естественно предположить, что расширение возможностей конкретного ИПС неизбежно влечет усложнение процесса его использования, что само по себе имеет как позитивные, так и негативные стороны. К последним можно отнести трудности использования ИПС учителем, не являющимся профессиональным программистом.

Так, например, работать с системой «Адонис», богатой возможностями, не сможет учитель, не являющийся программистом, а заполнять систему «Стратег» может и непрофессиональный программист, хотя на ее базе можно создавать только либо информационно - справочные системы, либо программы, контролирующие уровень усвоенных учебных умений. Однако в определенных случаях, например на этапе контроля или самопроверки, эти возможности вполне устраивают учителя. Аналогичные выводы можно привести и при рассмотрении других ИПС.

Таким образом, приходим к утверждению, что каждый тип ИПС (Глава I, п. 2.3.3) имеет *свою «экологическую нишу» использования при* создании на его базе ПС определенного методического назначения.

Для большей наглядности представим в табл. 2 соотнесение каждого ИПС (из проанализированных выше) с возможностью разработки на его базе ПС определенного методического назначения.

1.12. Выволы.

В процессе обучения курсу информатики и общеобразовательным предметам используется:

• матобеспечение определенного типа ПЭВМ;

• программное обеспечение, соответствующее целям и задачам учебновоспитательного процесса,

• специально разрабатываемые программные средства и системы для целей обучения и воспитания.

Разработка ПС учебного назначения в основном производится по двум направлениям:

• инициативная разработка авторскими коллективами или отдельными авторами, создающими ПС по своему усмотрению как в соответствии с тематикой изучаемых учебных курсов, так и вне зависимости от них;

разработка по различным координационным планам отдельных научных министерств, ведомств, организаций, преследующая пель насыщения сферы образования программными средствами, которые можно использовать в процессе обучения.

Таблица 2

#### СООТНЕСЕНИЕ ИПС С ВОЗМОЖНОСТЬЮ РАЗРАБОТКИ НА ЕГО БАЗЕ ПС ОПРЕДЕЛЕННОГО МЕТОДИЧЕСКОГО НАЗНАЧЕНИЯ

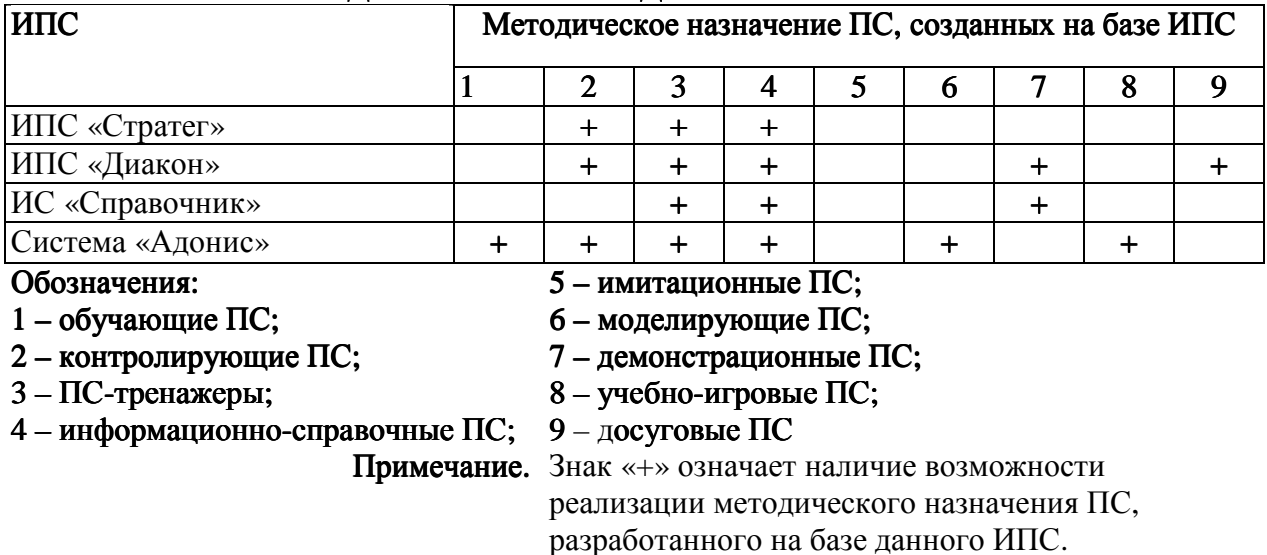

#### ПС учебного назначения используются как:

• отдельные программы, обеспечивающие часть урока или весь урок, несколько уроков;

• пакеты программ, обеспечивающие тему учебного предмета, раздел или курс компьютерной поддержкой;

• практикумы, обеспечивающие определенную программу практических занятий учебного курса;

• компонент «компьютерного курса».

1.12.1. Использование ПС учебного назначения в процессе преподавания общеобразовательных предметов производится в подавляющем большинстве

совместно с учебно-методической литературой, обеспечивающей сам процесс применения того или иного ПС и его включение в канву урока. Традиционные средства обучения, такие, как кинофильмы, диафильмы, на одном и том же уроке с ПС учебного назначения практически вообще не таблицы, кодотранспаранты используются.  $\mathbf{a}$ **ИСПОЛЬЗУЮТСЯ** весьма ограниченно.

Рассмотренные ПС, используемые в процессе обучения для поддержки преподавания того или иного учебного предмета, в основном «залатывают прорехи» в традиционной методике обучения. При этом *разработчики* (учителя, методисты, программисты) стремятся использовать возможности современных ПЭВМ в целях интенсификации учебного процесса в рамках традиционной методики обучения. Педагогическая целесообразность разработанных, а порой и активно используемых программ остается «на совести» авторов, так как большинство этих разработок не опирается ни на определенную методологию, ни на теоретические или концептуальные разработки, описывающие критерии оценки качества ПС, выбор тематики для ПС, установление оптимального количества разработок по тому или иному учебному предмету. Хотя надо отметить и то, что отдельные вопросы решаются различными авторами и определенные подходы к вышеназванным проблемам уже сформированы в [16], [21], [24], [25], [26], [37], [42], [46], [55] и др.

1.12.2. Педагогическая целесообразность применения проанализированных ПС учебного назначения в большинстве случаев авторами необходимостью автоматизации обосновывается процессов контроля и тренировки, а в более редких случаях – необходимостью демонстрации изучаемых объектов, процессов или явлений с элементами моделирования.

В подавляющем большинстве проанализированных ПС учебного назначения контроль ограничивается либо предложением обучаемому выбрать верный ответ из нескольких (обычно 3-5), представленных на экране. либо констатацией правильности полученного ответа («верноневерно»), либо предложением прочесть верный ответ в готовом виде (при неправильном ответе). Подобный подход к контролю знаний никак нельзя назвать педагогически оправданным в условиях использования современных ПЭВМ, возможности которых позволяют обеспечить диагностику ошибок по результатам обучения (Глава I, п. 2.2.3) и в зависимости от этого направить дальнейшую деятельность ученика, организовать диалог в процессе исправления ошибок и обеспечить поэтапный контроль (с обратной связью) на каждом логически законченном этапе деятельности обучаемого.

1.12.3. ПС, реализующие идеи программированного обучения с компьютера, использованием возможностей достаточно широко представлены в исследованных материалах. Они представляют собой линейные или разветвленные программы (по Скиннеру или Краудеру), реализованные с помощью компьютера, и ничего принципиально нового с точки зрения дидактических возможностей не содержат.

 $1.12.4.$ Использование некоторых ПС поддержки преподавания, информатики «Е-практикум», например, **Kypca** «Среда учебных исполнителей» (Глава II, п. 1.3.4) или курса алгебры (Глава II, п. 1.8.3, п. 1.9.2, п. 1.9.3), стереометрии (Глава II, п. 1.8.2, п. 1.9.1) **имеют цель** – создание предметно-ориентированной программной среды (Глава I, п. 2.3.4). Чаще всего эта среда с ограниченными возможностями по видам взаимолействия с пользователем. Тем не менее такие ПС являются перспективными  $\Pi$ O отношению  $\bf K$ контролирующим, тренинговым программам или программам, использующим идеи программированного обучения, так как намного полнее используют возможности современных ПЭВМ (графические, по обработке информации), *предоставляя* ученику инструмент для исследования определенной предметной области и реализуя идеи деятельностного подхода к обучению.

1.12.5. Анализ *инструментальных программных средств* (Глава II, п. 1.11), предназначенных для конструирования программных средств (систем) учебного назначения [7] или создания графических включений, сервисных «надстроек» программы, подготовки учебных  $\mathbf{M}$ организационных материалов, позволяет выделить следующие возможности ИПС:

обеспечение функционирования средств диалоговой поддержки процесса общения пользователя с программой:

• обеспечение контроля (самоконтроля) усвоения учебного материала и реакции программы на результаты контроля;

«встраивание»  $\bf{B}$ программу средств ДЛЯ осуществления вычислительных операций;

• «встраивание» в программу средств, обеспечивающих качественное оформление, дизайн программы;

• генерирование и рассылка раздаточных материалов на рабочие места учашихся:

• обеспечение взаимодействия с программными средствами общего назначения (например, с редактором текста);

• обеспечение нескольких рабочих полей на экране для создания активных зон, обеспечивающих реакцию на действия пользователя.

Не реализованными остаются (необходимые  $\mathbf{C}$ точки зрения педагогических целей использования ИПС) следующие возможности:

• обеспечение различных режимов работы с графикой, в том числе возможность «встраивания» в текстовые материалы графических фрагментов и иллюстраций;

• разработка инструментальных средств компьютерного моделирования (демонстрационного, имитационного);

#### • взаимодействие с интегрированными пользовательскими пакетами.

Отмеченные нелостатки определяют направления лальнейшего совершенствования ИПС и позволяют очертить оптимальные границы их использования. С одной стороны, граница определяется максимальными удобствами пользователя, который стремится упростить свою деятельность при создании ППС, необходимыми ему в практической работе, с другой стороны, возможностями современных технологий, в частности технологии Мультимедиа, спектр возможностей которых в области представления аудиовизуальной информации очень широк.

1.12.6. Разработка сервисных ПС для учителя, обеспечивающих автоматизацию процесса контроля результатов усвоения или продвижения в учении, генерирование заданий, загрузку и передачу ПС по сети, управление ходом занятия (например, с учительской ПЭВМ), находится на невысоком уровне. Сервисные ПС крайне необходимы учителю, так как служат целям управления учебным процессом и обеспечивают комфортность работы пользователя. В связи с этим актуальной остается проблема консолидации усилий разработчиков в этой области.

 $1.12.7.$ B проанализированных и описанных выше разработках достаточно часто встречаются ПС, моделирующие изучаемый объект. процесс. опыт или явление. Они обычно объединяют демонстрацию изучаемого процесса или опыта, представленного моделью, и контроль, являясь в некотором роде программами-тренажерами. Примерами таких ПС могут служить «Окно в физику» (Глава II, п. 1.8.1); ППП «Химия» (ВЦ СО АН СССР, г. Новосибирск, 1387 г.). Реже в такие программы вводятся элементы программированного обучения. Изучение свойств модели. отражающей определенный объект или процесс, наглядное представление изучаемого материала через модель. возможность получения незамедлительной обратной связи при «работе» с моделью - все это, повышает дидактический уровень такого типа ПС. К несомненно. сожалению, далеко не все ПС из проанализированных в полной мере реализуют вышеназванные возможности. Во всех исследованных ПС не реализована имитация определенного аспекта реальности (Глава I, п. 2.4.5), не представлены основные элементы и типы функций для его моделирования (Глава I, п. 2.4.6).

1.12.8. Использование игровой компоненты в проанализированных ПС учебного назначения позволяет «проигрывать» учебную ситуацию, на фоне игрового сюжета предлагать решение несложных учебных заданий. Эти программы скорее всего имеют досуговое назначение, так как игровая компонента в них превалирует над учебной. Гораздо реже с их помощью организуется деятельность, обеспечивающая развитие логического образа мышления. В подавляющем большинстве такие ПС являются программамитренажерами, с которыми в лучшем случае «хочется пообщаться». Их нельзя назвать обучающими хотя бы потому, что они не способствуют процессу усвоения знаний или умений.

Отдельно следует отметить как позитивное направление использование ПС с игровой компонентой (например, Глава II, п. 1.6.2), реализующее в той или иной мере идею формирования алгоритмического или логического стиля мышления. Использование таких ПС целесообразно, в том числе и во внеклассной работе.

1.12.9. Анализ психолого-педагогической целесообразности использования ПС учебного назначения (отечественные разработки)

различных типов (Глава I, п. 2.3, п. 2.4) позволяет констатировать следующее:

• подавляющее большинство используемых в практике преподавания ПС учебного назначения ориентировано на тренировку усваиваемых умений, навыков, на контроль результатов обучения, на использование игровой компоненты, превалирующей над учебной или развивающей;

• применение программных средств <sup>и</sup> систем в учебном процессе значительно повышает мотивацию обучения за счет предоставления возможности самостоятельного выбора режима работы с ПС, обеспечения разнообразных видов самостоятельной работы, компьютерной визуализации (Глава I, п. 2.2.3), использования игровых ситуаций,

• реализация <sup>в</sup> ПС учебного назначения возможностей современной компьютерной графики, разнообразных средств наглядности (например, Глава II, п. 1.2.5, п. 1.7.7, п. 1.7.8, п. 1.8.1, п. 1.9.1, п. 1.9.3) формирует <sup>и</sup> развивает наглядно-образный, наглядно-действенный вид мышления;

• выполнение обучаемым экспериментально-исследовательской деятельности, организованной с помощью ПС (например, Глава II, п. 1.8, п. 1.9.1, п. 1.10), формирует исследовательские умения, инициирует самостоятельное самостоятельное приобретение знаний,

• реализация идей алгоритмизации обучения <sup>в</sup> ПС учебного назначения (например, Глава II, п. 1.9.2) инициирует обучение оптимальному поиску стратегии решения задач определенного класса, развивает алгоритмический, логический стиль мышления;

• использование учебных баз данных, электронных таблиц, применение системы подготовки текстов (например, Глава II, п. 1.2.2, п. 1.3.3), включение в обучающие программы деятельности по классификации учебной информации (например, Глава II, п. 1.7.4, п. 1.9.1) формирует культуру учебной деятельности, информационную культуру обучаемого;

• наиболее перспективными являются ПС развивающего <sup>и</sup> обучающего назначения (например, Глава II, п. 1.3.3, п. 1.6.2, п. 1.8.2, п. 1.9.1, п. 1.9.2, п. 1.9.3), использование которых обеспечивает организацию разнообразных видов учебной деятельности, направленной на **развитие творческого** потенциала обучаемого, определенных видов мышления; тренировку памяти; формирование реакции на непредвиденные ситуации, умения принимать оптимальное решение <sup>в</sup> сложной ситуации.

Подытоживая анализ педагогической целесообразности использования ПС учебного назначения различных типов (Глава I, п. 2.3, п. 2.4), следует отметить, что приоритетной (как с точки зрения педагогической эффективности применения, так и реализации современных тенденций процесса информатизации образования) **является разработка** тех программных средств, которые реализуют идеи теорий обучения, ориентированных на развитие личности обучаемого.

В связи с этим следует констатировать особую необходимость выдвижения на передний план (при разработке перспективных ПС учебного назначения) концептуальных психолого-педагогических аспектов проблемы

использования  $\Pi C$ обучения  $\, {\bf B}$ целях развития создания  $\mathbf{M}$  $\overline{\mathbf{M}}$ интеллектуального потенциала индивида, в том числе определения условий реализации уникальных (с точки зрения педагогических применений) возможностей СНИТ (Глава I, п. 1.2).

# 2. Анализ возможностей использования учебных программных средств (зарубежные разработки)

# 2.1. The Advisory Unit Microtechnology in Education (Британия).

Анализ ПС учебного назначения фирмы Advisory Unit Microtechnology in Education [106] позволяет подразделить их на ПС для изучения «Основ информационной технологии». ПС для создания графических построений. учебные базы данных и информационно-поисковые системы, ПС игровой направленности, сервисные ПС.

#### $2.1.1.$  $\Pi C$ . предназначенные ДЛЯ изучения курса «Основы информационной технологии».

Исследование  $\Pi C$ , предназначенных обучения «Основам ДЛЯ информационной технологии», показало, что в основном их применение преследует двоякую цель. Это, во-первых, расширение кругозора обучаемого в области применения средств информационных технологий в учебной деятельности, в быту, на досуге и, во-вторых, знакомство с устройством и современных ЭВМ, а также с различными архитектурой языками программирования. Некоторые программы, которые служат для обучения начинающих пользователей структуре и архитектуре ЭВМ, представляют пользователю на экране «машинные» инструкции исполнительного цикла. Работая с программой, пользователь изучает структуру ЭВМ, работу отдельных ее узлов, постигает процесс функционирования современных **HBM.** 

Приведем некоторые примеры.

Программа «DAPT» предоставляет в распоряжение пользователя своеобразный «компьютерный язык», позволяющий выводить на экран «черепашью» графику и самостоятельно создавать графические построения. В рассмотренном случае идея, позаимствованная из концепции LOGO, реализована авторами в несколько модифицированном варианте.

«STOPRESS» предназначается для детей младшего школьного возраста. С ее помощью на экран выводится необходимая школьнику информация, знакомящая его с основами информационной технологии. Программа помогает сочинять забавные истории в виде простейших мультфильмов, используя широкие возможности манипулирования на экране графической и текстовой информацией в цветном представлении.

Отличительной особенностью исследованных ПС, ориентированных на знакомство с современными информационными технологиями, является упрощенность содержания, свободный выбор режима работы, игровая направленность, выражающаяся в создании определенного игрового фона, на котором происходит предъявление учебного материала.

#### 2.1.2. Графические редакторы учебного и игрового назначения.

Программные средства типа «MOSAIC» («Мозаика») представляют собой графический редактор с расширенными возможностями. Они предназначены для создания различных графических построений на основе осуществления афинных преобразований с графическим элементом (цветной рисунок, предварительно построенный в полный размер экрана на клетчатом поле). Созданный на клетчатом поле графический элемент можно уменьшить до размеров 2:1; 5:1; 10:1 и перенести на предварительно очищенное поле экрана для его дальнейшего перемещения. Каждое перемещение можно фиксировать, оставляя на поле экрана след (сам рисунок в его уменьшенном виде), сохраняя при этом цветовой колорит рисунка.

Возможными перемещениями графического элемента являются геометрические преобразования. При этом каждое новое местоположение графического элемента можно зафиксировать на экране (оставить след). Это позволяет создавать богатое многообразие разноцветных мозаичных полей, напоминающих рисунки в детской игрушке калейдоскопе. Работа с графическим редактором такого типа позволяет в процессе «экранного творчества» ознакомить обучаемого с афинными преобразованиями. Результатом работы обучаемого является рисунок (например, для ткани или панно).

Использование графических редакторов учебного и игрового назначения, предоставляющих возможность производить афинные преобразования с графическим элементом, во-первых, способствует, эстетическому воспитанию обучаемого и, во-вторых, подводит его <sup>к</sup> интуитивному пониманию сущности геометрических преобразований.

## 2.1.3. Учебные базы данных.

Учебные базы данных и информационно-поисковые системы достаточно широко представлены в исследуемых ПС. В них реализуются возможности традиционной базы данных, электронных таблиц, текстового редактора.

Приведем некоторые примеры.

«ALPHA» представляет собой достаточно мощный языковой процессор, предназначенный для создания литературных текстов. Он содержит базу данных на полторы тысячи слов и позволяет пользоваться ею для поиска необходимых слов, сортировки текстов, создания собственных текстов. Использование «ALPHA» целесообразно при обучении предметам гуманитарного цикла, в частности написанию сочинений, при изучении литературы.

Примерно такими же возможностями обладает текстовый редактор «ECONET QUEST» с большим набором слов. Более мощная версия – база данных «QUEST» и «QUEST 64» – позволяет по требованию пользователя осуществлять запрос, выбор и просмотр документов, содержащихся в ней.

«QUEST IN HISTORY» позволяет осуществлять поиск по различным периодам истории искусств. С ее помощью можно исследовать различные методические идеи обучения истории. Так, при рассмотрении того или иного исторического периода из базы данных целенаправленно можно выбрать определенную информацию (например, о политической или экономической обстановке в стране в данный период, об эпидемиях, посетивших в исследуемый период эту страну, о ее культуре и т. д.). Обучаемому предлагается сделать определенные выводы на основании информации, полученной из базы данных, достоверность которых проверяет программа.

«QUEST AND QMAP IN THE GEOGRAPHY CURRICULUM» позволяет осуществить поиск объекта по географической карте. Четыре демонстрационных примера показывают, как можно использовать это ПС при изучении географии средней школы. Возможности ПС позволяют осуществить наполнение базы данных информацией о городах, проблемах экологии, демографии, о климате, об организации проведения полевых работ.

«QMAP» позволяет создавать собственную базу данных географических объектов по специально подготовленным географическим картам, предоставляет возможность демонстрировать изменение масштаба, выполнять задания по масштабированию.

«Учебная база данных по химии» содержит информацию об ученыххимиках (биографические данные, сведения о научной деятельности, описание сущности научных открытий и т. д.). Кроме того, она содержит учебную информацию по разделам общеобразовательного курса химии. Возможности базы данных позволяют по определенным признакам <sup>и</sup> по их конъюнкции выбирать учебную информацию, нужную пользователю, изменять (при необходимости) условия выбора. Использование таких баз данных обеспечивает многоаспектный подход к изучению определенной темы курса, что способствует качественному усвоению учебного материала, в частности изучению истории научных открытий, последнее имеет немаловажное значение в процессе формирования представлений о будущей профессии обучаемого.

Аналогичными возможностями обладает «Учебная база данных по истории», содержанием которой служит информация о жителях некоторых регионов страны, весьма разнообразная по содержанию. Работая с базой данных, пользователь может получить информацию о численности, национальном составе, профессиях жителей данного региона в отдельные исторические периоды. Информация представляется дифференцированно: по годам, десятилетиям, столетиям, отдельно данные о мужском, женском населении, детях, с учетом возраста жителей. Имеется информация о работе, выполняемой жителями данного региона (например, информация о количестве жителей в данном регионе, занимающихся ремесленническим трудом, сельским хозяйством и т. д.). Возможности такой базы данных позволяют, например, извлечь информацию о том, какую работу выполняли жители данного региона в возрасте от 11 до 15 лет в 1888 г., и сравнить ее с информацией такого же характера за 1988 г. Причем эта информация выдается в виде специальной таблицы.

Подобная информация представляет интерес как для социологического исследования, так и в качестве учебного материала для самостоятельного формулирования обучаемым выводов и обобщений об особенностях социальной среды данного региона в определенный исторический период.

Возможности таких учебных баз данных позволяют применять их как в процессе самостоятельной работы при усвоении нового учебного материала, осуществляя поиск необходимой информации, так и для выработки умений обрабатывать информацию по представленному образцу.

Недостатком полобного рода учебных баз ланных является ограниченность их возможностей при поиске по сочетанию признаков. Кроме того, надо отметить и тот факт, что консервативные свойства таких преобладают баз ланных над динамическими. Это Приводит  $\mathbf{K}$ информации превалированию декларативного представления нал процедурным (декларативным назовем представление информации, характеризуемое тем, что основная часть информации представляется в виде статической совокупности фактов, которыми можно манипулировать с помощью ограниченного набора универсальных процедур).

Несмотря на эти ограничения, вышеописанные учебные базы данных целесообразно использовать в процессе выработки умений и навыков по обработке информации как во время проведения самостоятельной работы в период ознакомления с новым учебным материалом, так и в процессе  $\boldsymbol{H}$ контроля (самоконтроля) результатов усвоенного КОРРЕКЦИИ  $\overline{I\prime}O$ результатам контроля.

2.1.4. Определенный интерес представляют информационно-поисковые **системы**, основанные на «дихотомическом делении» (деление объема понятия (класса, множества) на два соподчиненных класса по принципу исключенного третьего «а» или «не а»). Использование таких систем позволяет классифицировать информацию по определенным признакам. При ошибочных действиях пользователя программа указывает на ошибку, выдавая правильный граф поиска. При верном результате программа в конце работы представляет обучаемому граф его поиска для сравнения с оптимальным графом, который может быть выведен на экран.

Применение информационно-поисковых систем формирует умения по обработке информации, в частности классификации информации. Такие программы целесообразно использовать при самоподготовке, контроле, самоконтроле знаний.

## 2.1.5. Учебно-игровые ПС

Определенный интерес представляют учебно-игровые ПС («Пилот и навигатор», «Восхождение на горный хребет», «Туристический лагерь»), в которых за основу содержания взята игровая ситуация. Они обеспечивают устойчивую мотивацию к участию в деловой игре и заинтересованность пользователя при изучении определенной модели предлагаемой ситуации. Для этих ПС отбираются ситуации, которые можно охарактеризовать как аварийная критические. Например, ситуация при управлении автотранспортом или напряженная ситуация в туристическом походе. Использование ПС, моделирующих критическую ситуацию, с которой может встретиться обучаемый в быту, на производстве, в период активного спортивного отдыха, в процессе обучения, способствует формированию умений ориентироваться <sup>в</sup> сложной ситуации, когда одновременно действуют несколько факторов <sup>и</sup> когда требуется незамедлительно принять оптимальное решение.

Остановимся несколько подробнее на описании особенностей таких программных средств.

ПС «Восхождение на горный хребет» позволяет подготовить туриста до самого восхождения. Как известно, при восхождении на горный хребет необходимо учитывать такие факторы, как наличие достаточного количества продовольственных запасов, альпинистского снаряжения, проводников, знающих ландшафт района и пр. ПС предназначается для выработки умений определять наиболее оптимальный маршрут восхождения с минимальными материальными затратами. С помощью ПС можно «проиграть» возможные ситуации на соответствующей модели, выбрав в итоге наилучший вариант. При этом на экран в любой момент времени можно затребовать карту района, по которой пользователь проложит предполагаемый маршрут и проверит его оптимальность, учитывая все необходимые факторы. Принимая решение перед очередным переходом заранее проложенного маршрута, пользователь может затребовать на экран информацию об имеющихся на данный момент времени запасах провианта, о прогнозе погоды, о наличии проводников из местных жителей и пр.

Моделирование в ПС определенной ситуации позволяет пользователю «проигрывать» ее различные варианты. Можно не только на интуитивном уровне выбирать оптимальное решение, но и «просматривать» различные варианты, предложенные пользователем или случайные. Изменяя и усложняя их, пользователь может также прогнозировать результат и проверять достоверность своего прогноза.

Применение учебно-игровых ПС, использующих идею оптимизации деятельности обучаемого при взаимодействии <sup>с</sup> моделью ситуации, помогает выбирать оптимальный вариант деятельности в сымитированной ситуации, формирует умения принимать оптимальное решение в сложных реальных условиях. Это может послужить серьезной подготовкой для обучаемого к возможным жизненным ситуациям.

Очень важно, чтобы использование ПС такого типа не было бы случайным или бессистемным. Необходимо создание определенной психолого-методической концепции их использования как при подготовке специалистов определенного профиля, так и в процессе изучения общеобразовательных предметов.

Саму идею выбора оптимального способа решения проблемы, возникающей в той или иной ситуации, с помощью «проигрывания» различных возможных вариантов функционирования ее модели целесообразно перенести в предметную область. Использование подобного рода программных средств на нынешнем этапе информатизации образования целесообразно в процессе организации кружковой, внеклассной и внешкольной работы.
Большой популярностью пользуются игровые программы(типа «QUEST ANUENTURES»), являющиеся генераторами приключенческих сюжетов. С их помощью пользователь может самостоятельно создавать несложные приключенческие сюжеты, приобщаясь к умению программировать. Эти ПС интересны разнообразием игровых сюжетов, на фоне которых можно обучаться составлению компьютерных программ.

Оригинальной и увлекательной реализацией возможностей текстового редактора является игра, обучающая правописанию. Перед началом игры учитель подготавливает текст, на котором будут отрабатываться определенные грамматические правила. Вначале на экран выводится не весь текст, а, например, только одна определенная буква (допустим, «а» во всех строчках текста). Перед учениками ставится задача: воссоздать на экране весь текст, не допуская по возможности грамматических ошибок. При этом программа ведет подсчет правильных и ошибочных попыток, создавая атмосферу соревнования и азарта. Вначале, пока идут первые пробы, ошибки не засчитываются. Когда найден первый правильный слог, подсчет очков становится более жестким. При расшифровке текста грамматические ошибки констатируются как отрицательные очки. Цена очков различна в зависимости от сложности слова, возможности угадывания слова, стадии игры (начало игры, середина, конец) и т. д. Выигрывает тот, кто за наименьшее число попыток воссоздаст весь текст без грамматических ошибок. Программа может выставлять оценку за проделанную работу как в виде очков (пользователю и компьютеру), так и в виде балла по пятибалльной шкале оценок. В этом ПС игровая компонента выступает в качестве вспомогательной, так как основное внимание обучаемый уделяет расшифровке текста.

## Исследование возможностей ПС, <sup>в</sup> которых игровая компонента не превалирует над учебной, убеждает <sup>в</sup> несомненной целесообразности их применения <sup>в</sup> связи с тем, что их использование повышает мотивацию обучения <sup>и</sup> инициирует высокую работоспособность обучаемого.

2.2. Программное обеспечение для центров образования (акционерное, общество «Edicinco S.A.», Испания).

Программное обеспечение для центров образования акционерного общества «Edicinco S.A.» [89] представляет два вида программных средств. Это ПС, предназначенные для преподавания основных учебных предметов в 3–8-х классах общеобразовательной школы и ПС для обучения административного персонала пользованию компьютером.

Компьютерные программы по естественным наукам, математике, языковым курсам охватывают практически все наиболее значимые темы соответствующего учебного курса. Анализ курсов показывает, что при выборе темы курса и содержания учебного материала для компьютерной программы авторами не учитывается ни специфика тематики курса, требующей использования возможностей компьютера для ее изучения, ни особенности изучаемого материала (например, необходимость использования возможностей компьютерной визуализации). Нет также ссылок на

использование определенных теоретических, концептуальных положений, обусловливающих целесообразность изучения темы курса с помощью компьютерной программы. Рассмотренные программы в основном имеют игровую направленность. Игры порой переходят в азартную игру-погоню, игру-поиск, игру – «попади в цель». Реализованы они по-разному, есть выполненные в цвете, есть в монохромном варианте. Некоторые игры изобилуют большим количеством участников - разнообразных зверющек, добрых помощников и злых, мешающих достижению поставленной цели. Опишем более подробно наиболее интересные из них.

2.2.1. Программы по математике, предназначенные для обучения арифметическим действиям, представляют собой игру, действие которой происходит на достаточно широком «поле», выходящем за периметр экрана, по которому можно свободно «перемещаться» с помощью курсора, соблюдая определенные правила игры. Эти правила предусматривают возможность «перемещения по полю», подсчета очков, регистрации временного интервала возможность выигрыша при правильных ответах на  $\mathbf{M}$ задаваемые программой вопросы арифметического содержания. Сюжеты приключений, происходящих по «пути следования» обучаемого, очень разнообразны, игровой фон очень насыщенный и усложненный.

2.2.2. Аналогичны программы по языку. В них зачастую используется «бегущая строка» с пропущенными буквами, которые необходимо вставить, выполняя «стрельбу». Надо отметить, что в этих ПС чрезмерное увлечение игровой компонентой оттесняет на второй план обучающую. Больший интерес представляет программное обеспечение языковых курсов для 3-8-х Программы учитывают возрастные особенности классов. обучаемых соответствующего класса и нацелены на обучение чтению, орфографии, грамматике, правописанию, на углубленное изучение испанской литературы.

Рассмотрим некоторые примеры.

Серия обучающих программ «Лало» разработана для формирования у детей речевых навыков и умений как средства общения. В серию «Лало» входят три цикла. «Лало-0» – программы, предназначенные для детей в возрасте от 6 до 8 лет, знакомят с алфавитом, его составляющими и их взаимосвязью. Программы можно использовать также для ознакомления с клавиатурой ПЭВМ. «Лало-1» - программы, предназначенные для детей в возрасте от 7 до 9 лет, которые пополняют словарный запас детей и обучают правильному построению фраз, элементарным грамматическим правилам, орфографии, технике чтения, развивают зрительную память. «Лало-2» - это программы, продолжающие идеи «Лало-1». Они знакомят с элементарными синтаксическими структурами и совершенствуют технику чтения.

#### 2.2.3. Обучающие игры.

Логическая игра «Тик-так» («Мы играем с часами») имеет целью формирование у младших школьников навыков чтения и понимания Эта показаний часов. считываемых с обычного циферблата. игра предназначена для детей 6-8 лет, обладающих достаточными навыками чтения и письма, чтобы понять инструкции, выводимые на экран. Программа «Тик-так», выполненная в виде игры для одного или двух игроков, находит свое развитие в виде двух различных обучающих игр: «Найди букву» и «Цирк».

«Найди букву» – это игра, предназначенная для обучения распознаванию слов. Игра напоминает по своей сути популярную игру «Виселица». Программа задает слово, а игрок, следуя текстам-подсказкам и выбирая буквы из предложенного списка, появляющегося на экране, должен правильно закончить слово. «Найди букву» представляет собой открытую программу, к которой можно добавлять большое количество слов и соответствующих им текстов-подсказок. Последние могут быть модифицированы или целиком заменены. Имеется также возможность полностью убрать вывод на экран подсказок. «Главное действующее лицо» программы – это симпатичная зверюшка, помещенная в сложный лабиринт, таящий в себе различные опасности. Передвигая ее, пользователь должен правильно определить загаданное слово.

Программа «Цирк» предназначена для формирования навыков выполнения основных арифметических действий (сложение, вычитание, умножение и деление) и используется детьми в возрасте от 6 до 10 лет. Сама по себе эта программа представляет прежде всего интересное и развлекательное времяпровождение. Игра задает простую операцию, включающую не более двух чисел, результатом которой является определенное натуральное число. Передвигая действующее лицо по экрану, заполненному занимательными изображениями, ребенок должен завершить предложенную операцию и выбрать верный результат. При неверном выполнении заданной операции или в случае «гибели» действующего лица та же самая операция снова предлагается ученику на новом экране. При правильном выполнении действия ученик читает на экране поощрительное сообщение и переходит к выполнению нового игрового задания.

Характерной чертой вышеописанных компьютерных программ является обязательное наличие игрового фона, на котором происходит представление учебного материала. Этот игровой фон обеспечивает устойчивую мотивацию к обучению, однако его влияние обусловливает поверхностное восприятие учебной информации.

#### 2.2.4. «Компьютерный секретарь».

Практический курс «Компьютерный секретарь» разработан для использования административным персоналом в процессе компьютерного управления предприятием, в частности управления делами клиентов, снабженцев, торговых представителей и пр. В программное обеспечение «Компьютерный секретарь» входит мощный текстовый процессор (на кастильском языке), знакомство с которым необходимо для персонала любого учреждения, оснащенного компьютерами. К программе прилагается руководство пользователя, в котором указаны основные данные о работе предприятия и приведены задания для обучаемых. Курс «Компьютерный секретарь» использует в качестве поддержки программу коммерческого управления с упрощенным интерфейсом, специально разработанным для

обучения. В число операций, поддерживаемых программой, входят: поддержка финансовых дел; генерация отчетов, форма которых определяется самим обучаемым, финансовые операции; торговля в кредит; сдача жилых помещений в наем, генерация отчетов по найму; генерация счетов по отчетам; складские отчеты; торговые отчеты и др.

«Компьютерный секретарь» как практико-ориентированный пакет целесообразно использовать <sup>в</sup> процессе формирования компьютерной грамотности обучаемых, готовящихся использовать <sup>в</sup> своей деятельности компьютерные технологии при обработке информации, <sup>а</sup> также для автоматизации процесса ведения делопроизводства делопроизводства. Такие пакеты целесообразно также использовать <sup>в</sup> процессе преподавания профильного курса, обеспечивающего подготовку секретарей современных офисов.

## 2.3. Пакеты фирмы «Compu Logical» (Испания).

Характерной чертой пакетов программ учебного назначения фирмы «Соmpu Logical» является наглядно-образное представление учебной информации и ориентация на самостоятельную учебную деятельность.

Приведем некоторые примеры.

Программные средства пакета, предназначенного для обучения английскому языку, представляют на экране в виде картинки часть интерьера аэропорта. Пользователю предлагается выбрать любой его фрагмент для рассмотрения. Фиксируя курсором тот или иной объект на картинке, представленной на экране, пользователь имеет возможность прочитать соответствующее название объекта на английском языке. При этом имеется возможность продвижения «вглубь» картинки. Например, из зала аэропорта, представленного на экране, можно выбрать любой объект (допустим, кафе), в котором в свою очередь выбрать другой объект (витрину с продуктами) и прочитать название отдельных предметов, отмечаемых курсором.

Или другой пример. На экране представляется в цвете картинка с деревом определенного вида. Фиксируя курсором лист кроны дерева или кору его ствола, можно увидеть в увеличенном виде выбранную часть дерева и получить на экране наименование ее составных частей, детализируя вплоть до уровня клетки

## Реализация возможности продвижения«<sup>в</sup> глубь» картинки <sup>и</sup> увеличения «под лупой» выбранной *ее части* с *возможностью получения информации об* изучаемом объекте позволяет пользователю самостоятельно изучать строение <sup>и</sup> состав интересующего его объекта, многократно возвращаться <sup>к</sup> источнику информации, изменяя свои запросы.

Эти возможности обусловлены применением специального инструментального программного обеспечения, ориентированного на использование возможностей современной компьютерной графики.

## 2.4. Пакет программных средств для средних учебных заведений «Everyday Mathematics Problem Solving Microlab» фирмы Degem System Ltd. (Израиль).

Пакет «Everyday Mathematics Problem Solving Microlab» включает семь разделов курса математики для средних учебных заведений, охватывающих отдельные темы учебного материала арифметики, алгебры, геометрии, тригонометрии, статистики. Использование пакета ориентировано обучение решению задач. При решении задач имеется возможность пользоваться помощью, которая предлагается в виде подсказки или пошагового руководства для решения задачи. В пакете имеется также возможность автоматического анализа результатов решения задачи, анализа продвижения в учении, подведения итогов деятельности обучаемого. Обращает на себя внимание высокое качество эстетического оформления пакета, сервис пользователя (многоплановое представление информации на экране, возможность выбора режима работы, эргономичность распределения поля экрана на зоны сервиса, представления учебной информации, ввода и вывода информации).

## Положительным качеством пакета является то, что его использование ориентировано на самостоятельную работу при повторении или закреплении пройденного материала; пакет реализует идеи проблемного обучения.

Ограничением методических возможностей пакета является нецелесообразность его применения при объяснении, так как при этом необходимо использовать теоретический материал или описание стратегии решения задач данного класса. Кроме того, в пакете не реализованы графические возможности современных ПЭВМ, что также отрицательно влияет на дидактическую значимость и ограничивает сферу применения пакета.

#### 2.5. Выводы.

Подытоживая анализ возможностей использования программных средств и систем зарубежных фирм, отражающий наиболее распространенные тенденции применения программных средств в учебных целях, следует отметить следующее:

• программные средства, используемые в учебных целях, в основном ориентированы на формирование компьютерной грамотности; на развитие умений принимать оптимальное решение в сложных реальных условиях; на привитие умений и навыков самостоятельной работы, в частности по обработке информации; на осуществление самоконтроля, самокоррекции результатов учебной деятельности; на выработку умений и навыков работы с информацией:

• усиление дидактической значимости программных средств достигается в результате реализации возможностей: средств современной компьютерной графики. обеспечивающих усиление наглядности. создание моделей изучаемых объектов. процессов; баз данных, обеспечивающих осуществление разнообразных видов и форм самостоятельной работы с үчебной информацией; **ПОЛЬЗОВАТЕЛЬСКИХ** пакетов, обеспечивающих формирование умений использовать в учебной работе систему подготовки текстов, графические редакторы;

• значительное внимание авторами программных средств и систем организации различных «экранного уделяется **ВИДОВ** творчества»,

способствующего эстетическому воспитанию обучаемого, повышению мотивации обучения;

• подавляющее большинство программных средств, используемых в целях обучения, ориентировано на выполнение игровой деятельности, которая чаще всего стимулирует процессы усвоения учебного материала;

• характерной особенностью проанализированных программных средств является предоставление обучаемому разнообразия организационных форм учебной деятельности и возможности свободного выбора режима работы за компьютером;

• использование большинства программных средств не "привязано" к определенной методике их применения и не предполагает использование дополнительных или других средств обучения.

#### ГЛАВА III

## ПЕРСПЕКТИВЫ ИСПОЛЬЗОВАНИЯ СРЕДСТВ НОВЫХ ИНФОРМАЦИОННЫХ ТЕХНОЛОГИЙ В ОБРАЗОВАНИИ 1. Информационная среда

#### 1.1. В современном цивилизованном обществе этапа информатизации все его члены, независимо от их общественного положения, используют информацию и своей деятельности. решая непрерывно знания  $\mathbf{B}$ возникающие перед ними задачи. При этом постоянно увеличивающиеся запасы знаний, опыта, весь интеллектуальный потенциал общества, который сосредоточен в книгах, патентах, журналах, отчетах, идеях, активно, на современном техническом уровне участвует  $\overline{B}$ повселневной производственной, научной, образовательной и других видах деятельности людей. Ценность информации и удельный вес информационных услуг в жизни современного общества резко возросли. Это дает основание говорить о том, что главную роль в процессе информатизации играет собственно информация, которая сама по себе не производит материальных ценностей. Под информацией (с общих позиций) будем понимать сведения о фактических данных и совокупность знаний о зависимостях между ними, т. е. средство, с помощью которого общество может осознавать себя и функционировать как единое целое. Естественно предположить, что информация должна быть научно-достоверной, доступной в смысле возможности ее получения, понимания и усвоения, данные, из которых информация извлекается, должны быть существенными, соответствующими современному научному уровню.

Как было уже сказано, общество этапа информатизации характеризует процесс активного использования информации в качестве общественного продукта, в связи с чем происходит формирование высокоорганизованной информационной среды. оказывающей влияние на **BCC** стороны жизнедеятельности членов этого общества.

Информационная среда включает множество информационных объектов и связей между ними, средства и технологии сбора, накопления, передачи, обработки, продуцирования и распространения информации, собственно

также организационные юридические знания. a  $\mathbf{M}$ структуры, поддерживающие информационные процессы.

Общество, создавая информационную среду, функционирует в ней, изменяет, совершенствует ее. Современные научные исследования убеждают в том, что совершенствование информационной среды общества инициирует формирование прогрессивных тенденций развития производительных сил, процессы интеллектуализации деятельности членов общества во всех его сферах, включая и сферу образования, изменение структуры общественных взаимоотношений и взаимосвязей [10], [12], [13], [41].

1.2. В связи с особой важностью вышеизложенного остановимся на описании основных направлений формирования и становления средств. методов и технологий, которые приводят к перестройке информационной открывая новые возможности прогрессивного общественного среды, развития, находящего свое отражение и в сфере образования.

## 1.2.1. Математизация и информатизация предметных областей.

технологий современных информационных Использование при реализации возможностей аппарата математики, в том числе математической статистики, позволяет автоматизировать процессы обработки информации, результатов научного эксперимента, интенсифицировать применение социологических инструментария математики  $\overline{B}$ исследованиях. Математизация дает возможность повысить качество принимаемых решений на всех стадиях процесса принятия решения человеком или ЭВМ за счет многофакторного применения современных методов анализа. прогнозирования. моделирования  $\overline{\mathbf{M}}$ оценки вариантов. оптимального планирования. Это позволяет перейти к разработке научно обоснованных полхолов к принятию оптимального решения в конкретной ситуации. использовать методы и средства информатики в процессе решения задач различных предметных областей.

## 1.2.2. Интеллектуализация деятельности.

Реализания возможностей технических  $\overline{M}$ программных средств современных информационных технологий позволяет: обеспечить управление информационными потоками; общаясь с пользователем на естественном языке, осуществлять распознавание образов и ситуаций, их классификацию; эффективно обучать логике доказательств; накапливать и использовать знания; организовывать разнообразные формы деятельности по самостоятельному извлечению и представлению знаний; осуществлять самостоятельное «микрооткрытие» изучаемой закономерности. Bce вышеперечисленное способствует развитию интеллектуального потенциала индивида, реализует идеи развивающего обучения [4].

## 1.2.3. Интеграционные процессы.

Интеграция современных информационных технологий  $\mathbf{C}$ операциональными обеспечивает системный эффект, следствием которого становится «технологический прорыв», имеющий место и в педагогике. Вместе с тем использование современных информационных технологий поллерживает обшие интеграционные тенденции процесса познания

окружающей информационной, экологической, социальной среды, способствует реализации преимуществ узкой специализации и возможностей индивидуализации процесса обучения, обеспечивая Tem самым синергический эффект в педагогике.

1.2.4. Совершенствование инфраструктуры системы образования и механизмов управления.

Возможность легкого доступа к информационным ресурсам, а в сфере образования - к информационно-методическому обеспечению процесса обучения, тиражируемость передовых педагогических технологий на базе использования средств новых информационных технологий обеспечивает расширение и укрепление связей между отдельными структурами системы образования, что приводит к совершенствованию ее инфраструктуры. Автоматизация процессов ведения делопроизводства в учебном заведении, реализуемость управления отдельными этапами учебного процесса приводит к совершенствованию механизмов организационного управления системой образования [14], избавляет от рутинной, «бумажной» работы.

1.3. Естественно предположить, что развитие, совершенствование информационной среды сферы образования зависит от обеспечения системы образования как в целом, так и каждого учебного заведения в отдельности специализированными подразделениями, приспособленными ЛЛЯ организации деятельности  $\overline{c}$ средствами **НОВЫХ** информационных технологий.

Перейдем к рассмотрению проблем, связанных с созданием средств функционирующих на базе обучения. НИТ,  $\overline{M}$ **HX** применением  $\overline{B}$ специализированных учебных кабинетах.

# 2. Система средств обучения на базе новых информационных технологий

Изучение отечественного и зарубежного опыта использования СНИТ, в обучения. компьютера. в целях а также теоретические частности исследования в области проблем информатизации образования позволяют констатировать, что включение компьютера в учебный процесс оказывает определенное влияние на роль средств обучения, используемых в процессе преподавания того или иного предмета (курса), а само применение СНИТ деформирует уже традиционно сложившуюся структуру учебного процесса. Отсутствие комплексного подхода к проблеме использования СНИТ в целях образования, недооценка того, что применение компьютера в отрыве от других средств обучения, вне специализированного кабинета, не может привести к позитивным сдвигам в области повышения эффективности процесса обучения, повлекло распространение практики использования компьютера в качестве средства, предназначенного для «латания прорех» традиционной методики обучения. Такое усеченное представление о СНИТ использования компьютера. **ВОЗМОЖНОСТЯХ**  $\overline{M}$  $\overline{R}$ частности. дискредитирует саму идею информатизации образования.

Рассматривая пелагогические аспекты проблем информатизации

образования и результаты исследований в этой области психологов и методистов [6], [12], [13], [22], [24], [41], [52] и др., следует констатировать, что в процессе общения обучаемого со СНИТ и, в частности, при работе с компьютерной программой, а также в процессе так называемого «экранного творчества» ученик подменяет объекты реального мира либо моделями, изображениями этих объектов, либо символами, обозначающими объекты или отношения между ними. При этом восприятие обучаемым реального мира подменяется опосредованным восприятием последнего, что зачастую приводит к утрате предметности деятельности, к оторванности действительности. Кроме того, работа за компьютером связана с высоким эмоциональным напряжением, которое не всегда и не каждому может быть полезно.

2.1. Учитывая исключительную важность вышеизложенного, а также некоторые теоретические положения (Глава I, п. 1.2, 1.3), можно сделать вывод о том, что *СНИТ и компьютер*, в частности, следует рассматривать лишь как элемент системы средств обучения (ССО).

При этом под системой средств обучения будем понимать совокупность взаимодействующих  $(B)$ взаимосвязанных  $\overline{M}$ рамках методики ИХ использования) элементов и (или) компонентов системы, образующих определенную целостность, единство.

Определяя ССО, уместно остановиться на рассмотрении ее составных частей. Так, составную часть, наполняемую предметным содержанием, назовем компонентом ССО в отличие от элемента ССО - инварианта относительно наполнения.

Перечислим характерные черты учебного процесса, осуществляемого с CCO.  $\mathbf{B}$ состав которой входят средства применением обучения. функционирующие на базе НИТ (ССО на базе НИТ). К ним относятся: автоматизация процессов обработки, передачи информации об объектах изучения и управления обучением; организация информационно-учебной (Глава I, п. 1.2) и экспериментально-исследовательской деятельности (Глава п. 4.2); организация самостоятельной учебной деятельности Ш.  $\Pi$ <sup>O</sup> извлечению знаний: обеспечение представлению  $\overline{M}$ предметности деятельности со СНИТ, ее практическая направленность.

Вышеперечисленное обеспечивается наличием следующего:

программно-методическое  $\bullet$ обеспечение. ориентированное на поддержку процесса преподавания определенного учебного предмета (предметов) или курса (курсов), которое должно включать: программные средства поддержки процесса преподавания; инструментальные средства. обеспечивающие программные возможность автоматизации процесса контроля результатов учебной деятельности, разработки ППС, а также управления обучением:

• объектно-ориентированные программные системы, в основе которых лежит определенная модель объектного «мира пользователя» (например, система подготовки текстов, база данных, электронные таблицы, различные графические и музыкальные редакторы);

• средства обучения, функционирующие на базе НИТ, применение которых обеспечивает предметность деятельности, ее практическую направленность (например, учебные роботы, управляемые ЭВМ; различные электронные конструкторы; устройства, обеспечивающие получение информации об изменяющемся или регулируемом физическом параметре или процессе; модели для демонстрации принципов работы ЭВМ, ее частей, устройств);

• системы искусственного интеллекта, используемые в учебных целях (например, учебные базы данных, экспертные обучающие системы, учебные базы знаний);

• предметно-ориентированные среды обучающего и развивающего назначения, возможными вариантами реализации которых могут быть: программная, на базе технологии Мультимедиа, на основе использования системы «Виртуальная реальность»; в современной педагогической практике отечественного образования их создание осуществляется в основном на базе программной реализации, а зарубежные разработки (в развитых странах) основываются главным образом на технологии Мультимедиа [66], [68], [69], [85], [86], [87], [104], [107]; примером экспериментальных разработок предметно-ориентированных сред, реализованных на базе системы «Виртуальная реальность», являются разработки, осуществленные в Великобритании (например, [72], [82]), в США (например, [83]).

Помимо вышеперечисленного в ССО на базе НИТ целесообразно включать и традиционные средства обучения, обеспечивающие поддержку процесса преподавания того или иного учебного предмета. Необходимость этого обусловлена их специфическими функциями, которые передать СНИТ либо невозможно, либо нецелесообразно с психолого-педагогической или гигиенической точки зрения. Например, демонстрацию статической информации, представляемой учащимся для запоминания теоретических положений, а также систематизированные сведения, справочные данные, которые ученик должен запомнить, следует предъявлять в виде учебных таблиц, схем. Систематически, из урока в урок, визуально воспринимая демонстрируемый таблицей материал, ученик непроизвольно запоминает его. При этом использование компьютера даже нецелесообразно. Если же справочный материал не подлежит запоминанию, а нужен лишь для кратковременного использования, его целесообразно выводить на экран с помощью специальной программы или пользоваться информационно – поисковой системой. Аналогичные рассуждения можно отнести к использованию учебных кинофильмов, диафильмов, транспарантов для графопроектора, включение которых в методическую канву учебного процесса должно быть педагогически оправданно.

Подытоживая вышеизложенное, можно предложить следующий состав системы средств обучения нового поколения, <sup>в</sup> которую входят средства обучения, функционирующие на базе НИТ, отметив при этом назначение составляющих:

• средства обучения, предназначенные для поддержки процесса

преподавания учебного предмета (курса), включающие программные средства (Глава I, п. 2.1);

• объектно-ориентированные программные системы, предназначенные для формирования информационной культуры и, в частности, культуры учебной деятельности;

• учебное, демонстрационное оборудование, сопрягаемое <sup>с</sup> ЭВМ, предназначенное для самостоятельного изучения учебного материала при обеспечении предметности деятельности, ее практической направленности <sup>и</sup>, кроме того, позволяющее обучаемому реализовывать спектр возможностей СНИТ (управлять реальными объектами, осуществлять ввод и манипулирование текстовой и графической информацией, получать и использовать в учебных целях информацию о регулируемом физическом параметре или процессе);

системы искусственного интеллекта, предназначенные для организации процесса самообучения;

• предметно-ориентированные среды обучающего <sup>и</sup> развивающего назначения, в том числе одна из возможных реализаций – информационнопредметная среда со встроенными элементами технологии обучения (Глава III, п. 3.6).

2.2. Средства обучения, в том числе и функционирующие на базе НИТ, в совокупности с учебно-методическими материалами (учебники, учебные пособия для учащихся, методические пособия, рекомендации для учителя) образуют некую целостность, представленную определенным составом и структурой – Учебно-методический комплекс (УМК) на базе СНИТ. Под структурой УМК на базе СНИТ будем понимать определенную взаимосвязь, взаиморасположение его составных частей.

2.2.1. Ниже представлена структура Учебно-методического комплекса на базе СНИТ, в которой указано назначение основных его составных частей. Состав УМК на базе СНИТ можно варьировать в зависимости от целей, задач и содержания учебного предмета (курса), изучение которого производится с использованием СНИТ. УМК на базе СНИТ можно предложить для использования в процессе преподавания любого общеобразовательного предмета при условии обеспечения возможности перекомплектации отдельных его блоков (см.: структура Учебно-методического комплекса на базе СНИТ) и наполнения компонентов (отдельные средства обучения, программные средства, учебно-наглядные пособия и т. д.) соответствующим предметным содержанием.

2.2.2. Прокомментируем структуру Учебно-методического комплекса на базе СНИТ, представив основные выводы, вытекающие из рассмотрения места и роли отдельных его компонентов, отметив их назначение в определенных образовательных целях.

В связи с внедрением СНИТ в образовательный процесс значительное место среди средств обучения как в отечественной, так и в зарубежной школе стали занимать принципиально новые (как по формам организации учебной деятельности, так и по своим возможностям) средства и устройства. К ним

можно отнести программные средства различных типов (Глава I, п. 2.3, п. 2.4), предназначенные для поддержки процесса преподавания, объектноориентированные программные системы, предназначенные для формирования информационной культуры (например, Глава II, п. 2.1); учебное, демонстрационное оборудование, сопрягаемое с ЭВМ (Глава III, п. 4.4), предназначенное для организации учебной деятельности с реальными объектами, управляемыми ЭВМ, или с источниками информации об изменяющемся, регулируемом физическом параметре. Используются также, пока на экспериментальном уровне, предметно-ориентированные среды обучающего и развивающего назначения (например, Глава II, п. 1.9), системы искусственного интеллекта (Глава III, п. 5.1, п. 5.2, п. 5.3), реализованные в виде учебных баз данных, экспертных обучающих систем, учебных баз знаний (например, Глава II, п. 2.1.3), ориентированные на организацию процесса самообучения.

Таким образом, следует констатировать факт возникновения нового поколения средств обучения, реализующих возможности СНИТ (Глава I, п. 1.2), цели использования которых помимо традиционно – образовательных определяются задачами информатизации современного общества, а также необходимостью интенсификации процессов интеллектуального развития обучаемых.

Значимость средств обучения нового поколения определяется уровнем реализации возможностей СНИТ (Глава I, п. 1.2) в каждом конкретном средстве.

Рассмотрение состава <sup>и</sup> структуры УМК на базе СНИТ позволяет сформулировать некоторые выводы. Представим их.

• Применение ССО, <sup>в</sup> состав которой входят средства обучения, функционирующие на базе НИТ, позволяет расширить спектр видов учебной деятельности <sup>и</sup> организовать:

информационно-учебную деятельность, например, используя объектно-ориентированные программные системы для формирования информационной культуры или ПС, предназначенные для обучения **взаимодействию с ЭВМ** (см.: структура Учебно-методического комплекса на базе СНИТ),

экспериментально-исследовательскую деятельность, например, используя учебное, демонстрационное оборудование, сопрягаемое <sup>с</sup> ЭВМ, различного типа ПС для поддержки процесса преподавания, модели, электронные конструкторы, учебные роботы, имитирующие технические устройства <sup>и</sup> механизмы, управляемые ЭВМ (см.: структура Учебнометодического комплекса на базе СНИТ);

– разнообразные виды самостоятельной учебной деятельности, например, используя программно-методическое обеспечение процесса преподавания, предметно–ориентированные среды обучающего и развивающего назначения, различные виды графических, музыкальных редакторов, электронные таблицы, комплект датчиков <sup>и</sup> устройств, обеспечивающих получение информации <sup>о</sup> регулируемом физическом параметре или процессе (см.: структура Учебнометодического комплекса на базе СНИТ);

- деятельность по обработке информации, например, с объектноориентированной программной системой, со средствами пространственного ввода и манипулирования текстовой и графической информацией, с учебными базами данных, с экспертными обучающими системами или с комплектом датчиков и устройств, обеспечивающих получение информации о регулируемом физическом параметре или процессе (см.: структура Учебнометодического комплекса на базе СНИТ):

- деятельность по представлению и извлечению знаний, например, используя предметно-ориентированные среды обучающего и развивающего назначения или системы искусственного интеллекта (см.: структура Учебнометодического комплекса на базе СНИТ):

деятельность по созданию прикладных программных средств, например, реализуя возможности инструментальных программных средств.

• По количественному составу и разнообразию видов новое поколение средств обучения, функционирующих на базе НИТ, по сравнению с традиционными средствами обучения, несоизмеримо богаче: из структуры Учебно-методического комплекса видно, что подавляющее большинство средств обучения являются представителями нового поколения.

• Возможности нового поколения средств обучения, функционирующих на базе НИТ, позволяют разнообразить виды учебной деятельности, направленной Ha развитие ТВОРЧЕСКОГО потенциала индивида, Ha формирование информационной культуры - необходимой составляющей культуры члена современного информационного общества.

Уместным будет также отметить необыкновенно высокие темпы развития нового поколения средств обучения, наблюдаемого в последние десятилетия. Эти темпы, несомненно, являются отражением процессов научно-технического прогресса вообще и информатизации современного обшества и образования в частности.

2.3. Применение УМК, охарактеризованного выше, возможно в условиях работы специализированного кабинета информатики и вычислительной техники (КИВТ), оснащенного комплектом учебной вычислительной техники (КУВТ), который соответствует психолого-педагогическим и технико-эргономическим требованиям [34]. Кроме того, КИВТ должен быть оснащен и соответствующим периферийным оборудованием, а также учебным, демонстрационным оборудованием, функционирующим на базе СНИТ [41], учебно-наглядными пособиями, специализированной мебелью [36]. Таким образом, КИВТ выполняется как психологически, гигиенически и эргономически комфортная среда, организованная таким образом, чтобы солействовать успешному преподаванию, максимально **VMCTBCHHOMV** развитию учащихся, приобретению ими знаний, умений и навыков учебной и практической деятельности со СНИТ. В КИВТ должны быть созданы условия ДЛЯ проведения теоретических  $\mathbf{M}$ практических классных, внеклассных занятий информатики  $\overline{10}$ **KVDCV**  $[56]$  $\overline{M}$ **ЛО**УГИХ общеобразовательных предметов. КИВТ может быть использован также в

## **Структура Учебно-методического комплекса**

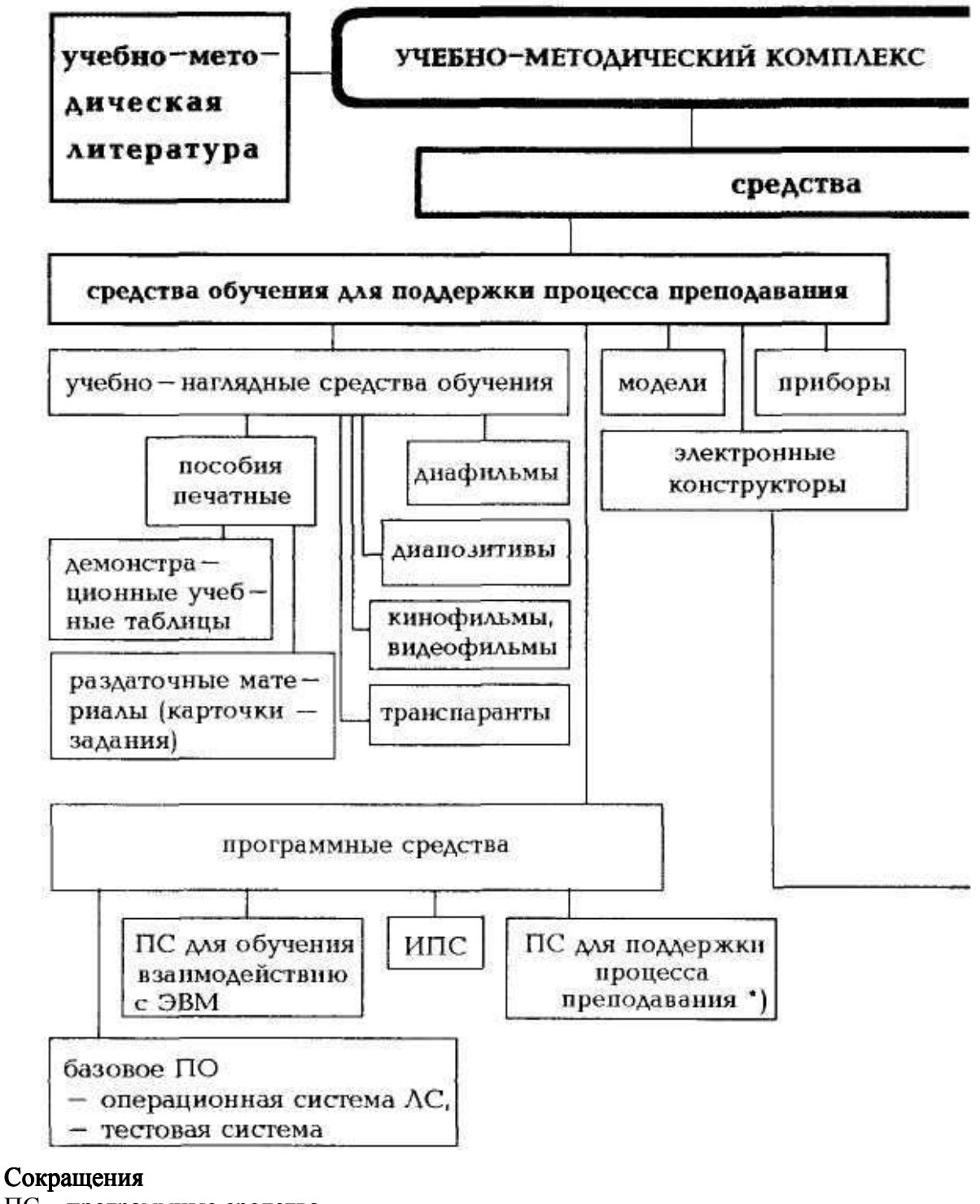

- ПС программные средства,
- ИПС инструментальные программные средства,
- ПО программное обеспечение,
- ЛС локальная сеть

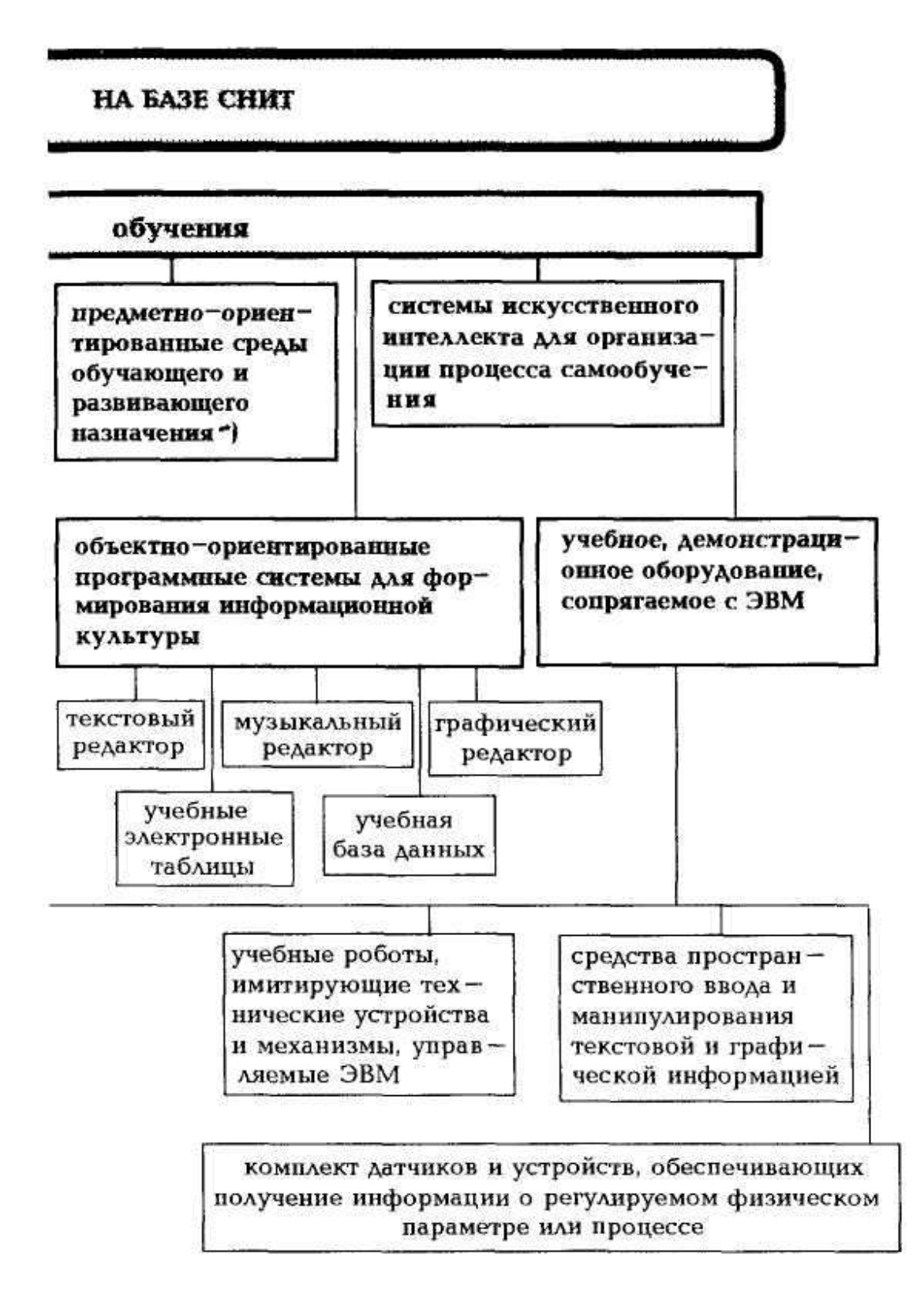

- \* Типы ПС приведены в Главе I, п. 2.3, п. 2.4
- \*\* Возможные варианты реализации:
- программная,
- на базе технологии Мультимедиа,
- на основе системы «Виртуальная реальность».

целях автоматизации процессов информационно-методического обеспечения и управления учебно-воспитательным процессом [14].

Занятия в КИВТ должны формировать у учащихся общие представления, об использовании СНИТ на производстве, в проектноконструкторских организациях, в научных учреждениях, в учебном процессе, управлении, о возможностях интенсификации учебного процесса, средствах автоматизации информационно-методического обеспечения и управления учебно-воспитательным процессом. По этой причине оборудование КИВТ должно обеспечивать осуществление деятельности по информационному взаимодействию между обучаемыми <sup>и</sup> программнотехническими средствами сбора, накопления, хранения, обработки и передачи информации; обучаемыми <sup>и</sup> преподавателем; обучаемыми, преподавателем <sup>и</sup> средствами обучения, включая <sup>и</sup> средства обучения, функционирующие на базе НИТ.

Реализация вышеперечисленных требований определяет возможность использования КИВТ в процессе преподавания не только курса информатики, но и других общеобразовательных предметов. В связи с этим оборудование КИВТ целесообразно формировать в виде блочной структуры, которая допускает перекомплектацию отдельных блоков оборудования (различные виды учебного, демонстрационного оборудования, сопрягаемого с ЭВМ, или определенные устройства и СНИТ) и «наращивание» других блоков к основному блоку – КУВТ.

## **3. Информационно-предметная среда со встроенными элементами технологии обучения**

3.1. Успешность достижения целей применения СНИТ (Глава I, п. 1.3) при использовании системы средств обучения нового поколения (Глава III, п. 2.1, п. 2.2) в условиях работы КИВТ (Глава III, п. 2.3) обеспечивается функционированием информационно – предметной среды со встроенными элементами технологии обучения.

Информационно -предметная среда со встроенными элементами технологии обучения – это совокупность условий, способствующих возникновению и развитию процессов.

• активного информационного взаимодействия между преподавателем, обучаемым (обучаемыми) и СНИТ, ориентированного на выполнение разнообразных видов самостоятельной деятельности с объектами предметной среды, в том числе информационно-учебной, экспериментальноисследовательской деятельности, и осуществляемого оперированием компонентами ССО,

• функционирования организационных структур педагогического воздействия в рамках определенной технологии обучения.

При этом предполагается реализация возможностей СНИТ (Глава I, п. 1.2) как в процессе осуществления взаимодействия между преподавателем, обучаемыми и СНИТ, так и в процессе функционирования организационных структур педагогического воздействия.

Следует отметить, что развитие и реализация вышеназванных процессов обеспечивают возникновение феномена, который назовем синергизм пелагогического воздействия.

Синергизм пелагогического воздействия ЭТО результат комбинированного действия составляющих его факторов и (или) влияний, при котором суммированный эффект превосходит действие, оказываемое каждым из них в отдельности. Результатом этого феномена является оказываемое на обучаемого педагогическое воздействие лонгирующего (от англ. *long* – долгое время, долгий срок) характера, которое ориентировано:

• на инициирование процессов развития определенных видов мышления наглядно-образного. наглялно-лейственного. (например. творческого. интуитивного, теоретического),

• на развитие памяти, внимания, наблюдательности;

• на обучение принятию оптимального решения в сложной ситуации, формирование реакции на непредвиденные ситуации;

• на снятие психологических барьеров, (например, боязнь общения с современной техникой), комплексов (например, стеснительность, агрессия);

способного на воспитание качеств лидера,  $\mathbf{K}$ руководящей  $\mathbf{M}$ организационно-управленческой деятельности;

• на эстетическое воспитание:

• на воспитание информационной культуры;

• на обучение самостоятельному представлению и извлечению знаний,

• на формирование умений и навыков осуществления экспериментальноисследовательской деятельности.

возлействие Естественно предположить, ЧTO педагогическое лонгирующего характера должно быть направлено на достижение вполне определенных целей (Глава I, п. 1.3) обучения, воспитания.

3.2. Информационно-предметная среда со встроенными элементами технологии обучения включает средства и технологии сбора, накопления, хранения, обработки, передачи учебной информации, средства представления и извлечения знаний; компоненты системы средств обучения, обеспечивая при этом их взаимосвязь и функционирование организационных структур педагогического воздействия.

3.3. Назначение информационно-предметной среды со встроенными обучения элементами технологии состоит  $\overline{B}$ создании условий, способствующих раскрытию, развитию и реализации интеллектуального потенциала индивида сообразно целям образования. Этими условиями является обеспечение:

• средствами представления и извлечения знаний;

• компенсации негативных последствий общения обучаемого со СНИТ;

 $\bullet$ предметности учебной деятельности со СНИТ, ее практической направленности;

• автоматизации процессов обработки результатов обучения, в том числе о продвижении в учении.

3.4.Функционирование информационно-предметной среды со встроенными элементами технологии обучения обеспечивается наличием:

• учебно-методического комплекса на базе СНИТ (Глава III, п. 2.2) и методики его применения в процессе преподавания общеобразовательных предметов;

• механизмов взаимодействия информационных <sup>и</sup> методических систем в рамках определенной технологии обучения;

#### • системы автоматизации процесса управления обучением.

3.5. Более детальное развитие теоретических и методологических проблем разработки и реализации возможностей информационно-предметной среды со встроенными элементами технологии обучения требует решения следующих задач:

• разработка психолого-педагогических аспектов проблемы создания информационно-предметной среды со встроенными элементами технологии обучения и реализации ее возможностей, включая вопросы целесообразности использования, оптимальности структуры, условий функционирования;

• разработка программно-технических аспектов, включая вопросы оптимального состава программно-аппаратного обеспечения, ответственного за функционирование информационно-предметной среды со встроенными элементами технологии обучения;

• разработка прикладных аспектов проблемы создания и использования информационно-предметной среды со встроенными элементами технологии обучения.

Решение вышеназванных задач определяет перспективы развития как теории создания и использования информационно-предметных сред со встроенными элементами технологии обучения, так и реализации этих теоретических положений в процессе создания прикладных разработок. Последнее является наиболее важным для развития информатизации образования, в частности для педагогически обоснованного использования возможностей СНИТ в процессе преподавания общеобразовательных предметов. Например, разработка информационно-предметных сред со встроенными элементами технологии обучения по каждому учебному предмету позволила бы предоставить в распоряжение обучаемого и обучающего инструмент визуализации закономерностей данной предметной области, инструмент исследования этих закономерностей, а также измерения и отображения.

3.6. Приведем пример.

Пакет инструментальных программных средств «Инструментарий стереометрии», разработанный для IBM PC XT/AT, IBM PS/2 (ИСО РАО, г. Москва, 1994 г.), предназначен для создания информационно-предметной среды со встроенными элементами технологии обучения.

Одной из возможных реализаций пакета является среда «Многогранники», предназначенная для развития «пространственного видения» трехмерного объекта по его двухмерному изображению; формирования представлений о реальном пространстве по изображению объектов, умений анализировать

плоское изображение пространственной фигуры; изучения основных понятий темы «Многогранники» курса стереометрии.

Средства пакета позволяют выводить на экран двухмерные изображения трехмерных фигур на фоне изображения трехмерной системы координат и выполнять все виды геометрических преобразований, осуществлять построение сечений, развертку, тенирование и тонирование поверхностей, «вхождение внутрь фигуры». Причем вывод на экран изображения фигуры можно осуществлять, либо выбирая его из библиотеки графических объектов, либо построением по заданным параметрам. Имеется также возможность изменения цвета фона экрана и цвета рисунков на экране.

Остановимся на описании объектов(двухмерные изображения трехмерных фигур) предметной среды, изображения которых на экране можно продуцировать средствами пакета и о которых можно получать определенную учебную информацию. Средствами пакета можно:

• продуцировать объекты предметной среды, представленные в виде двухмерного стереометрического изображения (чертежа) трехмерной фигуры со штриховыми (невидимыми) линиями; двухмерного фотографического изображения (чертежа) трехмерной фигуры (без штриховых линий); двухмерного стереометрического изображения (чертежа) трехмерной каркасной фигуры;

• осуществлять «переход» от двухмерного стереометрического изображения к фотографическому или каркасному и обратно в любой последовательности;

• осуществлять «отделение» любой грани и «расположение» ее в плоскости экрана с демонстрацией процесса «разворачивания» грани;

• осуществлять выполнение дополнительных построений на изображении трехмерной фигуры, выведенной на экран (построение точки, линии (сплошная, штриховая), прямой, перпендикулярной данной, прямой, параллельной данной прямой или плоскости);

• осуществлять тонирование, тенирование, «рисование» на экране линий (сплошных, штриховых), точек, штриховки;

• осуществлять построение сечения на двухмерном изображении трехмерной фигуры по заданным трем точкам, заданным точке и прямой, заданным двум пересекающимся прямым, заданным двум параллельным прямым, «нарисованному» на экране контуру сечения,

• осуществлять отсечение верхней (нижней) части изображения трехмерной фигуры по сечению; при этом возможно «отодвигание» вверх (вниз) отсеченной части изображения трехмерной фигуры по сечению; «исчезновение» отсеченной части изображения трехмерной фигуры по сечению; «приклеивание» отсеченной части изображения трехмерной фигуры по сечению; «вытаскивание» из изображения трехмерной фигуры сечения (многоугольника) и расположение его в плоскости экрана; «возвращение» в изображение трехмерной фигуры сечения (многоугольника);

• проведение плоскостей (например, через одну прямую).

Остановимся на описании преобразований, которые можно осуществлять средствами пакета над объектами предметной среды, представляемыми на экране.

Средства пакета позволяют обеспечить перемещение на экране двухмерного стереометрического изображения трехмерной фигуры со штриховыми линиями, двухмерного изображения трехмерной каркасной фигуры, фотографического изображения трехмерной фигуры. Имеется также возможность изменять скорость движения на экране двухмерного изображения трехмерной фигуры, осуществлять непрерывное и дискретное движение изображения, остановку, изменять направление вращения (вокруг выбранной оси). Таким образом, средствами пакета «Инструментарий стереометрии» осуществимы следующие виды геометрических преобразований:

• вращение на экране изображения фигуры относительно выбранной оси (воображаемый «обход» наблюдателем вокруг изображения фигуры) при условии наличия «на заднем плане» трехмерной системы координат;

• смещение на экране изображения фигуры – параллельный перенос изображения фигуры при условии наличия "на заднем плане" трехмерной системы координат, возможно изменение направления смещения изображения фигуры относительно оси  $OX, OY$  или  $OZ$  в положительном или отрицательном направлении относительно начала координат;

• получение на экране изображения – результата осевой или центральной симметрии данной фигуры;

• получение на экране изображения – результата гомотетии данной фигуры.

Помимо этого можно обеспечивать эффект «вхождения внутрь» изображения трехмерной неподвижной фигуры, представленной на экране в виде двухмерного фотографического изображения трехмерной фигуры. Осуществление движения «вглубь» может происходить непрерывно, с изменяющейся скоростью, дискретно.

Средствами пакета можно также обеспечить получение определенной учебной информации об объектах изучения и вывод ее на экран. Например, можно получить на экране пояснение в случае ошибочного построения сечения на стереометрическом чертеже многогранника или пояснение при несанкционированных запросах на построение стереометрического чертежа.

Особый интерес представляет возможность осуществления средствами пакета исследовательской деятельности по определению вида многоугольника в сечении изображения, представленного на экране в виде двухмерного стереометрического чертежа со штриховыми линиями. При этом можно наблюдать, как фигура дискретно поворачивается относительно выбранной оси координат и проходит все стадии вращения (с сохранением штриховых линий) вокруг выбранной оси координат. Можно также наблюдать, как из фигуры «вынимается» сечение, разворачивается и располагается в плоскости экрана.

Кроме того, средствами пакета можно обеспечивать, тонирование – закраску определенным цветом (или цветовым тоном) большей (меньшей) яркости (или насыщенности) видимых (невидимых) частей фигуры и тенирование (наложение тени) – закраску определенным цветом светлого тона (темного тона) той части изображения фигуры, на которую попадает больше (меньше) света от предполагаемого источника.

Взаимодействуя с объектами среды, обучаемый:

• осуществляет разнообразные виды учебной деятельности с изучаемыми объектами (поиск и анализ информации, экспериментальноисследовательская и информационно-учебная деятельность);

• формирует представление о различных формах предъявления информации о трехмерных объектах, представленных в различном виде, стереометрический чертеж, фотографическое изображение, каркасная модель;

• учится анализировать плоское отображение пространственной фигуры, осуществляя переход от трехмерного представления геометрического тела к его двухмерному изображению и обратно;

• формирует умения абстрагироваться от несущественных признаков и выделять основополагающие, устанавливая принадлежность изучаемого объекта к определенному виду многогранных форм,

• развивает наглядно-образный, наглядно-действенный виды мышления, образное мышление, умение восприятия реального пространства по двухмерному изображению объектов.

Пользование пакетом предоставляет также возможность создания, модификации объектов библиотеки изображений трехмерных геометрических фигур, осуществления поиска необходимого изображения трехмерной фигуры по существенным признакам, проведения классификации изображений трехмерных фигур по визуальным и описательным существенным признакам, архивирования созданной информации, осуществления экспериментально-исследовательской деятельности с изображениями трехмерных фигур, предоставления пояснений к стратегии и тактике решения задач изучаемой предметной области при обеспечении контроля уровня знаний и умений обучаемого, осуществления своевременной коррекции результатов обучения, тестирования уровня овладения сформированными стереометрическими знаниями и умениями.

Подытоживая вышеизложенное, можно утверждать, что средствами пакета «Инструментарий стереометрии» обеспечивается осуществление совокупности условий условий, способствующих возникновению <sup>и</sup> развитию процессов ( $\Gamma$ лава III, п. 3.1):

• воздействия обучаемого на изучаемые объекты;

• осуществления разнообразных видов самостоятельной деятельности <sup>с</sup> объектами предметной среды, информационно-учебной, экспериментально– исследовательской деятельности;

• функционирования организационных структур педагогического воздействия.

B заключение следует также отметить, рассматриваемая что информационно-предметная среда со встроенными элементами технологии обучения «Многогранники». во-первых, включает как средства продуцирования объектов изучения (двухмерные изображения трехмерных многогранных фигур), так и средства, позволяющие получать учебную информацию о них; во-вторых, обеспечивает обработку информации об объектах изучения: в-третьих. обеспечивает **функционирование** организационных структур педагогического воздействия, ориентированного на инициирование процессов развития наглядно-образного, нагляднодейственного видов мышления, на обучение самостоятельному извлечению знаний.  $H\ddot{a}$ формирование *VMений*  $\boldsymbol{H}$ **НАВЫКОВ ОСУШЕСТВЛЕНИЯ** экспериментально-исследовательской деятельности с объектами изучения.

Следует добавить, что Пакет инструментальных программных средств «Инструментарий стереометрии» реализует возможность продуцирования изучаемых объектов и получения информации о них в рамках определенных методических подходов к изучению темы «Многогранники» курса стереометрии. Эти подходы изложены выше (Глава II, п. 1.9.1).

#### база 4. Учебно-материальная обеспечения процесса информатизации образования

Развитие процесса информатизации образования обусловлено наличием специализированной учебно-материальной базы (УМБ), обеспечивающей педагогически целесообразное (Глава I, п. 1.3) использование возможностей **СНИТ** 

Создание УМБ обеспечения процесса информатизации образования (УМБ информатизации образования) предполагает решение ряда комплексных проблем. Перечислим основные:

• создание и использование средств информатизации образования, в том числе комплектов вычислительной техники, отвечающих техническим, психолого-пелагогическим и эргономическим требованиям  $[34]$ : пол средствами информатизации образования будем понимать средства новых информационных технологий совместно (используемые вместе) с учебнонормативно-техническими организационнометодическими,  $\mathbf{M}$ инструктивными материалами, обеспечивающими реализацию оптимальной технологии их педагогического использования;

• создание в масштабах страны (региона, района) системы сервисного обслуживания технических  $\overline{M}$ программных средств пользователей комплектов учебной вычислительной техники;

• создание распределенной системы государственных и локальных баз данных и (в перспективе) баз знаний учебного назначения;

• создание телекоммуникационной сети (в том числе и на основе спутниковой связи) учебного назначения регионального и (в перспективе) глобального масштаба:

• интеграция ведомственных, республиканских, территориальных и других информационно-вычислительных систем учебного назначения в единую Государственную информационную сеть, которая ориентирована на использование в сфере образования.

4.1. Остановимся на педагогических аспектах вышеназванных проблем. Исходя из рассмотрения педагогических целей использования СНИТ (Глава I, п. 1.3) и направлений их внедрения в учебно-воспитательный процесс (Глава I, п. 1.4), остановимся на рассмотрении возможных вариантов состава УМБ информатизации образования.

4.1.1. <sup>I</sup> вариант состава УМБ информатизации образования.

4.1.1.1. Кабинет информатики <sup>и</sup> вычислительной техники для преподавания общеобразовательных предметов <sup>с</sup> использованием СНИТ, <sup>в</sup> состав которого входит:

• комплект учебной вычислительной техники, имеющий характеристики, удовлетворяющие психолого-педагогическим, эргономическим и техническим требованиям [34],

• учебно-методический комплекс на базе СНИТ (Глава III, п. 2.2), предназначенный для преподавания общеобразовательных предметов; УМК целесообразно формировать в виде блочной структуры, допускающей перекомплектацию отдельных видов учебного, демонстрационного оборудования, сопрягаемого с ЭВМ, сообразно целям, задачам и содержанию изучаемого учебного предмета (курса);

• специализированная мебель <sup>и</sup> оргтехника [36],

• устройства <sup>и</sup> средства, обеспечивающие технику безопасности при работе в кабинете информатики и вычислительной техники [36].

4.1.1.2. Лаборатория, предназначенная для организации экспериментально-исследовательской деятельности с применением СНИТ.

4.1.1.3. Средства <sup>и</sup> устройства, обеспечивающие функционирование информационной сети учебного заведения <sup>и</sup> телекоммуникационной сети (Глава III, п. 5.7) регионального или глобального масштаба.

4.1.1.4. Комплекты вычислительной техники <sup>с</sup> соответствующим программным обеспечением для осуществления автоматизации процессов ведения делопроизводства директором, заведующим учебной частью, классным руководителем, методистом, школьным психологом, медицинскими работниками учебного заведения.

4.1.2. II вариант состава УМБ информатизации образования предполагает помимо состава, описанного для I варианта, наличие автономных ПЭВМ, **распределенных** по одной – две **по всем предметным кабинетам**. При таком оснащении учебного заведения процесс преподавания каждого учебного предмета может сопровождаться (при необходимости на каждом уроке) использованием вычислительных, демонстрационных, информационных и других возможностей ПЭВМ. В случае проведения индивидуальной, групповой, коллективной работы с использованием ПЭВМ, а также в случае необходимости применения учебного, демонстрационного оборудования, сопрягаемого с ЭВМ, учащиеся могут заниматься два или три раза в неделю в КИВТ по расписанию.

ДляII варианта варианта состава УМБ обязательно наличие информационной сети учебного заведения, которая обеспечивает, во-первых, связь между КУВТ, расположенным в кабинете информатики и вычислительной техники, и автономными ПЭВМ, распределенными по другим кабинетам учебного заведения; во-вторых, доступ к информационному банку данных центральной ЭВМ, расположенной в региональном (районном) информационном центре. Такой вариант состава УМБ требует больших затрат, но обеспечивает систематическое общение учащихся с ПЭВМ в их повседневной учебной работе.

4.2. Остановимся более подробно на описании лаборатории, предназначенной для организации учебной экспериментальноисследовательской деятельности с применением СНИТ (лаборатория НИТ).

Это специализированное подразделение учебного заведения, предназначенное как для проведения демонстрационного и лабораторного учебного эксперимента в рамках изучаемых основ наук, так и для углубленного изучения общеобразовательных предметов с использованием учебного, демонстрационного оборудования, функционирующего на базе СНИТ. В лаборатории НИТ должны быть созданы условия для организации учебной экспериментально-исследовательской деятельности, ориентированной на формирование умений осуществлять:

• автоматизацию процессов обработки результатов учебного (лабораторного, демонстрационного) эксперимента;

• выявление основных элементов и типов функций для моделирования определенного аспекта реальности с целью его исследования, изучения;

• создание моделей, адекватно отражающих изучаемые объекты, явления или процессы и представляющих определенный аспект реальности для изучения его основных структурных или функциональных характеристик с помощью некоторого ограниченного числа параметров;

• управление созданными моделями;

• обработку получаемой информации о наблюдаемых или изучаемых объектах, явлениях, процессах или их моделях для формулирования гипотезы о выявленной закономерности с последующим прогнозированием результатов эксперимента;

• самостоятельное «открытие» изучаемой или исследуемой закономерности для последующего формулирования выводов и обобщений.

Для формирования у обучаемых умений <sup>и</sup> навыков осуществления учебной экспериментально-исследовательской деятельности оборудование лаборатории НИТ должно:

• обеспечивать возможность регистрации, накопления и обработки природной информации, получаемой непосредственно самим учеником, для последующего формулирования им выводов <sup>и</sup> обобщений;

• предоставлять обучаемому инструмент измерения, исследования, позволяющий самостоятельно изучать объекты, взаимоотношения между ними, явления, процессы <sup>и</sup> их модели– как реальные, так <sup>и</sup>«виртуальные».

Реализация вышеописанного определяется наличием в лаборатории НИТ:

• устройств и средств периферийного оборудования ПЭВМ и учебного, демонстрационного оборудования, сопрягаемого с ЭВМ, на каждом рабочем месте ученика;

• программных средств и систем, обеспечивающих возможность моделирования изучаемых объектов, процессов и выполнение исследовательской деятельности с моделями;

• предметно-ориентированных программных сред, обеспечивающих осуществление экспериментально-исследовательской деятельности;

• электронных конструкторов, моделей устройств, учебных роботов, имитирующих реальные механизмы или устройства.

Остановимся на более подробном описании назначения оборудования лаборатории НИТ.

4.2.1. Устройства и средства периферийного оборудования ПЭВМ и учебного, демонстрационного оборудования, сопрягаемого с ЭВМ [33], должны обеспечивать.

• компьютерную визуализацию (Глава I, п. 2.2.3) изучаемых объектов, процессов, явлений;

• автоматизацию процессов обработки результатов учебного лабораторного или демонстрационного эксперимента;

• управление объектами реальной действительности с помощью ЭВМ (например, учебными роботами).

4.2.2. Электронные конструкторы должны обеспечивать возможность:

• создания моделей, конструктивные особенности которых отвечают заданным педагогико-эргономическим требованиям,

• управления с помощью ПЭВМ моделями, сконструированными пользователем.

4.2.3. Программные системы и средства учебного назначения, реализующие возможности современных ПЭВМ, должны:

• выполнять функции инструментария, позволяющего организовывать познавательную, исследовательскую деятельность обучаемых,

• являться средством поддержки процесса преподавания учебного предмета (курса),

• служить средством формирования культуры учебной деятельности,

• обеспечивать автоматизацию процесса контроля результатов учебной деятельности.

#### 4.3. Информационно-методические центры.

4.3.1. Тактика внедрения СНИТ в учебно-воспитательный процесс учебных заведений среднего уровня образования на базе вышеописанного состава УМБ предполагает организацию информационно-методических центров, которые должны служить «опорными точками» информатизации образования в каждом регионе или районе. Целесообразно их объединение в единую (региональную, глобальную) информационную сеть, имеющую выход на банк данных центральной ЭВМ, для того, чтобы они стали центрами внедрения прогрессивных педагогических технологий, основанных

на использовании СНИТ. Последнее становится возможным при условии объединения информационно-методических центров в единую сеть с периферийными школами, профессионально-техническими училищами, средними специальными учебными заведениями, имеющими в ограниченном количестве электронно-вычислительную технику или вообще не имеющими ее. В случае, если учебное заведение не имеет вычислительной техники, учащимся необходимо создать условия для эпизодического посещения информационно-методического центра с целью ознакомления с возможностями современных ЭВМ, для приобретения минимальных умений и навыков работы с современной электронно-вычислительной техникой. При этом необходимо функционирование организационных связей между информационно-методическими центрами, которые являются центрами внедрения СНИТ, региональными центрами, имеющими банк данных центральной ЭВМ и выход на телекоммуникационную сеть глобального масштаба, и периферийными учебными заведениями, оснащенными электронно-вычислительной техникой, в том числе и в ограниченных количествах.

4.3.2. Информационно-методические центры имеет смысл организовывать на базе общеобразовательной школы или любого другого учебного заведения среднего уровня образования. Их *целесообразно обеспечить УМБ*, которая предполагает наличие блока помещений (кабинет информатики <sup>и</sup> вычислительной техники, лаборатория НИТ, лаборантская), информационной сети учебного назначения, <sup>а</sup> также телекоммуникационной сети для связи, как минимум, <sup>с</sup> региональным центром.

4.4. Учебно-методический комплекс для изучения информатики.

4.4.1. Реализация возможностей современных ПЭВМ в области управления различными устройствами и механизмами создает предпосылки для разработки качественно новых средств обучения, объединяющих программные средства с техническими устройствами, имитирующими разнообразные промышленные механизмы и приспособления, управляемые ЭВМ. Примером может служить использование учебных роботов, управляемых ЭВМ: робот-манипулятор, робот-подъемник, имитирующие промышленные механизмы, управляемые ЭВМ и осуществляющие погрузочно-разгрузочные работы, или робот-тележка, имитирующий управление с помощью компьютера движущимися объектами.

Цель использования учебных роботов:

• демонстрация возможностей современных ПЭВМ <sup>в</sup> сфере управления объектами реальной действительности;

• обучение практике составления программ для управления объектами реальной реальной действительности;

• профориентация обучаемых.

4.4.2. Новым компонентом учебной деятельности становится работа со средствами пространственного ввода и манипулирования текстовой и графической информацией. Использование этих средств позволяет управлять перемещением экранного курсора, что придает работе за экраном

манипуляционный характер. К этим средствам относятся, например, устройство «мышь», «джойстик», «световое перо», «графический планшет». Например, устройство «мышь» может использоваться для работы над учебными текстами, выполняемой средствами экранного редактирования. Диджитайзеры, оптические считыватели, системы речевого ввода данных могут использоваться при изучении машинной и инженерной графики, графических методов моделирования. Графопостроитель - координатный самописец, управляемый ЭВМ, - обеспечивает ввод (вывод) в ЭВМ графической информации с последующим выводом результата в форме графического документа, он может использоваться в делопроизводстве, при изучении проекционного черчения, стереометрии. Световое перо - штифт, имеющий светочувствительный пункт, сопряженный с терминалом, может использоваться при модификации информации на экране.

Цель использования средств пространственного ввода и манипулирования текстовой и графической информацией:

• демонстрация возможностей аппаратных и программных средств по обеспечению комфортности работы пользователя в области передачи и обработки информации:

• изучение сущности процессов передачи и обработки информации в ЭВМ;

• использование разнообразных средств ввода (вывода) информации в ЭВМ при изучении учебных предметов, в частности художественнографического цикла.

4.4.3. Новое направление использования компьютера в учебном процессе открывает интеграция возможностей сенсорики (техники конструирования и физических учебного. датчиков параметров)  $\overline{M}$ использования оборудования. сопрягаемого ЭВМ. Латчики лемонстрационного  $\mathbf{c}$ физических параметров - это устройства для получения информации о регулируемом физическом параметре или некотором процессе [2], [51]. С помощью датчика можно преобразовать неэлектрическую величину в адекватный ей электрический сигнал. Для того чтобы сигнал датчика (чаще всего аналоговый) можно было обработать на ЭВМ (или микропроцессоре), его представляют в цифровом виде с помощью интерфейсного устройства, которое включает в себя аналого-цифровой преобразователь (АЦП). Использование датчиков и устройств для регистрации и измерения некоторых физических величин (например, величины светового потока, температуры, влажности) и устройств, обеспечивающих ввод и вывод аналоговых и дискретных сигналов, для связи с комплектом оборудования, ИЛИ оборудования сопрягаемого  $\mathbf{K}$ ЭBM, на ИХ базе позволяет визуализировать на экране ЭВМ различные физические закономерности в виде графиков, динамически изменяющихся в зависимости от изменения входных параметров [71], [73], [74], [81]. Реализуется это в виде аппаратнопрограммных комплектов или комплексов.

Цель использования комплекта датчиков и устройств, обеспечивающих получение информации о регулируемом физическом параметре или процессе, состоит в следующем:

• изучение возможностей современных информационных технологий в области обработки информации о реально протекающих процессах;

• овладение разнообразными методами обработки информации о реально протекающем процессе в реальном времени;

• осуществление автоматизации процессов обработки информации, в том числе и результатов учебного эксперимента - как лабораторного, так и демонстрационного;

• предоставление учащимся возможности регистрации, сбора и накопления информации о некотором природном процессе, протекающем в реальном времени, и ее обработки для формулирования выводов и обобщений.

 $4.4.4.$ Реализация **ВЫШЕИЗЛОЖЕННОГО** предоставляет обучаемому инструмент исследования окружающей действительности, с помощью которого можно изучать развитие процессов, протекающих в реальной жизни; создавать модели изучаемых реальных процессов; исследовать их при изменяющихся внешних условиях; прогнозировать результаты развития изучаемых процессов и осуществлять с помощью компьютера проверку достоверности прогноза. Это переводит процесс обучения с уровня «сообщение суммы знаний - усвоение суммы знаний» на уровень «исследовательский прогнозирование результатов ПОДХОД  $\boldsymbol{M}$ экспериментально-исследовательской деятельности» (Глава III, п. 4.2), позволяет обучать учащихся самостоятельному «открытию» изучаемой закономерности, вырабатывать обобщенное представление об окружающем реальном мире.

4.4.5. Таким образом, реализация возможностей СНИТ обусловливает введение в процесс обучения принципиально нового (по педагогическим возможностям) учебного, демонстрационного оборудования, сопрягаемого с ЭВМ (см.: структура Учебно-методического комплекса на базе СНИТ), которое обеспечивает:

управление компьютера объектами реальной  $\mathbf{C}$ ПОМОЩЬЮ роботами. действительности (например. управление учебными имитирующими технические устройства и механизмы);

• сбор, обработку и передачу информации о реально протекающем процессе;

• визуализацию в виде графиков, диаграмм (динамических, статических) изучаемых закономерностей;

автоматизацию Процессов обработки результатов учебного эксперимента:

• графические построения (например, конструирование разнообразных графических форм с помощью графического планшета).

4.5. Вышеизложенное позволяет предложить систему средств обучения на базе НИТ нового поколения для поддержки процесса преподавания курса информатики.

Остановимся на перечислении особенностей использования системы средств обучения нового поколения, предназначенной для поддержки процесса преподавания курса информатики.

4.5.1. Использование системы средств обучения нового поколения позволяет организовать проведение следующих видов учебной деятельности со СНИТ, инвариантной относительно содержания учебных предметов:

• деятельность по овладению пользовательскими навыками при работе с ЭВМ (загрузка ПС; владение клавиатурой и другими периферийными средствами для ввода (вывода) информации; владение языками программирования) ;

• деятельность по использованию баз данных, баз знаний, экспертных систем, электронных таблиц, информационно-поисковых систем;

• деятельность со средствами и устройствами периферийного оборудования современных ПЭВМ;

• деятельность со средствами и устройствами учебного, демонстрационного оборудования, сопрягаемого с ЭВМ.

4.5.2. Поддержка процесса преподавания осуществляется осуществляется <sup>с</sup> использованием не только ПМО, но и широкого набора средств обучения, функционирующих на базе НИТ.

4.5.3. Приобретение более глубоких знаний по информатике обеспечивает изучение возможностей современных информационных технологий <sup>и</sup> их использование <sup>в</sup> учебной работе.

4.5.4. Формирование общей культуры учебной деятельности, информационной культуры обучаемого и обучающего осуществляется на уроках информатики.

4.5.5. Учитывая особенности использования системы средств обучения нового поколения и возможности учебного, демонстрационного оборудования, функционирующего на базе СНИТ, можно предложить учебно-методический комплекс на базе СНИТ(Глава III, п. 2.2) для изучения курса информатики.

При этом использование программного обеспечения курса информатики должно быть ориентировано:

• на поддержку процесса изучения курса информатики (изучение теоретических вопросов, выработка умений и навыков общения с ЭВМ);

• на формирование специфических умений <sup>и</sup> навыков общения со СНИТ, развивающих культуру учебной деятельности и способствующих общему развитию учащихся;

• на обеспечение автоматизации процессов обработки информации <sup>и</sup> управления обучением, а также контроля и оценки результатов обучения.

В свою очередь использование учебного, демонстрационного оборудования, которое функционирует на базе СНИТ, в процессе изучения курса информатики должно быть ориентировано на осуществление информационно-учебной (Глава I, п. 1.2) и экспериментальноисследовательской (Глава III, п. 4.2) деятельности, а также разнообразных видов самостоятельной работы по обработке информации, в том числе о реально протекающих процессах.

## **5. Перспективные направления разработки и использования средств новых информационных технологий в образовании**

Последние десятилетия интенсивного развития информатики как науки и как реального инструмента социального прогресса характеризуются созданием принципиально новых средств обработки информации, инициирующих формирование перспективных педагогических технологий, ориентированных на интеллектуальное совершенствование обучаемого. Перейдем к рассмотрению основных перспективных направлений использования средств новых информационных технологий в сфере образования.

5.1. Широкие возможности предоставляют частным методикам перспективы использования экспертных обучающих систем (ЭОС).

Идея разработки и применения ЭОС основывается на реализации возможностей экспертных систем – систем искусственного интеллекта, которые используют знания из достаточно узкой предметной области [28], [40], [58], [60], [63]. Условно экспертные системы подразделяют на две группы: в первой используются рассуждения, основанные на вероятностных соображениях; во второй таковые рассуждения не используются. В соответствии с обучающими функциями, которые должны реализовывать ЭОС, целесообразно реализовать возможности второй группы экспертных систем, в которых рассуждения основываются на строгой логике. При этом ЭОС должна обеспечивать ответ на запрос обучаемого и решение задач из определенной предметной области. Являясь средством представления знаний, ЭОС организует диалог между пользователем и системой, способной по его требованию объяснить ход рассуждений при решении той или иной учебной задачи в виде, понятном обучаемому.

Формируется ЭОС как совокупность трех подсистем:

• подсистема общений (машина ввода + модуль извлечения знаний),

• подсистема объяснений (интерфейс),

• подсистема накопления знаний (база знаний).

ЭОС располагает возможностью обеспечения:

• пояснения стратегии <sup>и</sup> тактики решения задач изучаемой предметной области при диалоговой поддержке процесса решения;

• контроля уровня знаний, умений <sup>и</sup> навыков <sup>с</sup> диагностикой ошибок по **результатам обучения** (Глава I, п. 2.2.3) и оценкой достоверности контроля;

• автоматизации процесса управления самой системой <sup>в</sup> целом.

Ориентируя обучаемого на самостоятельную работу, ЭОС инициирует развитие процессов познавательной деятельности, повышает мотивацию обучения за счет вариативности самостоятельной деятельности, возможности самоконтроля <sup>и</sup> самокоррекции.

5.2. Эффективным средством представления знаний может служить учебная база данных (УБД), ориентированная на некоторую предметную область.

Возможности УБД:

• формирование наборов данных (по определенным признакам), т. е. возможность создания, сохранения и использования данных, информации,

фактографическую, выбранной по конъюнкции и включая и  $(MJI)$ дизъюнкции признаков;

• обработка имеющихся наборов данных, осуществление поиска (выбор, сортировка), анализа и модификации **информации** по заданным признакам;

• использование модуля сервисной технологии, позволяющего применение редактора образов и редактора текста, контроля результатов решений, регламента работы.

возможности использования УБД в учебном Исследуя процессе, необходимо отметить, что консервативные свойства УБД преобладают над динамическими. Это приводит превалированию декларативного  $\bf K$ представления информации над процедурным (декларативным назовем представление информации, характеризуемое тем, что основная часть информации представляется в виде статической совокупности фактов, можно манипулировать небольшого набора которыми  $\mathbf{c}$ помощью универсальных процедур).

Подытоживая вышеперечисленные возможности, использование УБД можно рекомендовать в процессе самостоятельной работы по обработке информации (например, в процессе поиска необходимой информации по определенным признакам, ее анализа, модификации информации при заполнении УБД новым содержанием).

5.3. Возможности учебной базы знаний (УБЗ), ориентированной на область, реализацию некоторую предметную предполагают илеи самообразования на основе выбора обучаемым приемлемого для него режима учебной деятельности.

#### В УБЗ предполагается наличие:

• учебной базы данных определенной предметной области, содержащей описание основных понятий предметной области, определений; стратегию и тактику решения задач; комплекс предлагаемых упражнений, примеров или задач данной предметной области;

• методики обучения, ориентированной на некоторую модель обучаемого, содержащей информацию об уровнях знаний обучаемого (как начальном, промежуточных, так и сформированного в процессе обучения); базу данных перечень ошибок обучаемого, содержащую возможных ошибок  $\overline{M}$ информацию для их исправления; базу данных, содержащую перечень методических приемов и организационных форм обучения.

Вышеперечисленные возможности УБЗ позволяют организовать диалог. обеспечить получение ответа на запросы пользователя по извлечению соответствующей информации, имеющейся в базе данных.

## При этом обеспечиваются:

- проверка правильности ответов обучаемого;
- формирование (при необходимости) правильных ответов.

## • управление процессом обучения.

Для реализации вышеназванного необходимо наличие в УБЗ, как минимум, одного языка запросов для доступа пользователя к базе данных. Реализация сценария обучения обычно производится специальной

управляющей программой.

По своим дидактическим возможностям обучающие программные системы (типа ЭОС, УБД, УБЗ) наиболее близко подходят к естественному обучению «учитель-ученик». Их использование обеспечивает организацию процесса самообучения в рамках методической системы, «заложенной» в той или иной обучающей системе.

## Прогнозируя педагогическое воздействие обучающих систем, можно говорить о возможности выработки с их помощью умения самостоятельного переноса усвоенных знаний в новую ситуацию; видения новой функции известного объекта; видения структуры объекта и вариантов методов решения поставленной залачи.

Использование возможностей интеллектуальных обучающих систем (Intelligent Tutoring Systems), систем искусственного интеллекта в обучении (Artificial Intelligence and Education) позволяет реализовать вышеизложенное и вплотную подойти к решению проблемы моделирования процессов познавательной деятельности обучаемого. Как показывают отечественные и зарубежные исследования, в настоящее время *разработка программных* реализующих средств үчебного назначения. **ВОЗМОЖНОСТИ** СИСТЕМ искусственного интеллекта, является одним из перспективных направлений использования СНИТ в образовательных целях.

Вместе с тем, создавая обучающие системы (типа ЭОС, УБД, УБЗ), оказывающие определенное педагогическое воздействие, необходимо, вопервых, учитывать начальный уровень обучаемого и его мотивационную готовность к общению с системой; во-вторых, прогнозировать результаты педагогического воздействия, предусматривая, какие знания, умения, навыки должен или может приобрести обучаемый, какое развивающее воздействие на него окажет общение с системой и какова целесообразность этого воздействия; в-третьих, обеспечивать вариативность в подаче учебного материала (визуально-объяснительная, описательная, проблемная и т. д.); вчетвертых, обеспечивать деятельностный подход к обучению; в-пятых, предусматривать возможность поэтапного отслеживания продвижения обучаемого в учении.

Перспективным 5.4. направлением использования средств **НОВЫХ** информационных технологий в целях обучения является интеграция возможностей компьютера и различных средств передачи аудиовизуальной информации. Реализуется ЭТО  $\overline{B}$ видеокомпьютерных системах (интерактивных видеосистемах).

Видеокомпьютерная система - это комплекс оборудования, позволяющий представлять пользователю различные виды воспринимаемой информации (текст, рисованная графика, видеофильм, движущиеся изображения, звук), обеспечивая ведение интерактивного диалога (Глава I, п. 1.2, п. 2.6.1) пользователя с системой.

Как правило, любая видеокомпьютерная система состоит из устройства системой: устройства ввода (вывода) представления управления  $\mathbf{M}$ изображений; устройства представления графики и текста; устройства представления звука; средств воздействия пользователя на систему и взаимодействия с ней.

Видеокомпьютерная система обладает возможностью:

• использования библиотеки программ;

• обеспечения разнообразных путей доступа <sup>к</sup> библиотекам движущихся <sup>и</sup> неподвижных изображений со звуковым сопровождением;

• выбора из базы данных <sup>в</sup> любой последовательности аудиовизуальной информации;

• контаминации (смешение, перетасовка) информации, включающей текстовую, графическую, подвижные диаграммы, мультипликацию и видеоинформацию;

• «*разделения» экрана* («оконное» представление на экране разнообразной по содержанию и по форме представления информации); например, в одном «окне» представляется видеосюжет, демонстрирующий реальный опыт; в другом «окне» – табличное представление значений физических величин, регистрируемых в процессе опыта; в третьем «окне» – график зависимости между физическими величинами, значения которых выводятся в таблице.

Многообразие форм учебной работы, осуществляемой с помощью видеокомпьютерных систем, позволяет пользоваться аудиовидеоинформацией по-разному:

• использовать комплексное представление информации;

• вычленять необходимую в данный момент времени аудиовизуальную информацию и пользоваться ею как энциклопедической;

• осуществлять «манипулирование» информацией (совмещение видеоинформации от различных источников; наложение информации с экрана компьютера на видеоинформацию, совмещение ее с текстовой, графической).

Реализация вышеперечисленных возможностей видеокомпьютерных систем позволяет достичь определенных педагогических целей. К ним относятся:

• анализ, изучение комплексно представленной информации;

• осуществление вариативного подхода <sup>к</sup> предъявлению учебного материала;

• повышение уровня эмоционального восприятия учебной информации;

• повышение уровня мотивации обучения за счет осуществления разнообразных видов самостоятельной работы;

• возможность выбора тематики, вызывающей наибольший интерес <sup>у</sup> обучаемого.

5.5. Мультимедиа (Multimedia).

Технология Мультимедиа – это совокупность приемов, методов, способов продуцирования, обработки, хранения, передачи аудиовизуальной информации, основанных на использовании технологии компакт-диска CD-**ROM** (compact disc read only memory) – CD-audio, CD-video, CD + G, CDinformation, CD-phono, CD-TV, LV (Laser Vision).

Мультимедиа-операционные среды, основанные на использовании технологии компакт-диска, позволяют интегрировать аудиовизуальную информацию, представленную в различной форме (видеофильм, текст, графика, анимация, слайды, музыка), используя при этом возможности интерактивного диалога [68], [69], [77], [78], [85], [86], [87], [107].

Анализ различных пакетов программных средств, реализующих технологию Мультимедиа, а также мультимедиа-курсов, предназначенных для образовательных целей, позволил выделить **возможности современных** систем Мультимедиа.

• функционирование базы данных аудиовизуальной информации <sup>с</sup> возможностью выбора кадра из библиотеки аудиовизуальных программ <sup>и</sup> «продвижения <sup>в</sup> глубь» выбранного кадра,

• выбор необходимой пользователю линии развития рассматриваемого сюжета;

• «манипулирование» (наложение, перемещение) аудиовизуальной информацией, представленной <sup>в</sup> различной форме, как <sup>в</sup> пределах поля данного экрана, так <sup>и</sup> <sup>в</sup> пределах поля предыдущего (следующего) экрана,

• контаминация аудиовизуальной информации, представленной <sup>в</sup> различной форме;

• реализация анимационных эффектов;

• деформирование визуальной информации, представленной <sup>в</sup> различной форме, по различным параметрам (например, увеличение или уменьшение определенного линейного параметра, растягивание или сжатие изображения);

• дискретная подача аудиовизуальной информации: <sup>с</sup> разрывами, пробелами, возможностью исключения (дополнения) части информации и представления аудиоинформации по восходящему (нисходящему) звуковому тону;

**тонирование изображения** - закраска определенным цветом или цветовым тоном большей или меньшей яркости или насыщенности определенного контура на изображении фигуры;

• тенирование изображения (наложение тени) - закраска определенным цветом светлого тона той части изображения фигуры, на которую попадает свет от предполагаемого источника;

• фиксирование выбранной части визуальной информации для ее последующего перемещения или рассмотрения «под лупой»;

• многооконное представление аудиовизуальной информации на одном экране <sup>с</sup> возможностью сделать активной любую часть экрана (например, в одном «окне» – видеофильм, в другом – текст);

• демонстрация «изнанки» визуальной информации;

• демонстрация реально протекающих событий в реальном времени (в виде видеофильма).

Таким образом, возможности систем Мультимедиа позволяют интегрированно представлять на экране компьютера любую аудиовизуальную информацию, реализуя интерактивный диалог (Глава I, п. 1.2, п. 2.6.1) **пользователя с системой**. При этом система обеспечивает

возможность выбора по результатам анализа действий пользователя нужную линию развития представляемого сюжета или ситуации.

Резюмируя вышеизложенное, можно утверждать, что **педагогические цели** использования технологии Мультимедиа определяются возможностью реализации интенсивных форм <sup>и</sup> методов обучения, повышения мотивации обучения за счет применения современных средств обработки аудиовизуальной информации, повышения уровня эмоционального восприятия информации, формирования умений реализовывать разнообразные формы самостоятельной деятельности по обработке информации.

5.6. Виртуальная реальность (Virtual reality).

Виртуальная реальность – это новая технология неконтактного информационного взаимодействия, реализующая <sup>с</sup> помощью комплексных мультимедиа-операционных сред иллюзию непосредственного вхождения <sup>и</sup> присутствия <sup>в</sup> реальном времени <sup>в</sup> стереоскопически представленном «экранном мире» [65], [72], [75], [79], [80], [82], [83], [84].

Технология неконтактного информационного взаимодействия, реализуемая системой «Виртуальная реальность», позволяет компьютеру отобразить непосредственно в цифровой форме импульсы от информационной перчатки» («интерфейс-перчатка») и «информационного костюма». Рука пользователя, одетая в «информационную перчатку», может быть спроецирована в виртуальной форме в трехмерной компьютерногенерированной среде. Манипулируя «информационной перчаткой», пользователь может взаимодействовать с виртуальным миром, передвигая объекты, управляя ими, может также использовать набор жестов в качестве команд. При наличии «информационного костюма», «информационной перчатки» и «информационных очков» со встроенными стереоскопическими экранами (очки-телемониторы) пользователь может, образно выражаясь, «шагнуть» прямо в виртуальный мир.

Уже в настоящее время возможности системы «Виртуальная реальность» используются при тренаже спортсменов, в профессиональной подготовке будущих специалистов в области астронавтики, архитектуры, медицинской диагностики, в организации развлечений и досуга, а также в областях, использующих научную визуализацию. Например, если возможности трехмерной компьютерной графики позволяют осуществлять математический прогноз результатов операции на основании трехмерного изображения, представленного на экране компьютера, то использование системы «Виртуальная реальность» позволяет создать иллюзию реально проводимой хирургической операции.

#### 5.6.1. Состав системы«Виртуальная реальность».

Базовыми компонентами типичной системы «Виртуальная реальность» [72],[79], [80] являются:

• перечни или списки с перечислением и описанием объектов, формирующих виртуальный мир, в субсистеме создания и управления объектами виртуального мира;

• субсистема, распознающая и оценивающая состояние объектов перечней и непрерывно создающая картину «местонахождения» пользователя относительно объектов виртуального мира;

• головной установочный дисплей (очки-телемониторы), в котором непрерывно представляются изменяющиеся картины «событий» виртуального мира;

• устройство с ручным управлением, реализованное в виде «информационной перчатки» или «спейс-болл», определяющее направление "перемещения" пользователя относительно объектов виртуального мира;

• устройство создания и передачи звука.

Контакт пользователя с системой «Виртуальная реальность» может осуществляться голосом или с помощью специального устройства – джойстринга, обеспечивающего эффект обратной силовой связи, а также с помощью очков-телемониторов.

Отдельно остановимся на последних устройствах, так как обеспечение связи посредством голоса ничего принципиально нового в себе не несет и используется сравнительно давно. Следует лишь отметить, что в системе «Виртуальная реальность» реакция на звуковой сигнал, полученный от пользователя, производится в соответствии с составленной программой.

Устройство джойстринг создает эффект обратной силовой связи, «интерфейс-перчатка» обеспечивает общение жестами, преобразуя каждое движение пальцев руки в электрические сигналы, которые воспринимаются и расшифровываются с помощью компьютера. Например, манипулируя перед экраном пальцами в «информационной перчатке», можно перемещать объекты на экране. Более того, можно «войти» в виртуальный мир экрана, отодвигая, перемещая, трогая предметы, изображенные на экране. Так, например, можно ощутить сферичность шара, иллюзию хватания предмета, изображенного на экране. Эти эффекты достигаются следующим. между слоями ткани «интерфейс-перчатки» проложены тонкие световодные нити, обвивающие каждый палец, проходящие вдоль кисти руки и подсоединенные к специальной плате, вмонтированной в перчатку в области запястья. С помощью специальных устройств происходит преобразование световых сигналов в электрические. Так, например, если согнуть палец, сгибается световод, энергия импульса изменяется, что немедленно улавливается фотоэлементом, который вырабатывает электрический сигнал, воспринимаемый компьютером. Кроме того, в «интерфейс-перчатку» вмонтированы на уровне подушечек пальцев руки устройства тактильной (осязательной) обратной связи. В нужный момент, определяемый системой, эти устройства надавливают на кончики пальцев, создавая эффект касания предмета виртуального мира (например, поверхности шара, изображенного на экране). Иллюзию хватания предмета обеспечивает устройство, передающее усилия пользователя по «тросикам», приводящим в движение сервомоторы. Компьютер в соответствии с программой производит управление сервомоторами, посылающими обратную силовую связь пользователю. Производимые пользователем с помощью джойстринга
манипуляции улавливаются компьютером, который считывает информацию и подает сигналы углового положения, генерируя обратную связь при помощи сервомоторов.

Это позволяет, например, «ощутить тяжесть» предмета, изображенного на экране и «взятого в руку», или «натолкнуться» на препятствие, изображенное на экране. В «интерфейс-перчатку» вмонтированы также датчики изгиба пальца, отведения пальца в сторону, абсолютного положения и ориентации. Они обеспечивают синхронность функционирования неконтактного взаимодействия руки пользователя с системой

Очки-телемониторы представляют собой пару очков, внутри которых находятся два минимизированных монитора, каждый строго напротив каждого глаза. Очки-телемониторы обеспечивают стереоскопическое видение экранного представления виртуального мира. Современная система «Виртуальная реальность» обычно обеспечивает создание различных «картинок» для каждого глаза с определенным смещением. Очкителемониторы, снабженные специальными датчиками, информируют компьютер о поворотах головы человека, находящегося перед экраном, в результате чего пользователь имеет возможность «окинуть взглядом» всю стереоскопически представленную «картинку» виртуального мира.

Для более совершенного, многогранного и многофункционального неконтактного взаимодействия пользователя с виртуальным миром используется специальный «информационный костюм».

Следует добавить, что программно-техническая реализация системы «Виртуальная реальность» имеет различные варианты. Схематически представленное выше описание является одним из возможных.

5.6.2. Виды взаимодействия в системе«Виртуальная реальность».

В настоящее время можно выделить три подхода <sup>к</sup> осуществлению информационного взаимодействия пользователя с объектами виртуального мира, создаваемого системой «Виртуальная реальность» [72], [79], [80].

Первый подход реализует идею «погружения» <sup>в</sup> виртуальный мир. При этом, образно выражаясь, пользователь, облачившись в скафандр, снабжающий информацией, «входит» в дискретную цифровую вселенную. Манипулируя «информационной перчаткой», он непосредственно взаимодействует с компьютером, перемещая, трогая объекты виртуального мира, представленные на экране, «движется» или «летает» внутри него, естественно, с синхронным звуковым сопровождением.

Второй подход обеспечивает оконное представление трехмерного пространства виртуального мира на экране компьютера. При этом в качестве средства управления используются устройства типа «спейс-болл» или «летающая мышка», обладающие значительной степенью свободы.

Третий подход реализует взаимодействие с объектами виртуального мира «третьим лицом», представленным движущимся изображением на экране (например, курсор в виде определенного рисунка) и отождествляемым с самим пользователем. При этом действиями «третьего лица» управляет пользователь, находя как бы свое собственное изображение на экране

эти подходы реализуют основную Bce идею информационного взаимодействия, обеспечиваемого системой «Виртуальная реальность». Эта идея заключается в обеспечении, во-первых, непосредственного участия пользователя в событиях, происходящих в виртуальном мире, HO протекающих в реальном времени, и, во-вторых, максимального отдаления интерфейса между пользователем и компьютером.

5.6.3. Психолого-педагогические возможности системы «Виртуальная реальность».

Реализация возможностей вышеописанных ПОЗВОЛЯЕТ создавать принципиально новый уровень информационно-предметной среды за счет стереоскопически «погружения»  $\overline{B}$ трехмерную. представленную виртуальную реальность, обеспечивающую:

• моделирование ощущений непосредственного контакта пользователя с объектами виртуальной реальности (видеть, слышать, осязать рукой),

• неконтактное управление пользователем объектами или процессами виртуальной реальности;

• имитацию реальности - эффект непосредственного участия в процессах, происходящих на экране, и влияния на их развитие и функционирование,

взаимодействие с объектами или процессами, находящими свое отображение на экране, реализация которых в реальности невозможна.

Возможности системы «Виртуальная реальность» ПОЗВОЛЯЮТ через реализацию и внедрение специальных методик «встраивания» технологий обучения в предметно-ориентированные учебные среды осуществлять педагогическое воздействие лонгирующего характера, обеспечивающее:

• развитие наглядно-образного, наглядно-действенного, интуитивного, творческого, теоретического мышления,

• формирование эстетических вкусов, оценок (в [35], с. 172), что способствует эстетическому воспитанию (в [59], с. 570).

Использование системы «Виртуальная реальность» открывает новые методические возможности в процессе формирования:

• умений и навыков осуществления деятельности по проектированию предметного мира (в [59], с. 570),

• умений и навыков осуществления художественной деятельности -«деятельность, в процессе которой создается и воспринимается произведение искусства» (в [59], с. 530);

• *абстрактных образов и понятий*, предоставляя обучаемому инструмент моделирования изучаемых объектов, явлений как окружающей действительности, так и тех, которые в реальности невоспроизводимы.

Реализация возможностей системы «Виртуальная реальность» ограничена уровнем разработки программных средств, созданных ДЛЯ функционирования «виртуальных миров». a также возможностями аппаратных устройств, реализующих эти среды.

5.6.4. Приведем пример реализации вышеописанных возможностей системы «Виртуальная реальность» при формировании у обучаемых «пространственного видения» трехмерных объектов по их двухмерному представлению в виде стереометрического чертежа или фотографического изображения (в [75], с. 117).

В рассматриваемом примере, используя возможности системы «Виртуальная реальность», можно визуализировать процесс трансформации стереоскопически представленных геометрических фигур; обеспечивать визуализацию взаимодействия между стереоскопически представленными объектами виртуального мира; использовать инструмент моделирования ситуаций взаимодействия между ними; обеспечивать информационный обмен, обратную связь между пользователем и стереоскопически представленными объектами виртуальной реальности. Кроме того, можно организовать в информационно-предметной среде со встроенными элементами технологии обучения (Глава III, п. 3) определенную учебную деятельность со стереоскопически представленным изображением геометрической фигуры, а именно: создание объектов виртуальной реальности (экранное стереоскопическое изображение трехмерных геометрических фигур), оперирование ими с сохранением иллюзии непосредственного участия в процессах, происходящих на экране; изучение различных форм стереоскопически представленного динамического изображения стереометрического объекта с возможностью иллюзорного «вхождения внутрь» него; осуществление построений на стереоскопически представленном стереометрическом чертеже; управление отображением на экране модели стереометрического объекта, ее преобразованиями.

Описываемая информационно-предметная среда, реализованная на базе возможностей системы «Виртуальная реальность», позволяет обеспечить: динамическое представление на экране (перемещение, вращение) стереоскопического изображения трехмерных геометрических фигур, динамическую развертку и «свертывание» на экране стереоскопически представленного фотографического изображения трехмерной фигуры; отделение плоского элемента изображения трехмерной фигуры (грань, сечение) и рассмотрение его в различных плоскостях; «вхождение внутрь» стереоскопически представленного изображения фигуры с возможностью наблюдения и изучения изображений ее элементов; «вхождение внутрь» стереоскопически представленного изображения фигуры с возможностью изменения «внутреннего интерьера» изображения, «перемещения» в нем.

Подытоживая изложенное, отметим, что в приведенном примере использование системы «Виртуальная реальность» обеспечивает педагогическое воздействие лонгирующего характера, формирующее «пространственное видение» (видение глубины изображения); развивает склонность <sup>к</sup> эстетическому восприятию изображения, развивает фантазию; формирует умения осуществлять анализ, синтез, абстрагирование, обобщение; инициирует развитие операционального, наглядно-образного, теоретического мышления.

5.6.5. Говоря <sup>о</sup> перспективах использования системы «Виртуальная реальность», можно прогнозировать ее применение <sup>в</sup> образовании – при изучении стереометрии, черчения; при решении конструктивно–

графических, художественных <sup>и</sup> других задач, для решения которых необходимо развитие умения создавать мысленную пространственную конструкцию некоторого объекта по его графическому представлению; <sup>в</sup> процессе профессиональной подготовки специалистов – при изучении графических методов моделирования <sup>в</sup> курсах инженерной графики, компьютерной графики; при организации тренировки специалистов в условиях, максимально приближенных <sup>к</sup> реальной действительности; при организации досуга <sup>и</sup> развивающих игр.

5.7. Процесс внедрения СНИТ в обучение неразрывно связан с использованием средств телекоммуникаций на уровне синтеза компьютерных сетей и средств телефонной, телевизионной, спутниковой связи.

Комплексы, использующие вышеназванные средства, могут объединяться в системы передачи-приема для информационного обеспечения целых регионов страны. При этом общение через компьютерные сети (локальные или глобальные) позволяет производить обмен текстовой, графической информацией в виде запросов пользователя и получения им ответов из центрального информационного банка данных.

Телекоммуникационные связи могут осуществляться в реальном времени. Это так называемая синхронная телекоммуникационная связь. С ее помощью можно организовывать одновременное обучение (при необходимости и одним преподавателем) нескольких групп обучаемых в нескольких школах региона или района.

Телекоммуникационная связь может осуществляться и с задержкой по времени (электронная почта) – это так называемая асинхронная телекоммуникационная связь. Электронная почта может использовать локальные сети ЭВМ и телефонную сеть общего пользования. С ее помощью целесообразно создавать «распределенные» по интересам ученические коллективы, участники которых, находясь в разных точках страны (стран), могут проводить совместные работы учебного, поискового или исследовательского характера. Как показывает опыт применения асинхронной телекоммуникационной связи в учебных целях, преобладающей организационной формой работы обучаемых является метод проектов [57], [70]. Этот метод зарекомендовал себя с положительной стороны разнообразием видов учебной деятельности, внедрением в учебный процесс исследовательского метода обучения, возможностью установления интеллектуальных контактов между партнерами по проекту.

Оба варианта общения с помощью телекоммуникационных сетей способствуют развитию у обучаемых умений в сжатой форме представлять передаваемую – информацию; составлять краткие, информационноемкие сообщения, выражающие сущность передаваемой информации; отсортировывать по определенным признакам необходимую информацию.

Вышеизложенное вырабатывает коммуникативные способности (в [35], с. 56), играющие немаловажную роль в развитии личностных качеств индивида.

Реализуемая с помощью телекоммуникационных связей (синхронных или асинхронных) непрерывность общения пользователя с центральным информационным банком данных или с партнерами по информационному обмену способствует оптимальному использованию информации, в том числе и учебной, которая по желанию разработчиков может быть представлена в виде обучающих систем и передана на большие расстояния.

Резюмируя вышеизложенное, можно утверждать, что использование телекоммуникационных сетей позволяет в кратчайшие сроки тиражировать передовые педагогические технологии, реализовывать идеи «дистантного обучения» (иногда  $er$ называют «дистанционным обучением»),  $\mathbf{M}$ способствует общему развитию обучаемого.

#### 5.8. Выводы.

Описание перспектив использования СНИТ в образовании, в частности экспертных обучающих систем, учебных баз данных, баз знаний. видеокомпьютерных систем, аппаратно-программных комплексов (например, сопрягаемый **JBM**), программно-аппаратных комплект датчиков,  $\mathbf{c}$ комплексов, функционирующих на базе технологии Мультимедиа или систем «Виртуальная реальность», выявление их дидактических возможностей, а также исследование педагогической целесообразности их применения позволяют утверждать необходимость и приоритетность их разработки на современном этапе информатизации образования.

#### **ЗАКЛЮЧЕНИЕ**

1. Интенсивное развитие процесса информатизации образования влечет за собой расширение сферы применения СНИТ. В настоящее время можно уже определенно вылелить успешно  $\overline{M}$ активно вполне развивающиеся направления использования современных информационных технологий в образовании. Кратко охарактеризуем их.

1.1. Реализация возможностей программных средств учебного назначения (проблемно-ориентированных, объектно-ориентированных. предметноориентированных) в качестве средства обучения, объекта изучения, средства управления, средства коммуникации, средства обработки информации (Глава II).

1.2. Интеграция возможностей сенсорики, средств для регистрации и измерения некоторых физических величин, устройств, обеспечивающих ввод и вывод аналоговых и дискретных сигналов для связи с комплектом оборудования, сопрягаемого с ЭВМ, и учебного, демонстрационного оборудования (Глава III, п. 4.4) при создании аппаратно-программных комплексов.

Использование таких комплексов предоставляет обучаемому инструмент исследования, с помощью которого можно осуществлять регистрацию, сбор, накопление информации  $\overline{00}$ изучаемом или исследуемом реально процессе; создавать и исследовать модели изучаемых протекающем процессов; визуализировать закономерности процессов, в том числе и реально протекающих; автоматизировать процессы обработки результатов эксперимента; управлять объектами реальной действительности. Применение

учебного, оборудования, ЭТИХ комплексов, демонстрационного функционирующего на базе СНИТ. позволяет организовывать экспериментально - исследовательскую деятельность - как индивидуальную (на каждом рабочем месте), так и групповую, коллективную с реальными объектами изучения, их моделями и отображениями. Это обеспечивает широкое внедрение исследовательского метода обучения, подводящего ученика к самостоятельному "открытию" изучаемой закономерности. способствует актуализации процесса усвоения основ наук, развитию интеллектуального потенциала, творческих способностей.

1.3. Интеграция возможностей компьютера и различных средств передачи аудиовизуальной информации при разработке видеокомпьютерных систем, **систем Мультимедиа** (Глава III, п. 5.4, п. 5.5).

Эти системы представляют собой комплекс программно-аппаратных средств и оборудования, который позволяет объединять различные виды информации (текст, рисованная графика, слайды, музыка, реалистические изображения, движущиеся изображения, звук) и реализовывать при этом интерактивный диалог пользователя с системой.

Использование видеокомпьютерных систем. систем Мультимедиа обеспечивает реализацию интенсивных форм методов обучения,  $\mathbf{M}$ самостоятельной учебной организацию деятельности, способствует повышению мотивации обучения за счет возможности использования современных средств комплексного представления и манипулирования информацией, повышения аудиовизуальной уровня эмоционального восприятия информации.

1.4. Реализация возможностей систем искусственного интеллекта при *разработке* так называемых интеллектуальных обучающих систем (Intelligent Tutoring Systems) типа экспертных систем, баз данных, баз знаний, ориентированных на некоторую предметную область (Глава III, п. 5.1, п. 5.2,  $\Pi$ . 5.3).

Использование возможностей систем искусственного интеллекта [28], [38], создает веские предпосылки организации процесса [50].  $\left[58\right]$ ДЛЯ самообучения, формирует умения самостоятельного представления  $\mathbf{M}$ извлечения знаний; способствует интеллектуализации учебной деятельности, аналитико-синтетических инициирует развитие ВИДОВ мышления, формирование элементов теоретического мышления. Все это является основой интенсификации процессов развития личности обучаемого.

 $1.5.$ **Использование** средств телекоммуникаций. реализующих информационный обмен на уровне общения через компьютерные сети (локальные или глобальные), обмен текстовой, графической информацией в виде запросов пользователя и получения им ответов из центрального информационного банка данных (Глава III, п. 5.7).

Телекоммуникационная связь (синхронная, асинхронная) позволяет в кратчайшие сроки тиражировать передовые педагогические технологии, способствует общему развитию обучаемого.

1.6. Новая технология неконтактного информационного взаимодействия, реализующая иллюзию непосредственного вхождения <sup>и</sup> присутствия <sup>в</sup> реальном времени <sup>в</sup> стереоскопически представленном «экранном мире» – система «Виртуальная реальность» (Глава III, п. 5.6).

Использование этой системы позволяет обеспечить аудиовизуальный и тактильный контакт между пользователем и стереоскопически представленными объектами виртуальной реальности при наличии обратной связи и использовании средств управления.

Перспективами использования системы «Виртуальная реальность» в сфере образования являются: профессиональная подготовка будущих специалистов в областях, в которых необходимо стереоскопически представлять изучаемые или исследуемые объекты, обучение стереометрии, черчению, инженерной графике, машинной графике, организация досуга, развивающих игр; развитие наглядно-образного, наглядно-действенного, интуитивного, творческого видов мышления.

2. Как показывает отечественный и зарубежный опыт применения СНИТ (Глава II), [7], [20], [22], [24], [25], [26], [29], [41], [44], [53], [57], [61], [73], [74], [81] и др., реализация вышеизложенных возможностей позволяет обеспечить:

• предоставление обучаемому инструмента исследования, конструирования, формализации знаний о предметном мире и вместе с тем активного компонента предметного мира, инструмента измерения, отображения и воздействия на предметный мир;

• расширение и углубление изучаемой предметной области за счет возможности моделирования, имитации изучаемых процессов и явлений; организации экспериментально-исследовательской деятельности; экономии учебного времени при автоматизации рутинных операций вычислительного, поискового характера;

• расширение сферы самостоятельной деятельности обучаемых за счет возможности организации разнообразных видов учебной деятельности (экспериментально-исследовательская, учебно-игровая, информационноучебная деятельность, а также деятельность по обработке информации, в частности и аудиовизуальной), в том числе индивидуальной, на каждом рабочем месте, групповой, коллективной;

• индивидуализацию и дифференциацию процесса обучения за счет реализации возможностей интерактивного диалога, самостоятельного выбора режима учебной деятельности и организационных форм обучения;

• вооружение обучаемого стратегией усвоения учебного материала или решения задач определенного класса за счет реализации возможностей систем искусственного интеллекта;

• формирование информационной культуры, компоненты культуры индивида, члена информационного общества, за счет осуществления информационно-учебной деятельности, работы с объектноориентированными программными средствами и системами;

• повышение мотивации обучения за счет компьютерной визуализации изучаемых объектов. явлений, управления изучаемыми объектами. ситуацией, возможности самостоятельного выбора форм и методов обучения, вкрапления игровых ситуаций.

3. Процесс информатизации образования и связанное с этим использование возможностей СНИТ (Глава I, п. 1.2.) в процессе обучения приводит не только к изменению организационных форм и методов обучения, но и к возникновению новых методов обучения.

**Математизация** информатизация предметных областей.  $\boldsymbol{H}$ **ИНТЕЛЛЕКТУАЛИЗАЦИЯ** үчебной деятельности. общие интеграционные тенденции процесса познания окружающей информационной, экологической, социальной среды, поддерживаемые использованием СНИТ (Глава III, п. 1), приводят к расширению и углублению изучаемых предметных областей, интеграции изучаемых предметов или отдельных тем. Это обусловливает отбора содержания учебного материала. изменение критериев Они основываются на необходимости интенсификации процесса интеллектуального развития  $\mathbf{M}$ саморазвития личности обучаемого. формирования умений формализовать знания (Глава I, п. 2.2.3) о предметном мире, извлекать знания, пользуясь различными современными методами обработки информации.

Таким образом.  $\boldsymbol{B}$ связи с развитием процесса информатизации **ИЗМЕНЯЕТСЯ** объем  $\boldsymbol{H}$ содержание учебного образования материала. происходит переструктурирование программ учебных предметов (курсов), интеграция некоторых тем или самих учебных предметов, что приводит к изменению структуры и содержания учебных предметов (курсов) и, следовательно, структуры и содержания образования.

Параллельно этим процессам происходит внедрение инновационных подходов к проблеме оценки уровня знаний учащихся, основанных на разработке и использовании комплекса компьютерных тестирующих, диагностирующих методик контроля и оценки уровня усвоения.

Изменение содержания и структуры образования, представлений об организационных формах, методах обучения и контроля за его результатами приводит к изменению частных методик преподавания.

Реализация возможностей СНИТ (Глава I, п. 1.2) в процессе обучения и связанное с этим расширение спектра видов учебной деятельности приводят к качественному изменению дидактических требований к средствам обучения. үчебной книге. Это наглядно демонстрирует пример дидактических требований к ППС (Глава II, п. 2.6.1).

теории **Bce** вышеперечисленное изменяет **КОМПОНЕНТЫ** обучения. воспитания, что влечет за собой изменение парадигмы педагогической науки (система основных научных теорий и методов педагогической науки, по образцу которых организуется исследовательская деятельность и практика ученых-педагогов, направленная на разработку стратегии отбора содержания и организационных форм, методов обучения и воспитания).

3.1. Для удобства рассмотрения изменений основных положений педагогической науки, возникающих в связи с информатизацией образования, представим в табл. 3 сравнительные характеристики основных компонентов парадигмы традиционной педагогической науки [5] и парадигмы педагогической науки в условиях информатизации образования [1], [12], [13], [14], [16], [21], [24], [41], [42], [44], [49], [57] и др.

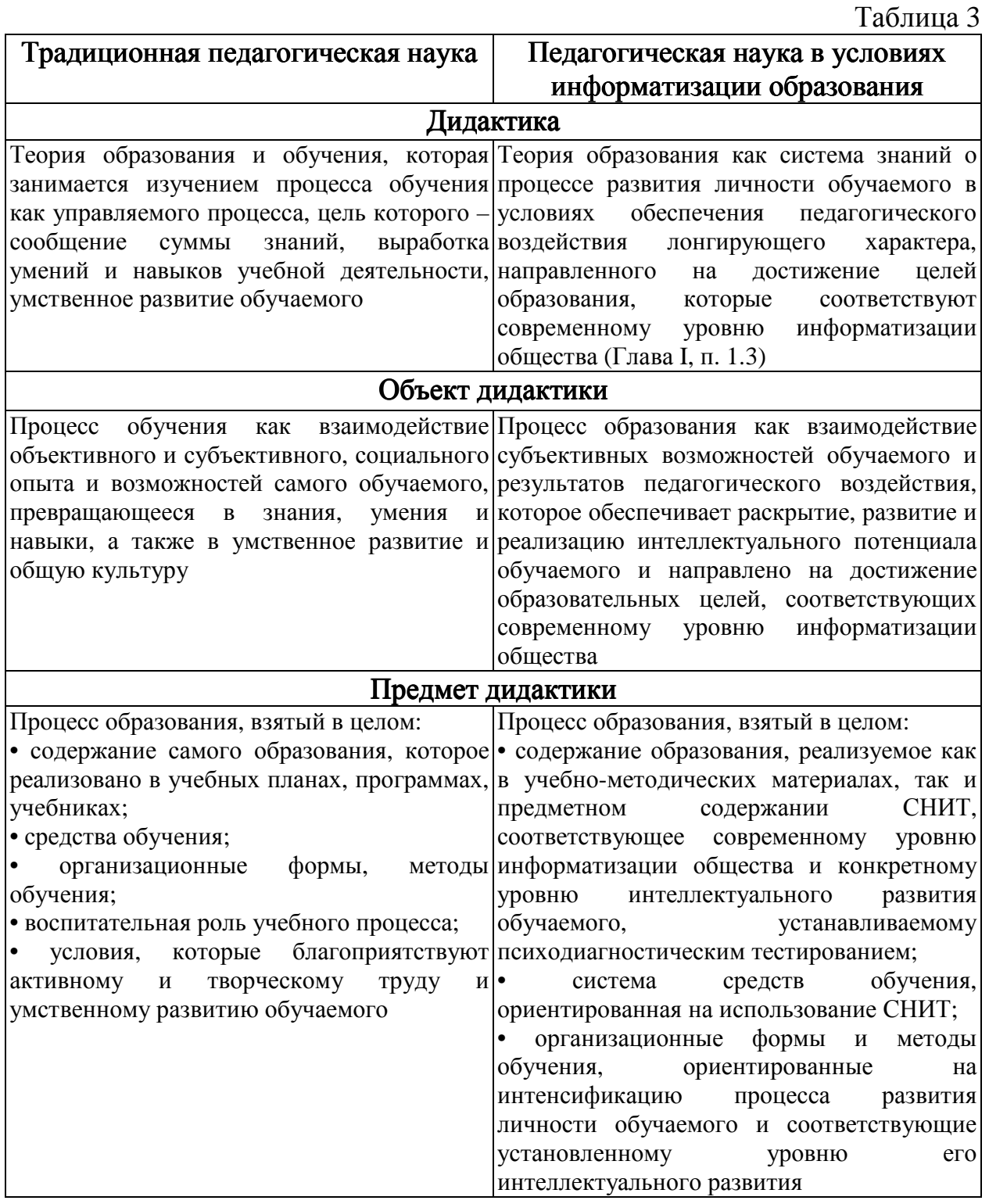

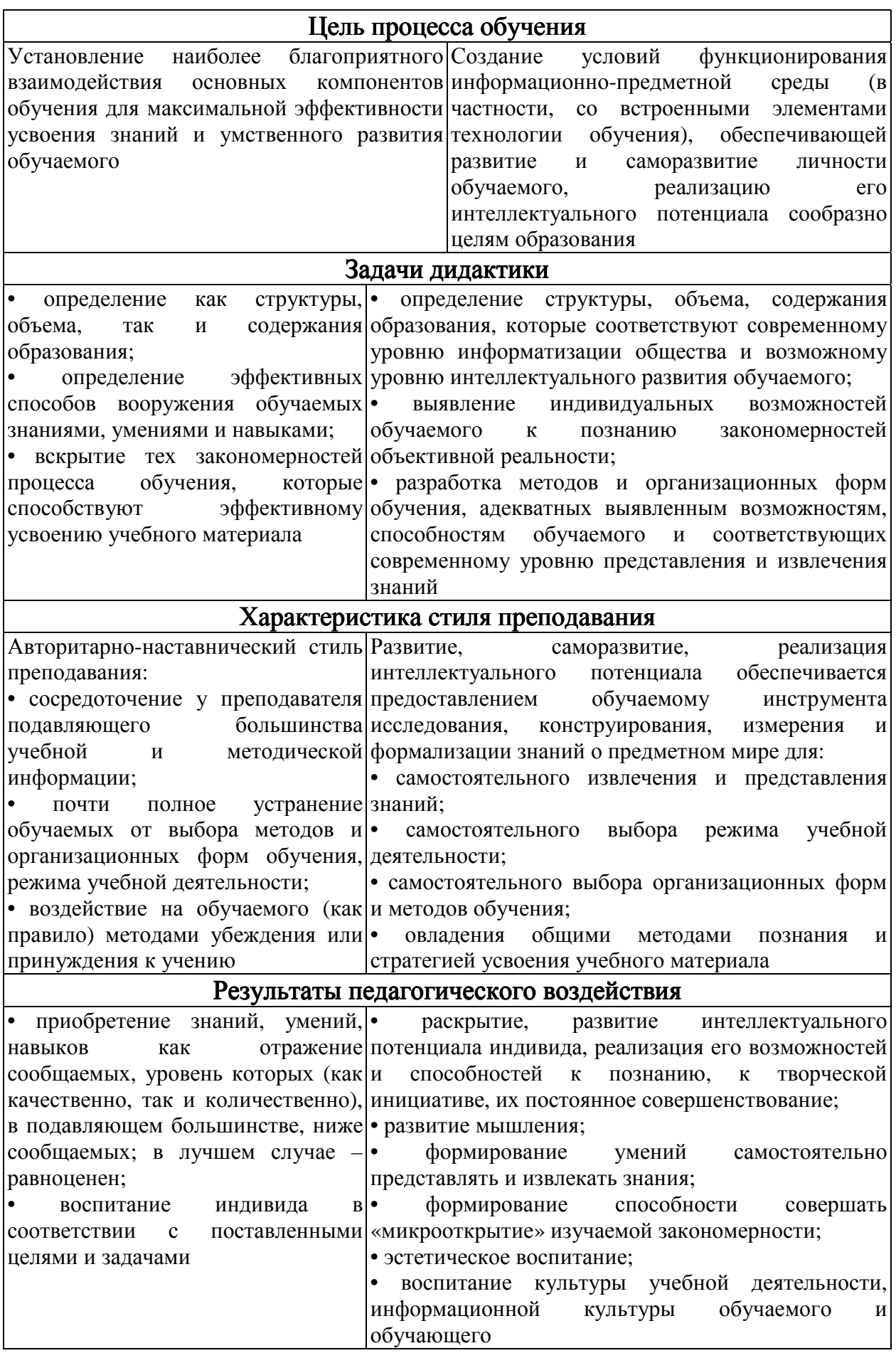

3.2. Резюмируя сравнительные характеристики основных компонентов парадигмы традиционной педагогической науки и парадигмы педагогической науки в условиях информатизации образования, **приходим к выводу,** приоритетность перспективность **УТВЕРЖДАЮЩЕМУ**  $\boldsymbol{H}$ разработки  $\boldsymbol{M}$ информационных **ИСПОЛЬЗОВАНИЯ** средств **НОВЫХ** технологий. ориентированных на использование в сфере образования.

Это подтверждается нижеследующими соображениями.

3.2.1. Традиционная дидактика ставит своей основной целью создание теории обучения, направленной на разработку методических приемов, а также организационных форм и метолов обучения, которые оптимизируют процесс усвоения знаний, умений и навыков учебной деятельности, инициируют умственное развитие обучаемого.

Дидактика в условиях информатизации образования ставит своей основной целью раскрытие, развитие и реализацию интеллектуального потенциала индивида при обеспечении педагогического воздействия лонгирующего характера, направленного на достижение образовательных  $1.3)$ , определяются необходимостью *иелей* (Глава  $\mathbf{I}$ .  $\Pi$ . которые интенсификации процессов интеллектуального развития обучаемого будущего члена информационного общества. Эти цели наиболее эффективно осуществимы при реализации возможностей СНИТ (Глава I, п. 1.2).

3.2.2. Традиционная дидактика в основном предлагает иллюстративнообъяснительные методы обучения с незначительной по объему (по отношению ко всему методическому инструментарию) самостоятельной работой обучаемых, выполняемой в рамках различных теорий обучения. Некоторым расширением в направлении активизации самостоятельной деятельности и развития творческого потенциала обучаемых можно считать идеи, заложенные в теориях проблемного обучения, алгоритмизации обучения и других. Успешная реализация идей вышеназванных теорий приводит к повышению качества усваиваемых знаний, умений и навыков, к времени на изучение учебного материала, способствует экономии формированию умений осуществлять определенные умственные действия. При этом реализация идей, заложенных в каждой теории обучения, в значительной степени зависит от арсенала используемых средств обучения и методики их применения.

Дидактика в условиях информатизации образования предлагает к реализации широкий спектр разнообразных видов учебной деятельности (информационно-учебная, учебно-игровая, экспериментальноисследовательская деятельность, самостоятельная деятельность по обработке информации, в том числе и аудиовизуальной), ориентированных на активное использование СНИТ в качестве инструмента познания и самопознания, на самостоятельное представление  $\boldsymbol{M}$ извлечение знаний. совершение «микрооткрытия» в процессе изучения определенной закономерности.

Осуществляться это может при реализации возможностей нового поколения средств обучения, функционирующих на базе СНИТ, которые как по количественному составу (по сравнению с традиционными средствами обучения), так и по возможностям несоизмеримо богаче и разнообразнее (Глава Ш.  $\Pi$ . 2) традиционных. Естественно предположить, ЧTO использование нового поколения средств обучения осуществляется в рамках метолической определенной системы **ИЛИ** технологии обучения. ориентированной на развитие интеллектуального потенциала обучаемого.

4. В связи с вышеизложенным и опираясь на исследование возможностей СНИТ (Глава I, п. 1.2) с точки зрения педагогической целесообразности их использования (Глава I, п. 1.3, п. 2.2), на анализ практики применения предметно-ориентированных ПС развивающего и обучающего назначения (например, Глава II, п. 1.9, п. 2.1.3, п. 2.1.4), а также на рассмотрение перспектив использования систем искусственного интеллекта (Глава III, п. 5.1, п. 5.2, п. 5.3) и учебного, демонстрационного оборудования, функционирующего на базе СНИТ (Глава III, п. 4.4), *приходим к убеждению* о необходимости использования СНИТ не столько для поддержки традиционных форм и методов обучения, сколько для создания вариативных метолик. реализующих психолого-педагогическое воздействие лонгирующего характера. Эти методики целесообразно ориентировать на:

• развитие мышления, например, наглядно-образного (Глава II, п. 1.8.2, п. 1.9.1, п. 2.1.2, п. 2.3), теоретического (Глава II, п. 1.6.2, п. 1.9.2);

• развитие потенциальных возможностей индивида к проявлению творческой инициативы в процессе принятия решения в непредвиденной ситуации (например, Глава II, п. 2.1.5),

• компенсаторное воздействие по отношению к влиянию, оказываемому СНИТ, и психологическому барьеру перед использованием СНИТ (например, боязнь общения с современной техникой);

• развитие эстетического восприятия (например, используя средства компьютерной графики или технологию Мультимедиа),

• воспитание информационной культуры (например, Глава II, п. 1.3.1, п. 1.5.1, п. 2.2.4) – компоненты культуры члена информационного общества:

формирование умений самостоятельного приобретения знаний. представления и извлечения знаний (например, при использовании систем искусственного интеллекта);

• формирование умений и навыков осуществления информационно*учебной* (Глава  $\mathbf{I}_{\bullet}$  $1.2)$ экспериментально-исследовательской  $\Pi$ .  $\mathbf{M}$ **деятельности** (Глава III, п. 4.2).

Разработка вариативных методик, реализующих психолого-педагогическое воздействие лонгирующего характера, требует, по всей видимости, создания основанной на достижениях специальной методологии. современной психолого-педагогической науки и идеях информатизации образования. Следует отметить также, что в настоящее время уже имеются достаточно качественные разработки таких методик (Глава II, п. 1.5.1, п. 1.6.2, п. 1.9.1, п. 1.9.2, п. 1.9.3, п. 2.1.3, п. 2.1.5, п. 2.3), использующих возможности СНИТ, хотя в большинстве случаев они базируются не на общих концептуальных подходах, а на решении локальных педагогических проблем.

Обобщая вышеизложенное, следует отметить, что реализация вариативных методик <sup>в</sup> условиях функционирования информационно-предметной среды со встроенными элементами технологии обучения при вышеописанных (Глава III, п. 3) дидактических подходах обеспечивает психологопедагогическое воздействие лонгирующего характера, которое обусловливает интенсификацию процесса развития личности обучаемого – основу образовательного процесса.

# **ТОЛКОВЫЙ СЛОВАРЬ СЛОВОСОЧЕТАНИЙ И ВЫРАЖЕНИЙ К ТЕКСТУ МОНОГРАФИИ (СЛОВАРЬ К ТЕКСТУ МОНОГРАФИИ)**

База данных (БД) – именованная совокупность данных, которая отображает состояние объектов и их отношений в данной предметной области. БД обеспечивает использование одних и тех же данных в различных приложениях, допускает решение задач планирования, исследования, управления.

Функционирование БД обеспечивается системой управления базами данных (СУБД) ([48, с. 79]).

База знаний (БЗ) – совокупность систематизированных основополагающих сведений, относящихся к определенной области знания, хранящихся в памяти ЭВМ, объем которых необходим и достаточен для решения заданного круга теоретических или практических задач. В системе управления БЗ используются методы искусственного интеллекта, специальные языки описания знаний, интеллектуальный интерфейс ([48, с. 80]).

Видеокомпьютерная система – комплекс оборудования, позволяющий представлять пользователю различные виды воспринимаемой информации (текст, рисованная графика, видеофильм, движущиеся изображения, звук), обеспечивая ведение интерактивного диалога пользователя с системой (Глава III, п. 5.4).

Виртуальная реальность (Virtual Reality) – новая технология неконтактного информационного взаимодействия, реализующая с помощью комплексных мультимедиа-операционных сред иллюзию непосредственного вхождения и присутствия в реальном времени в стереоскопически представленном «экранном мире». Базовыми компонентами типичной системы «Виртуальная реальность» являются: перечни или списки с перечислением и описанием объектов, формирующих виртуальный мир, в субсистеме создания и управления объектами виртуального мира; субсистема, распознающая и оценивающая состояние объектов перечней и непрерывно создающая картину «местонахождения» пользователя относительно объектов виртуального мира; головной установочный дисплей (очки-телемониторы), в котором непрерывно представляются изменяющиеся картины «событий» виртуального мира; устройство с ручным управлением, реализованное в виде «информационной перчатки» или «спейс-болл», определяющее направление "перемещения" пользователя относительно объектов виртуального мира; устройство создания и передачи звука (Глава III, п. 5.6; [72]; [79]; [80]).

Декларативный способ представления информации характеризуется тем, что основная часть информации представляется в виде статической совокупности фактов, которыми можно манипулировать с помощью набора универсальных процедур (Глава II, п. 2.1.3).

Диагностика ошибок по результатам обучения (учебной деятельности) – констатация причин ошибочных действий обучаемого и предъявление на экране компьютера соответствующих комментариев (Глава I, п. 2.2.3).

Инструментальное программное средство (ИПС) – программное средство, предназначенное для конструирования программных средств (систем) учебного назначения, подготовки или генерирования учебнометодических и организационных материалов, создания графических или музыкальных включений, сервисных «надстроек» программы. Наполнение ИПС предметным содержанием позволяет создавать различные типы ПС учебного назначения или ПС «смешанного» назначения. В монографии рассматриваются ИПС прикладного назначения: инструментальные системы, предназначенные для разработки автоматизированных систем контролирующего, консультирующего, тренингового назначения, позволяющие свести к минимуму «бумажное» предъявление учебного материала, заменяя его «экранным»; авторские программные системы, предназначенные для конструирования программных средств (систем) учебного назначения; системы компьютерного моделирования (демонстрационного, имитационного); программные среды со встроенными элементами технологии обучения, включающие как предметную среду, так и элементы педагогической технологии для ее изучения; инструментальные программные средства, обеспечивающие осуществление операций систематизации учебной информации на основе использования системы обработки данных; экспертные системы учебного назначения как средство представления знаний, предназначенные для организации диалога между пользователем и системой, способной по требованию пользователя представить ход рассуждения при решении той или иной учебной задачи в виде, приемлемом для обучаемого. Наполнение ИПС предметным содержанием позволяет создавать различные типы ПС учебного назначения или ПС «смешанного» назначения, объединяющие в себе функциональное назначение различных типов (Глава I, п. 2.3.3, п. 2.5; [7]).

Интерактивный диалог – взаимодействие пользователя с программной (программно-аппаратной) системой, характеризующееся, в отличие от диалогового, предполагающего обмен текстовыми командами (запросами) и ответами (приглашениями), реализацией более развитых средств ведения диалога (например, возможность задавать вопросы в произвольной форме, с использованием «ключевого» слова, в форме с ограниченным набором символов); при этом обеспечивается возможность выбора вариантов содержания учебного материала, режима работы (Глава I, п. 1.2).

Информатизация образования– процесс обеспечения сферы образования методологией и практикой разработки и оптимального использования современных информационных технологий, ориентированных на реализацию психолого-педагогических целей обучения, воспитания. Этот процесс инициирует, во-первых, совершенствование механизмов управления системой образования на основе использования автоматизированных банков данных научно-педагогической информации, информационно-методических материалов, а также коммуникационных сетей; во-вторых, совершенствование методологии и стратегии отбора содержания, методов и организационных форм обучения, воспитания, соответствующих задачам

развития личности обучаемого в современных условиях информатизации общества; в-третьих, создание методических систем обучения, ориентированных на развитие интеллектуального потенциала обучаемого, на формирование умений самостоятельно приобретать знания, осуществлять информационно-учебную, экспериментально-исследовательскую деятельность, разнообразные виды самостоятельной деятельности по обработке информации; в-четвертых, создание и использование компьютерных тестирующих, диагностирующих методик контроля и оценки уровня знаний обучаемых (Введение).

Информатизация общества – это глобальный социальный процесс, особенность которого состоит в том, что доминирующим видом деятельности в сфере общественного производства является сбор, накопление, продуцирование, обработка, хранение, передача и использование информации, осуществляемые на основе современных средств микропроцессорной и вычислительной техники, а также разнообразных средств информационного обмена (Введение).

Информационно-методический центр организуется с целью внедрения СНИТ в образовательный процесс учебных заведений; он должен быть обеспечен учебно-материальной базой информатизации образования (Глава III, п. 4.3).

Информационно-предметная среда со встроенными элементами технологии обучения – совокупность условий, способствующих возникновению и развитию процессов: активного информационного взаимодействия между преподавателем, обучаемым (обучаемыми) и СНИТ, ориентированного на выполнение разнообразных видов самостоятельной деятельности с объектами предметной среды, в том числе информационноучебной, экспериментально-исследовательской деятельности, и осуществляемого оперированием компонентами ССО; функционирования организационных структур педагогического воздействия в рамках определенной технологии обучения. Информационно-предметная среда со встроенными элементами технологии обучения включает средства и технологии сбора, накопления, хранения, обработки, передачи учебной информации; средства представления и извлечения знаний; компоненты системы средств обучения, обеспечивая их взаимосвязь и функционирование организационных структур педагогического воздействия (Глава III, п. 3).

Информационно-учебная деятельность – это деятельность, основанная на информационном взаимодействии между обучаемым (обучаемыми), преподавателем и средствами новых информационных технологий, направленная на достижение учебных целей. При этом предполагается выполнение следующих видов деятельности: регистрация, сбор, накопление, хранение, обработка информации об изучаемых объектах, явлениях, процессах, в том числе реально протекающих, передача достаточно больших объемов информации, представленной в различной форме; интерактивный диалог – взаимодействие пользователя с программной (программноаппаратной) системой, характеризующееся реализацией более развитых средств ведения диалога при обеспечении возможности выбора вариантов содержания учебного материала, режима работы; управление реальными объектами; управление отображением на экране моделей различных объектов, явлений, процессов, в том числе и реально протекающих; автоматизированный контроль (самоконтроль) результатов учебной деятельности, коррекция по результатам контроля, тренировка, тестирование (Глава III, п. 1.2).

Искусственный интеллект (ИИ) – искусственная (программная реализация) система, имитирующая решение человеком достаточно сложных задач в процессе его деятельности. Искусственный интеллект - направление современных научных исследований, сопровождающих и обуславливающих создание самих систем ИИ, разработанных на базе электронновычислительной, микропроцессорной техники и предназначенных для восприятия, обработки, хранения информации, а также формирования решений по целесообразному поведению в ситуациях, моделирующих состояния различных систем (например, природы, общества) ([28]; [40];[48, с. 245]; [58]).

Кабинет информатики и вычислительной техники (КИВТ) – специализированное подразделение учебного заведения, которое должно обеспечивать осуществление деятельности по информационному взаимодействию между обучаемыми и техническими средствами сбора, накопления, хранения, обработки и передачи информации; обучаемыми и преподавателем; обучаемыми, преподавателем и средствами обучения, включая и средства обучения, функционирующие на базе новых информационных технологий. Состав КИВТ для преподавания общеобразовательных предметов с использованием СНИТ: комплект учебной вычислительной техники, имеющий характеристики, удовлетворяющие психолого-педагогическим, эргономическим и техническим требованиям; учебно-методический комплекс на базе СНИТ, предназначенный для преподавания общеобразовательных предметов; специализированная мебель и оргтехника; устройства и средства, обеспечивающие технику безопасности при работе в КИВТ (Глава III, п. 2.3, п. 4.1.1.1; [36]; [56]).

Комплект учебной вычислительной техники(КУВТ) представляет собой комплект электронно-вычислительной техники, имеющий характеристики, удовлетворяющие психолого-педагогическим, эргономическим и техническим требованиям, выполнение которых обеспечивает качественное преподавание и безопасность для здоровья [34].

Компьютерная визуализация учебной информации: компьютерная визуализация изучаемого объекта– наглядное представление на экране ЭВМ объекта, его составных частей или их моделей, а при необходимости – во всевозможных ракурсах, в деталях, с возможностью демонстрации внутренних взаимосвязей составных частей; компьютерная визуализация изучаемого процесса – наглядное представление на экране ЭВМ данного процесса или его модели, в том числе скрытого в реальном мире, а при

необходимости - в развитии, во временном и пространственном движении, представление графической интерпретации исследуемой закономерности изучаемого процесса. Требование обеспечения компьютерной визуализации учебной информации, предъявляемой ППС, предполагает реализацию возможностей современных средств визуализации объектов, процессов, явлений (как реальных, так и «виртуальных»), а также их моделей, представление их в динамике развития, во временном и пространственном движении, с сохранением возможности диалогового общения с программой (Глава I, п. 2.2.3, п. 2.6).

Контаминация - смешение, перетасовка информации, включающей текстовую. графическую. полвижные диаграммы. мультипликацию. видеоинформацию (Глава III, п. 5.4).

Лаборатория новых информационных технологий (лаборатория НИТ) организации учебной экспериментальнопредназначена ЛЛЯ исслеловательской леятельности. **TOM** проведения  $\overline{B}$ числе ЛЛЯ демонстрационного и лабораторного эксперимента с использованием учебного, демонстрационного оборудования, сопрягаемого с ЭВМ. Состав оборудования лаборатории НИТ: устройства и средства периферийного оборудования ПЭВМ: учебное, демонстрационное оборудование, сопрягаемое с ЭВМ, на каждом рабочем месте ученика; программные обеспечивающие возможность средства  $\overline{\mathbf{M}}$ системы. моделирования процессов изучаемых объектов.  $\overline{M}$ выполнение исследовательской деятельности с моделями; предметно-ориентированные программные среды; электронные конструкторы; молели устройств; учебные роботы. имитирующие реальные устройства механизмы. обеспечивающие  $\mathbf{M}$ осушествление экспериментально-исследовательской леятельности (Глава III, п. 4.2).

Мультимедиа-операционные среды, основанные на использовании  $(CD-ROM)$ , технологии компакт-диска ПОЗВОЛЯЮТ интегрировать форме информацию. представленную в различной аудиовизуальную (видеофильм, текст, графика, анимация, слайды, музыка), используя при этом Технология Мультимедиа возможности интерактивного лиалога. способов (Multimedia)  $\overline{\phantom{0}}$ ЭТО совокупность приемов, методов, продуцирования, обработки. хранения, передачи аудиовизуальной информации, основанных на использовании технологии компакт-диска.

Возможности систем Мультимедиа ПОЗВОЛЯЮТ интегрированно представлять на экране компьютера любую аудиовизуальную информацию, реализуя интерактивный диалог пользователя с системой. При этом система обеспечивает выбора по результатам анализа действий возможность пользователя нужную линию развития представляемого сюжета или ситуации (Глава III, п. 5.5; [68]; [69]; [77]; [85]; [86]; [87]; [107]).

Объектно-ориентированные программные системы представляют собой программные системы, в основе которых лежит определенная модель объектного «мира пользователя» (Глава III, п. 2.1).

Основы информатики и вычислительной техники (ОИВТ) – название общеобразовательного курса информатики.

Педагогическое воздействие лонгирующего характера – результат феномена синергизма педагогического воздействия, ориентированное на инициирование процессов развития мышления; развитие памяти, внимания, наблюдательности; обучение принятию оптимального решения в сложной ситуации, формирование реакции на непредвиденные ситуации; снятие психологических барьеров, комплексов; воспитание качеств лидера, способного к руководящей и организационно-управленческой деятельности; эстетическое воспитание; воспитание информационной культуры; обучение самостоятельному представлению и извлечению знаний; формирование умений и навыков осуществления экспериментально-исследовательской деятельности (Глава III, п. 3.1).

Педагогическое программное средство(ППС) – прикладная программа, предназначенная для организации и поддержки учебного диалога пользователя с компьютером, функциональное назначение ППС – предоставлять учебную информацию и направлять обучение, учитывая индивидуальные возможности и предпочтения обучаемого. Как правило, ППС предполагают усвоение новой информации при наличии обратной связи пользователя с программой (Глава I, п. 2.3.1).

Персональная электронно-вычислительная машина (ПЭВМ) – ЭВМ, которую можно эксплуатировать непрофессиональному пользователю без помощи профессионального программиста. ПЭВМ характеризуется: развитым человеко-машинным интерфейсом, обеспечивающим простоту управления; малогабаритными носителями информации; малыми габаритами и массами; малым энергопотреблением; большим числом прикладных программ для многих областей применения [48, с. 462].

Представление знаний– способ формального выражения, представления всех видов знаний (представимых для машинной обработки), который используется для обработки знаний в системах искусственного интеллекта [38]; (40]; [48, с. 490]; [49]; [58].

Программа прикладная – программа вычислительной машины: проблемная, функциональная, реализующая решение задачи, необходимой пользователю [48, с. 514].

Программно-методический комплекс (ПМК) – комплекс программных и методических средств поддержки процесса преподавания определенного учебного предмета (курса) или его темы (Глава II, п. 1.1).

Программно-методическое обеспечение(ПМО) учебно-воспитательного процесса – комплекс, в состав которого входят: программное средство учебного назначения или пакет программных средств учебного назначения; инструкция для пользователя программным средством учебного назначения или пакетом программных средств учебного назначения; описание методики (методические рекомендации) по использованию программного средства учебного назначения или пакета программных средств учебного назначения (Глава I, п. 2.2.1).

Программное средство (ПС) учебного назначения – это программное средство, в котором отражается некоторая предметная область, в той или иной мере реализуется технология ее изучения, обеспечиваются условия для осуществления различных видов учебной деятельности. ПС учебного назначения предназначается для использования в учебно-воспитательном процессе, при подготовке, переподготовке и повышении квалификации кадров сферы образования, в целях развития личности обучаемого, интенсификации процесса обучения. Использование ПС учебного назначения ориентировано на решение определенной учебной проблемы, требующей ее изучения и (или) разрешения (проблемно-ориентированные ПС), осуществление некоторой деятельности с объектной средой (объектноориентированные ПС), осуществление деятельности в некоторой предметной среде (предметно-ориентированные ПС) (Глава I, п. 2.1).

Сенсорика – техника конструирования и использования датчиков физических параметров (Глава III, п. 4.4.3; [2]).

Синергизм педагогического воздействия– результат комбинированного действия составляющих его факторов и (или) влияний, при котором суммированный эффект превосходит действие, оказываемое каждым из них в отдельности (Глава III, п. 3.1).

Система средств обучения (ССО), в состав которой входят средства обучения, функционирующие на базе НИТ (ССО на базе НИТ) – совокупность взаимосвязанных и взаимодействующих (в рамках методики их использования) элементов и (или) компонентов системы, образующих определенную целостность, единство. Компонент ССО – составная часть ССО, наполняемая предметным содержанием, элемент ССО – составная часть ССО, инвариантная относительно наполнения. Состав системы ССО: средства обучения, предназначенные для поддержки процесса преподавания учебного предмета (курса), включающие программно-методическое обеспечение; объектно-ориентированные программные системы, предназначенные для формирования информационной культуры; учебное, демонстрационное оборудование, сопрягаемое с ЭВМ, позволяющее обучаемому реализовывать спектр возможностей СНИТ (управлять реальными объектами, осуществлять ввод и манипулирование текстовой и графической информацией, получать и использовать в учебных целях информацию о регулируемом физическом параметре или процессе); системы искусственного интеллекта, предназначенные для организации процесса самообучения; предметно-ориентированные среды обучающего и развивающего назначения (Глава III, п. 2.1).

Средства информатизации образования – это средства новых информационных технологий совместно (используемые вместе) с учебнометодическими, нормативно-техническими и организационноинструктивными материалами, обеспечивающими реализацию оптимальной технологии их педагогически целесообразного использования (Глава III, п. 4).

Средства новых информационных технологий (СНИТ) – программноаппаратные средства и устройства, функционирующие на базе

микропроцессорной, вычислительной техники, а также современных средств и систем информационного обмена, обеспечивающие операции по сбору, продуцированию, накоплению, хранению, обработке, передаче информации. К СНИТ относятся: ПЭВМ; комплекты терминального оборудования для ЭВМ всех классов, локальные вычислительные сети, устройства ввода – вывода информации, средства ввода и манипулирования текстовой и графической информацией, средства архивного хранения больших объемов информации и другое периферийное оборудование современных ЭВМ; устройства для преобразования данных из графической или звуковой форм представления данных в цифровую и обратно; средства и устройства манипулирования аудиовизуальной информацией (на базе технологии Мультимедиа или систем «Виртуальная реальность»); современные средства связи; системы искусственного интеллекта; системы машинной графики, программные комплексы (языки программирования, трансляторы, компиляторы, операционные системы, пакеты прикладных программ и пр.) и др. (Глава I, п. 1; [10]; [41]; 47]; [48]).

Средства пространственного ввода и манипулирования текстовой и графической информацией (например, манипуляторы типа «мышь», «джойстик», «световое перо», «графический планшет» и др.) управляют перемещением экранного курсора, придают работе за экраном манипуляционный характер. Педагогическая цель их использования: демонстрация возможностей аппаратных и программных средств по обеспечению комфортности работы пользователя в области передачи и обработки информации; изучение сущности процессов передачи и обработки информации в ЭВМ; использование разнообразных средств ввода (вывода) информации в ЭВМ при изучении учебных предметов, в частности художественно-графического цикла (Глава III, п. 4.4.2; [10]; [47]).

Телекоммуникационная связь реализует синтез компьютерных сетей и средств телефонной, телевизионной, спутниковой связи. Эти комплексы объединяются в системы передачи – приема для информационного обеспечения территориальных регионов. При этом возможен обмен текстовой, графической информацией в виде запросов пользователя и получения им ответов из центрального информационного банка данных. Осуществление информационного обмена производится: в реальном времени (синхронная телекоммуникационная связь); с задержкой по времени (асинхронная телекоммуникационная связь – электронная почта). Использование телекоммуникационных сетей позволяет: формировать умения составлять информационноемкие сообщения, отсортировывать информацию по определенному признаку; обеспечивать непрерывность общения пользователя с центральным информационным банком данных; тиражировать передовые педагогические технологии как при одновременном обучении нескольких групп в различных регионах страны, так и при обучении удаленных территориально групп, «распределенных» по интересам и объединенных в творческие коллективы (Глава III, п. 5.7; [47]; [57]).

Учебная база данных (УБД), ориентированная на некоторую предметную область, обеспечивает возможность: формирования наборов данных, создания, сохранения и использования данных, информации, выбранной по конъюнкции и (или) дизъюнкции признаков; обработки имеющихся наборов данных, осуществления поиска (выбор, сортировка), анализа и изменения информации по заданным признакам; использования модуля сервисной технологии, позволяющего применять редактор образов, редактор текста, контролировать результаты решения, регламентировать работу (Глава III, п. 5.2).

Учебная база знаний(УБЗ), ориентированная на некоторую предметную область, предполагает наличие: учебной базы данных определенной предметной области и методики обучения, ориентированной на некоторую модель обучаемого. При этом обеспечиваются: проверка правильности ответов; формирование правильных ответов; управление процессом обучения (Глава III, п. 5.3).

Учебно-материальная база (УМБ) обеспечения процесса информатизации образования (УМБ информатизации образования) предполагает решение ряда комплексных проблем. Основные из них: производство комплектов учебной вычислительной техники, отвечающих техническим, психолого-педагогическим и эргономическим требованиям; создание в масштабах страны (региона, района) системы сервисного обслуживания технических и программных средств пользователей комплектов учебной вычислительной техники; создание распределенной системы государственных и локальных баз данных и (в перспективе) баз знаний учебного назначения; создание телекоммуникационной сети (в том числе и на основе спутниковой связи) учебного назначения регионального и (в перспективе) глобального масштаба; интеграция ведомственных, республиканских, территориальных и других информационновычислительных систем учебного назначения в единую государственную информационную сеть, ориентированную на использование в сфере образования. I вариант состава УМБ информатизации образования: КИВТ для преподавания общеобразовательных предметов с использованием СНИТ; лаборатория НИТ, предназначенная для организации учебной экспериментально-исследовательской деятельности с применением СНИТ; средства и устройства, обеспечивающие функционирование информационной сети учебного заведения и телекоммуникационной сети регионального или глобального масштаба; комплекты вычислительной техники с соответствующим программным обеспечением для осуществления автоматизации процессов ведения делопроизводства директором, заведующим учебной частью, классным руководителем, методистом, школьным психологом, медицинскими работниками учебного заведения. II вариант состава УМБ информатизации образования предполагает помимо состава, описанного для I варианта, наличие автономных ПЭВМ, распределенных по одной – две по всем предметным кабинетам (Глава III, п. 4, п. 4.1).

Учебно-методический комплекс (УМК) на базе СНИТ – средства обучения, в том числе и функционирующие на базе НИТ, в совокупности с учебно-методическими материалами (учебники, учебные пособия для учащихся, методические пособия, рекомендации для учителя), образующие некую целостность, представленную определенным составом и структурой. Структура УМК на базе СНИТ – определенная взаимосвязь, взаиморасположение его составных частей (Глава III, п. 2.2, п. 4.4).

Учебное, демонстрационное оборудование, сопрягаемое с ЭВМ, обеспечивает: управление с помощью компьютера объектами реальной действительности; сбор, обработку, передачу информации о реально протекающем процессе; визуализацию изучаемых закономерностей; автоматизацию процессов обработки результатов учебного эксперимента; графические построения. Состав учебного, демонстрационного оборудования, функционирующего на базе СНИТ: учебные роботы, управляемые ЭВМ, имитирующие промышленные устройства и механизмы; электронные конструкторы; комплект датчиков и устройств, обеспечивающих получение информации о регулируемом физическом параметре или процессе; средства пространственного ввода и манипулирования текстовой и графической информацией (Глава III, п. 2.2, п. 4.4.5).

Формализация знаний – представление знаний в формализованной структуре средствами математической логики. Построение логических исчислений в математической логике позволяет применить ее средства к формализации целых областей науки. При этом области знания, формализованные средствами математической логики, приобретают вид формальных систем (Глава I, п. 2.2.3; [38]; [40]; [49]; [58], [59, с. 518]).

Экспериментально-исследовательская деятельность, организованная с применением СНИТ– это деятельность, ориентированная на формирование умений осуществлять: автоматизацию процессов обработки результатов учебного (лабораторного, демонстрационного) эксперимента; выявление основных элементов и типов функций для моделирования определенного аспекта реальности с целью его исследования, изучения; создание моделей, адекватно отражающих изучаемые объекты, явления или процессы и представляющих определенный аспект реальности для изучения его основных структурных или функциональных характеристик с помощью некоторого ограниченного числа параметров; управление созданными моделями; обработку получаемой информации о наблюдаемых или изучаемых объектах, явлениях, процессах или их моделях для формулирования гипотезы о выявляемой закономерности с последующим прогнозированием результатов эксперимента; самостоятельное «открытие» изучаемой или и исследуемой закономерности для последующего формулирования выводов и обобщений (Глава III, п. 4.2).

Экспертная обучающая система (ЭОС) является средством представления знаний, организует диалог пользователя с системой, обеспечивает: пояснение стратегии и тактики решения задач изучаемой предметной области; контроль уровня знаний, умений и навыков с диагностикой ошибок по результатам обучения и оценкой достоверности контроля; автоматизацию процесса управления самой системой в целом (Глава III, п. 5.1).

Экспертные системы (ЭС) – класс систем искусственного интеллекта, предназначенных для получения, накопления, корректировки знания, предоставляемого экспертами из некоторой предметной области, для получения нового знания, позволяющего решать определенные задачи, относящиеся к классу неформализованных, слабоструктурированных, объясняя ход их решения. Экспертные системы ориентированы на использование неформальных знаний, например, в таких областях, как медицина, геология, фармакология, образование и т. п. [38]; [48, с. 246, с. 724]; [60]; [63].

Электронно-вычислительная машина(ЭВМ)– вычислительная машина, основными элементами которой являются электронные приборы [48, с. 729].

## **ЛИТЕРАТУРА**

1. Борк А. «История» новых технологий в образовании: Пер. с англ. М., 1990.

2. Виглеб Г. Датчики. М.: Мир, 1989.

3. Выявление экспертных знаний/ О. И. Ларичев, А. И. Мечитов, Е. М. Мошкович, Е. М. Фуремс; Отв. ред.: С. В. Емельянов. М.: Наука, 1989.

4. Давыдов В. В. Проблемы развивающего обучения: Опыт теоретического и экспериментального исследования. М.: Педагогика, 1986.

5. Дидактика средней школы: Некоторые проблемы современной дидактики / Под ред. М. А. Данилова, М. Н. Скаткина. М.: Просвещение, 1975.

6. Зинченко В. П. Эргономика и информатика // Вопросы философии. 1986. № 7.

7. Инструментальные средства для конструирования программных средств учебного назначения: (Обзор) / Ин-т проблем информатики АН СССР; Отв. ред.: Г. Л. Кулешова. М, 1990.

8. Интеллектуализация ЭВМ / Е. С. Кузин, А. И. Ройтман, И. Б. Фоминых, Г. К. Хахалин. М.: Высшая школа, 1989.

9. Информатика в понятиях и терминах: Книга для учащихся старших классов средних школ / Г. А. Бордовский, В. А. Извозчиков, Ю. В. Исаев, В. В. Морозов. М.: Просвещение, 1991.

10. Информационная технология: Вопросы развития и применения. Киев: Наукова думка, 1988.

11. Компьютеры и познание: Очерки по когнитологии: Сб. науч. тр. / Ред.-сост.: Б. М. Величковский, А. И. Зеличенко. М.: Наука, 1990.

12. Концепция информатизации образования // Информатика и образование. 1990. № 1.

13. Концепция информатизации образования: Использование средств вычислительной техники в сфере образования / Гос. ком. по нар. образованию; Разраб.: РГ межвед. комис. под пред. А. П. Ершова. М., 1989.

14. Концепция использования новых информационных технологий в организационно-методическом обеспечении обеспечении учебного заведения/ Рос. центр информатизации образования; Науч. руководитель: Я.А. Ваграменко, отв. исполн.: И. В. Роберт. М., 1992.

15. Краткий психологический словарь/ Под общ. ред. А. В. Петровского, М. Г. Ярошевского. М.: Политиздат, 1985.

16. Кузнецов А. А., Сергеева Т. А. Компьютерная программа и дидактика // Информатика и образование. 1986. № 2.

17. Куприенко В. Д., Мещерин И. В. Педагогические программные средства: Метод. рекомендации для разработчиков ППС. Ч. II. Омск, 1991.

18. Ланда Л. Н. Алгоритмизация в обучении / Под общ. ред. Б. В. Гнеденко и Б. В. Бирюкова. М.: Просвещение, 1966.

19. Леднев B. C. Структура педагогической науки // Педагогическая технология. Вып. 1. М., 1991.

20. Разработка и применение программных средств ПЭВМ в учебном процессе: Материалы IV Всесоюзного семинара / Ин-т проблем информатики АН СССР. М., 1988.

21. Материалы к концепции общего среднего образования: Информ. технологии обучения и перспективы информатизации школьного образования / НИИ содерж. и методов обучения АПН СССР; Сост.: О. И. Бахтина, А. А. Кузнецов. М., 1989.

22. Применение новых компьютерных технологий в образовании: Материалы IV Международной конференции (Троицк, 24–26 июня 1993 г.). – Троицк, 1993.

23. Менегетти А. Психология жизни: 10 лекций по онтопсихологии / Сост.: Е. В. Романова, Т. И. Сытько. СПб., 1992.

24. Методические рекомендации по проектированию обучающих программ/ Разраб.: Е. И. Машбиц. Киев, 1986.

25. Методические рекомендации по созданию и использованию педагогических программных программных средств: Сб. ст. / Отв. ред.: И. В. Роберт. М., 1991.

26. Мирская А., Сергеева Т. Обучающие программы оценивает практика // Информатика и образование. 1987. № 6.

27. Назарова Т. С. Проект кабинетной системы экспериментального комплекса // Советская педагогика. 1977. № 7.

28. Нильсон Н. Принципы искусственного интеллекта: Пер. с англ. М.: Радио и связь, 1985.

29. Обучающая программно-методическая система «Многогранники»: Метод. рекомендации для учителя / И. В. Роберт, Л. Л. Якобсон]. М.,1990.

30. Обучающая программно-методическая система «Многогранники»: Руководство пользователя / Разраб.: Ф. Б. Вагапов и др., под ред. И. В. Роберт. М., 1990.

31. Основы информатики и вычислительной техники для подготовки работников народного образования: Метод. рекомендации для преподавателей / Сост.: И. В. Роберт и др. М., 1989.

32. Основы информатики и вычислительной техники: Метод. рекомендации для слушателей / Сост.: И.В. Роберт и др. М., 1988.

33. Периферийное оборудование комплекта учебной вычислительной техники и демонстрационное оборудование кабинета вычислительной техники: Исход. требования к изделию, подлежащему разработке / Разраб.: И. В. Роберт, сост.: А. Л. Шаргородский. М., 1989.

34. Перспективный комплект учебной вычислительной техники: Исход. требования к изделию, подлежащему разработке: Проект / Разраб.: И. В. Роберт, отв. исполн.: М. В. Рязанский. М., 1991.

35. Платонов К. К. Краткий словарь системы психологических понятий. 2-е изд., перераб., доп. М.: Высшая школа, 1984.

36. Положение о кабинете вычислительной техники всех типов средних учебных заведений / С. Г. Шаповаленко, Е. П.Смирнов, И. В. Роберт и др. М., 1989.

37. Положение о порядке аттестации и сертификации педагогического программного продукта(ППП): Метод. рекомендации / М., 1992.

38. Представление и использование знаний: Пер. с яп. / Под ред. X. Уэно, М. Исидзука. М.: Мир, 1989.

39. Развитие учебно-материальной базы общеобразовательной школы / Под ред. B. C. Леднева. М., 1990.

40. Реальности и прогнозы искусственного интеллекта: Пер. с англ. / Под ред. В. Л. Стефанюка. М.: Мир, 1987.

41. Роберт И. В. Концепция внедрения средств новых информационных технологий в учебный процесс общеобразовательной школы. М., 1990.

42 Роберт И. В. Концепция программно-методического обеспечения учебно-воспитательного процесса. М., 1986.

43. Роберт И. В. Программно-методическое обеспечение школьных ЭВМ // Информатика и образование. 1988. № 4.

44. Роберт И. В. Средства новых информационных технологий в обучении: дидактические проблемы, перспективы использования // Информатика и образование. 1991. № 4.

45. Роберт И. В. Средства новых информационных технологий – школе // Информатика и образование. 1989. № 2.

46. Роберт И. В. Экспертно-аналитическая оценка качества программных средств учебного назначения // Педагогическая информатика. 1993. № 1.

47. Свириденко С. С. Современные информационные технологии. М.: Радио и связь, 1989.

48. Словарь по кибернетике / Под ред. B. C. Михалевича. 2-е изд., перераб., доп. Киев: Гл. ред. Укр Сов. Энциклопедии им. М. П. Бажана, 1989.

49. Смирнов Е. П. О воспитании информационной культуры учащихся средней общеобразовательной школы. М., 1985.

50. Соломатин Н. М. Информационные семантические системы. М.: Высшая школа, 1989.

51. Сопряжение датчиков и устройств ввода данных с компьютерами IBMPC: Пер. с англ. / Под ред У. Томпкинса, Дж. Уэбстера. М.: Мир, 1992.

52. Социальные и методологические проблемы информатики, вычислительной техники и средств автоматизации: Материалы «круглого стола». Ч. I. // Вопросы философии. 1986. № 9.

53. Применение новых компьютерных технологий в образовании: Тезисы докладов Международной конференции(Троицк, 12–13 авг. 1991 г.). М.: Наука, 1991.

54. Терминологический словарь по основам информатики и вычислительной техники / А. П. Ершов, Н. М. Шанский, А. П. Окунева, Н. В. Баско; Под ред. А. П. Ершова, Н. М. Шанского. М.: Просвещение, 1991.

55. Технология сертификации программных средств учебного назначения(ПС УН):/ Рос. центр информатизации образования (РОСЦИО); Науч. рук.: Я. А. Ваграменко, отв. исполн.-авт. разраб.: А. И. Галкина, В. К. Мороз, И. В. Роберт. М., 1993.

56. Требования к перспективному кабинету вычислительной техники всех типов средних учебных заведений / Разраб.: И. В. Роберт, сост.: Е. А. Гельтищева и др. М., 1989.

57. Уваров А. Ю. Компьютерная коммуникация в учебном процессе // Педагогическая информатика. 1993. № 1.

58. Уинстон П. Искусственный интеллект: Пер. с англ. М.: Мир, 1980.

59. Философский словарь / Под ред. И. Т. Фролова. 5-е изд. М.: Политиздат, 1987.

60. Хейес-Рот Ф., Уотермен Д., Ленат Д. Построение экспертных систем: Пер. с англ. М.: Мир, 1987.

61. Цивенков Ю. М., Семенов Е. Ю. Компьютеризация в образовании развитых капиталистических стран: Средства обучения в высшей школе: Обзор, информация. № 3. М., 1989.

62. Шаповаленко С. Г. Вопросы теории и практики создания и использования системы учебного оборудования в советской образовательной школе // Материалы междунар. науч. конф. соц. стран по пробл. шк. оборудования (27–30 нояб. 1973 г.). М., 1975.

63. Экспертные системы: Принципы работы и примеры: Пер. с англ. / Под ред. Р. Форсайта. М.: Радио и связь, 1987.

64. Экспериментальная психология: Сб. ст. Пер. с фр. / Ред.-сост.: П. Фресс, Ж. Пиаже; общ. ред. и предисл. А. Н. Леонтьева. Вып. IV. М.: Прогресс, 1973.

### ИЗДАНИЯ, ВЫШЕДШИЕ ЗА РУБЕЖОМ

65. BennettD.Grand illusions // Discover. The world of science rebuilding the brain (USA). № 41. June 1990.

66. Inside Interactive Technologies in Education and Training. Issue 56. 14 August 1991. Derby: Inside IT, 1991.

67. Intelligent Tutoring Media. Vol. 2. № 1. February 1991. Oxford New Jersey: Learned Information, 1991.

68. Interacting with Computers. The Interdisciplinary Journal of Human-Computer Interaction. Vol. 3. № 2. August 1991. Edinburgh: Butterworth-Heinemann, 1991.

69. Microcomputers in Education – Innovations and Issues. Vol. 12. № 1. 1989. Cambridge: Technical Education Research Centers, 1989.

70. New York State / Moscow Schools Telecommunications Project. New York: The University of the State New York, The State Education Department. Office of Planning, Assessment and Technological Services, 1991.

71. Personal Science Laboratory: Explore the questions to learn the answers. IBM advertisement issue.

72. Proceedings of the 2nd annual conference on Virtual Reality International: Impacts & Applications. Held in London, in April 1992. London: Meckler, 1992.

73. Robert I. On some dydactic problems of the use of new information technologies. Information Management: practice and education (Abstracts). International seminar, Budapest, 24–27 April 1990. Budapest: «Information Management'90», 1990.

74. Robert I. Robert I. Papel de la informatica en la education. Segundo Congreso Internacional de Informatica. Resumenes, tomo II. Palacio de las Convenciones, La Habana, Cuba, 19 al 25 de febrero de 1990. La Habana, Cuba: «Informatica'90 la Habana-Cuba», 1990.

75. Robert I. Psychological and pedagogical issues in using Virtual Reality systems. Proceedings of the 2nd annual conference on Virtual Reality International: Impacts & Applications. Held in London, in April, 1992. London: Meckler, 1992.

76. Shepard R.N., Metzler I. Mental rotation of three – demensional objects. Science. Vol. 171. Washington: Amer assoc. for the advancement of science, 1971.

77. Syllabus for the Macintosh. Covering the Macintosh in Higher Education. № 16. March/April, 1991.

78. The Apple Guide to Courseware Authoring. Apple Computer, Inc. № 6. 1989.

79. The Virtual Reality Newsletter. Vol. 1. Issue 1. February 1992. London: Cydata Limited, 1992.

80. The Virtual Reality Newsletter. Vol. 1. Issue 2. March 1992. London: Cydata Limited, 1992.

81. Tinker R. F. Network Science // Microcomputers in Education – Innovations and Issues (USA). Vol. 12. № 1. 1989.

## МАТЕРИАЛЫ, ИЗДАННЫЕ ДЛЯ УЧАСТНИКОВ МЕЖДУНАРОДНЫХ КОНФЕРЕНЦИЙ И СЕМИНАРОВ

82. Virtual Reality International 93: Impact & Applications: Материалы 3-й Ежегод. Междунар. конф. «Виртуальная реальность'93: воздействие и применения» (Лондон, Олимпия, Конференц-Центр, 6–7 апр. 1993 г.). Лондон, 1993.

83. 3rd Annual Conference and Exhibition North America's Largest Virtual Reality Conference: Материалы конф. «Виртуальная реальность'92. Конференция и выставка» (Сан Хозе, Калифорния, 23–25 сент. 1992 г.). Сан Хозе, 1992.

84. Virtual Reality'91, The Conference & Forum: Материалы конф. «Виртуальная реальность'91, Конференция и Форум. I ежегодная конференция и выставка» (Лондон, 5–7 июня 1991 г.). Лондон, 1991.

85. MultiMedia Information: Материалы II Междунар. информ. науч. конф. «Мультимедиа информация» (Черчиль Колледж, Кембридж, Объединенное Королевство, 15–18 июля 1991 г.). Кембридж, 1991.

86. MultiMedia'91, The first European MultiMedia event, Conference  $\&$ Exhibition: Материалы конф. «Мультимедиа – Первое Европейское событие, Конференция и выставка» (Олимпия 2, Лондон, 25–27 июня 1991 г.). Лондон, 1991.

87. The Edinburgh Conference. Interactive Learning – the multimedia wave: Материалы конф. «Эдинбургская конференция. Интерактивное обучение –

волна Мультимедиа» (Хериот–Уат Университет, Эдинбург, Объединенное Королевство, 13–15 сент. 1991 г.). Эдинбург, 1991.

88. Материалы Советско-Шведского семинара «Применение компьютеров в обучении математике» / НИИ высш. образования, Гособразование СССР (Москва, 1991 г.).

КАТАЛОГИ ПРОГРАММНЫХ СРЕДСТВ И СИСТЕМ УЧЕБНОГО НАЗНАЧЕНИЯ

89. Видеофильмы и программное обеспечение для центров образования. Аудиовизуальное оборудование и средства информатики. Каталог акционерного общества «EDICINCO S.A.» (Испания). Avda. Primado Reig. 68. 24а. 46010 Valensia, Espana, 1988–1990.

90. Каталог компьютерных учебных программ. № 1 / Рос. центр информатизации образования (РОСЦИО); Сост.: Б. П. Богомолов и др. М., 1992.

91. Каталог компьютерных учебных программ. № 1 (2) / Рос. центр информатизации образования (РОСЦИО). М., 1993.

92. Каталог отраслевого фонда алгоритмов и программ. Вып. 6 / НИИ пробл. высш. шк.; Сост.: Т. С. Бортников, Л. Л. Владимирова, Г. И. Половнева. М., 1990.

93. Каталог отраслевого фонда алгоритмов и программ. Вып. 7 / НИИ высш. образования; Сост.: М. А. Дегтярев и др. М., 1991.

94. Каталог педагогических программных средств. Вып. 3 / Казан. произв. комб. прогр. средств. Казань, 1990.

95. Каталог педагогических программных средств фонда алгоритмов и программ НИИ ИВТ ( для ПЭВМ «Ямаха») / Ин-т информатики и вычисл. техники АПН СССР. Новосибирск, 1987.

96. Каталог программных средств учебного назначения. Вып. 6 / НИИ высш. образования. М., 1990.

97. Каталог программных средств учебного назначения. Вып. 7 / НИИ высш. образования. М., 1990.

98. Каталог тематической выставки «Новые педагогические программные средства для общего среднего образования»/ ВДНХ СССР. М., 1991.

99. Каталог Фонда алгоритмов. Вып. 1 / Омский гос. пед. ин-т им. A. M. Горького; Сост.: С. А. Коротких, отв. ред.: М. П. Лапчик. Омск, 1990.

100. Каталог Фонда алгоритмов и программ. Вып. 1 / Респ. Центр новых информ. технологий обучения. Омск, 1990.

101. Краткий каталог программных средств для ПЭВМ, поставляемых в 1991 году. Вып. 3 / Казан. произв. комб. прогр. средств. Казань, 1991.

102. Тематическая выставка «Компьютеризация образования ( средства, методы, передовой опыт)»:(Аннот. прогр. средств) / ВДНХ СССР. М., 1988.

103. Тематическая выставка «Новые педагогические программные средства для общего среднего образования»/ ВДНХ СССР. М., 1990–1991.

104. Catalog. Multimedia: Books, Studies, Videos, Software. Fall, 1991 Catalog. Products For the Interactive Video, Multimedia, and Compact Disc Professional. USA, 1991.

105. Catalog Software for Education. IBM Educational Systems Department PC 4111 Northside Parkway, Atlanta, Georgia, 30327, 1989.

106. The Advisory Unit Microtechnology in Education: Education, Research, Development, Consultancy. Catalogue. Hatfield, AL10 8AU, UK. 1988, 1990.

107. The Multimedia Encyclopedia of Mammalian Biology. New integrated, interactive learning is a reality. Attica cybernetics. Ibis, Department of Life Science, The University, Nottingham. BBC Natural History Unit, UK.

108. TopClass Technology / TopClass Curriculum 'A' Level Mathematics Computer assisted learning modules. For IBM PC, PS/2 and Compatibles; TopClass the cosplete GC SE Mathematics Curriculum covered in 9 packs. Derby: TopClass Technology Limitted.

109. Working with others to develop and promote effective learning. The Scottish Council for Educational Technology. Resource Centre, SCET 74 Victoria Crescent Road, Closgow G12 9JN, UK, 1991.

# ОГЛАВЛЕНИЕ:

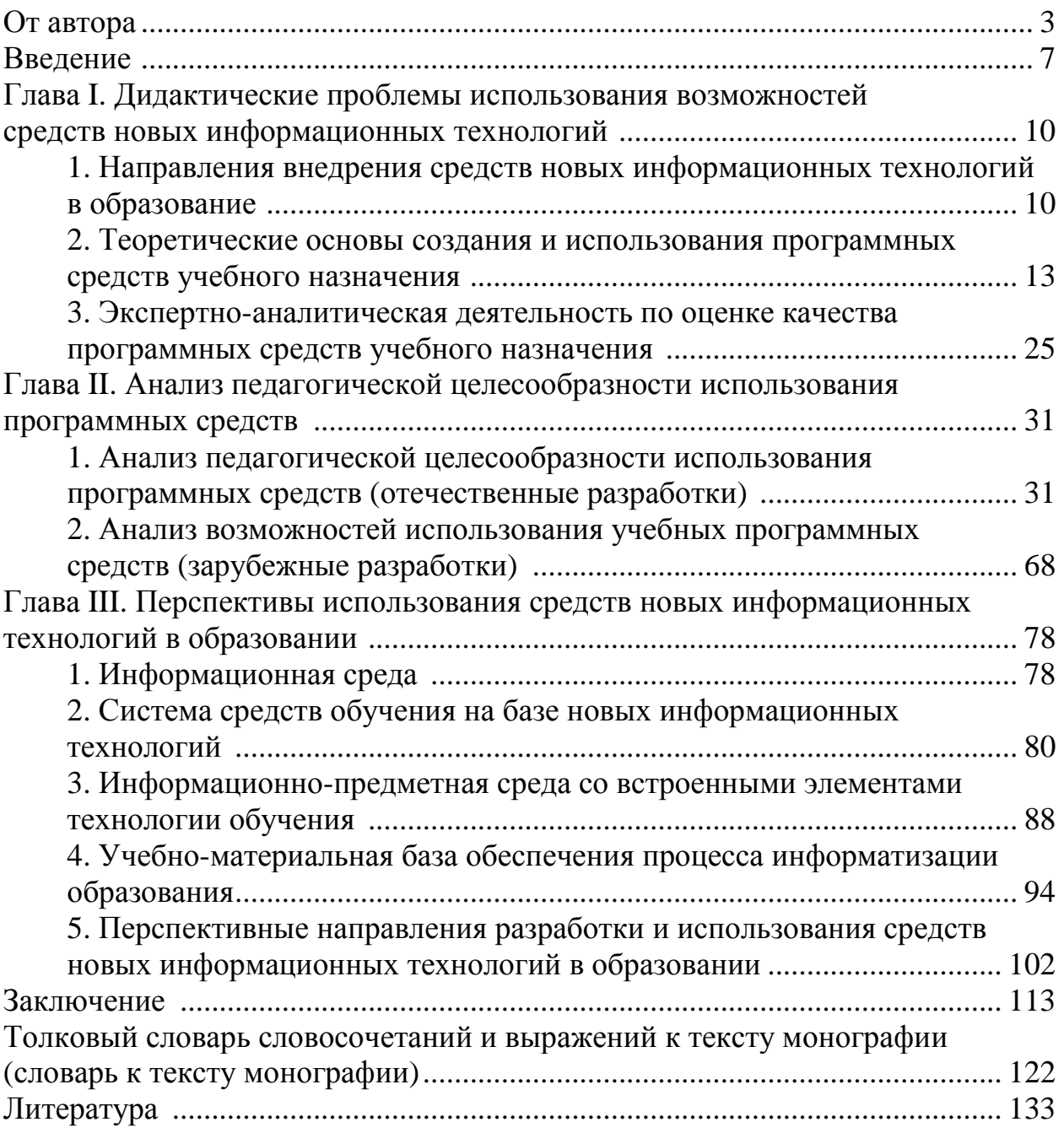

## УЧЕБНОЕ ИЗДАНИЕ

## РОБЕРТ Ирэна Веньяминовна

Современные информационные технологии в образовании:

\* дидактические проблемы;

\* перспективы использования

Корректор Л. Н. Кулачикова Компьютерный набор: Д. Ю. Усенков

Институт информатизации образования Российской академии образования

Подписано в печать с оригинал-макета 29.11.2010. Формат 60×841/16. Гарнитура «Таймс». Печать офсетная.

ББК73 Р58